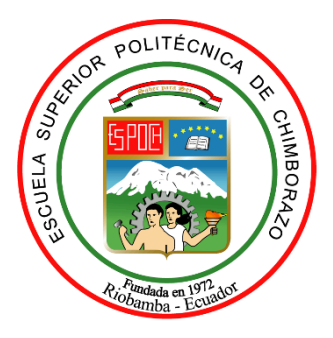

# **ESCUELA SUPERIOR POLITÉCNICA DE CHIMBORAZO FACULTAD DE MECÁNICA CARRERA DE INGENIERÍA AUTOMOTRIZ**

# **"ANÁLISIS DE LA DEFORMACIÓN ESTRUCTURAL PARA PASAJEROS EN AUTOBUSES DE TIPO INTERPROVINCIAL BAJO LA CONDICIÓN DE VUELCO DE TIPO TERRAPLÉN POR EL MÉTODO COMPUTACIONAL FEM EXPLICITO TRANSITORIO NO LINEAL"**

**Trabajo de titulación: Tipo:** Proyecto de investigación

Presentado para optar al grado académico de:

**INGENIERO AUTOMOTRIZ**

## **AUTOR:**

## DANNY ISMAEL CUNALATA CANDO

Riobamba-Ecuador

2021

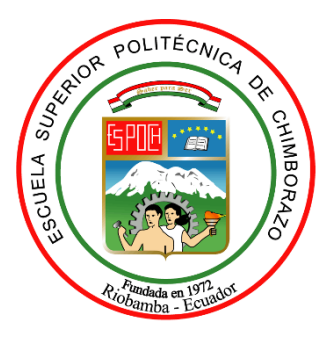

# **ESCUELA SUPERIOR POLITÉCNICA DE CHIMBORAZO FACULTAD DE MECÁNICA CARRERA DE INGENIERÍA AUTOMOTRIZ**

# **"ANÁLISIS DE LA DEFORMACIÓN ESTRUCTURAL PARA PASAJEROS EN AUTOBUSES DE TIPO INTERPROVINCIAL BAJO LA CONDICIÓN DE VUELCO DE TIPO TERRAPLÉN POR EL MÉTODO COMPUTACIONAL FEM EXPLICITO TRANSITORIO NO LINEAL"**

**Trabajo de titulación: Tipo:** Proyecto de investigación

Presentado para optar al grado académico de:

## **INGENIERO AUTOMOTRIZ**

## **AUTOR:** DANNY ISMAEL CUNALATA CANDO

**DIRECTOR:** ING. EDWIN RODOLFO POSO SAFLA

Riobamba-Ecuador

2021

### ©**2021, Danny Ismael Cunalata Cando**

Se autoriza la reproducción total o parcial, con fines académicos, por cualquier medio o procedimiento, incluyendo la cita bibliográfica del documento, siempre y cuando se reconozca el Derecho de Autor.

Yo, DANNY ISMAEL CUNALATA CANDO, declaro que el presente trabajo de titulación es de mi autoría y que los resultados de este son auténticos. Los textos en el documento que provienen de otra fuente están debidamente citados y referenciados.

Como autor asumo la responsabilidad legal y académica de los contenidos de este trabajo de titulación; el patrimonio intelectual pertenece a la Escuela Superior Politécnica de Chimborazo

Riobamba, 15 de julio de 2021

\_\_\_\_\_\_\_\_\_\_\_\_\_\_\_\_\_\_\_\_\_

**Danny Ismael Cunalata Cando 180473004-0** 

## **ESCUELA SUPERIOR POLITÉCNICA DE CHIMBORAZO FACULTAD DE MECÁNICA CARRERA DE INGENIERÍA AUTOMOTRIZ**

El tribunal de trabajo de titulación certifica que: El trabajo de titulación: Tipo: Proyecto de investigación, **ANÁLISIS DE LA DEFORMACIÓN ESTRUCTURAL PARA PASAJEROS EN AUTOBUSES DE TIPO INTERPROVINCIAL BAJO LA CONDICIÓN DE VUELCO DE TIPO TERRAPLÉN POR EL MÉTODO COMPUTACIONAL FEM EXPLICITO TRANSITORIO NO LINEAL,** realizado por el señor: **DANNY ISMAEL CUNALATA CANDO**, ha sido minuciosamente revisados por los Miembros del Tribunal del trabajo de titulación, el mismo que cumple con los requisitos científicos, técnicos, legales, en tal virtud el Tribunal Autoriza su presentación.

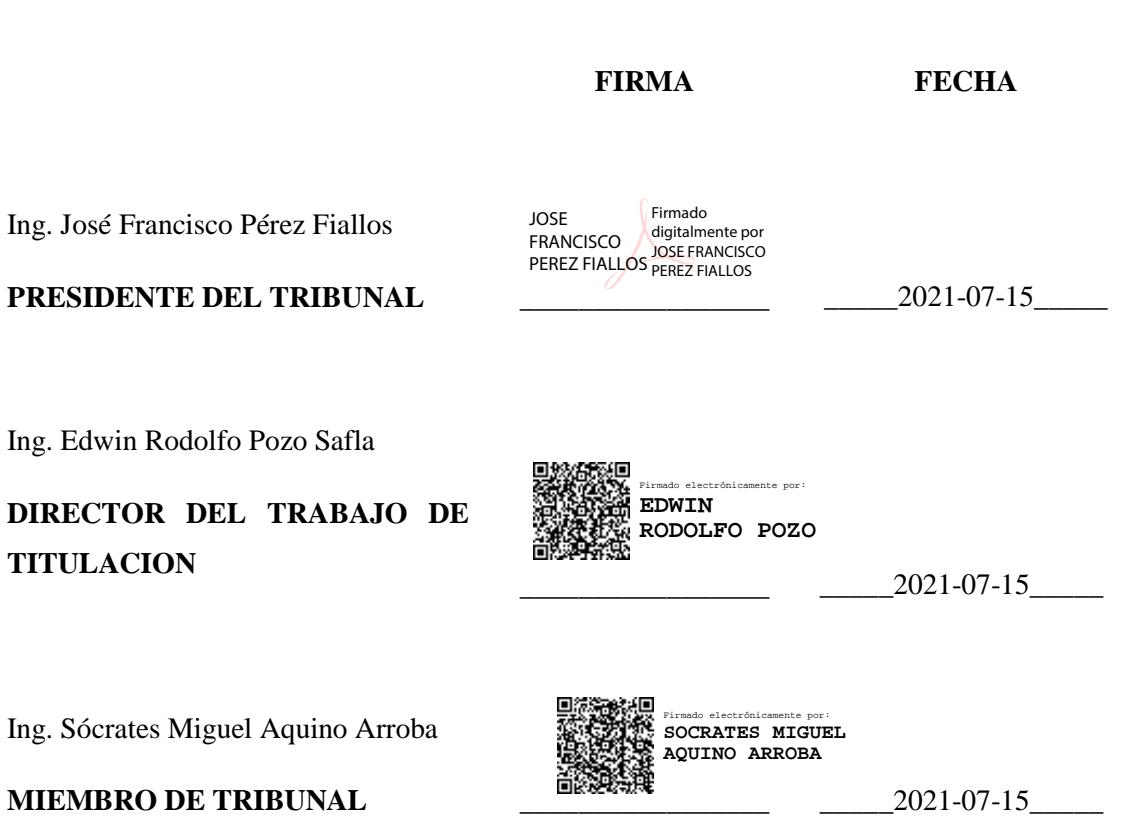

### **DEDICATORIA**

El presente trabajo de titulación dedico a mi madre que gracias a su esfuerzo e incondicional motivación me brindo los recursos necesarios para lograr esta anhelada meta, a mi padre quien ha sido mi mentor que con sus sabias palabras y consejos me ha guiado para ser una persona de bien.

A mi hermano por ser incondicional en todos los sueños y metas que nos hemos propuesto; finalmente a la persona más especial en mi vida, mi abuelita que en toda mi vida me ha guiado con sus consejos y brindado sus experiencias de vida.

**Danny Ismael Cunalata Cando**

#### **AGRADECIMIENTO**

Mi agradecimiento sincero y de todo corazón a mis padres Sandra Cando y Genairo Cunalata por brindarme el soporte y recursos necesarios para forjar mi educación, gracias por sus sentimientos, consejos, y experiencias que me guían en la vida. Agradezco a José Cunalata mi hermano por los momentos y experiencias que compartimos, gracias por enseñarme a perseverar.

Agradezco a mi abuelita Emma por su sabiduría de vida que llena mi ser e inspira a continuar desarrollándome como profesional, a mis familiares por alentarme en cada etapa de mi vida. Un agradecimiento especial a la cerrera de Ingeniería Automotriz perteneciente a la Escuela Superior Politécnica de Chimborazo que me brindo una oportunidad de superación y desarrollo profesional.

No hay palabras para describir el inmenso agradecimiento a los mejores docentes y profesionales ídolos que me brindaron sus conocimientos durante mi etapa estudiantil y que son base fundamental de mis aspiraciones profesionales. A quienes me brindaron su amistad sincera y aportaron con buenas vivencias inolvidables.

**Danny Ismael Cunalata Cando**

## **TABLA DE CONTENIDO**

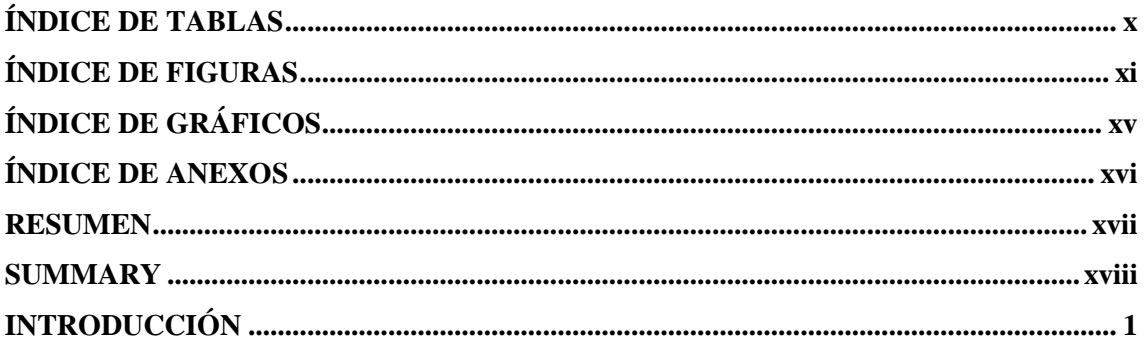

## **CAPÍTULO I**

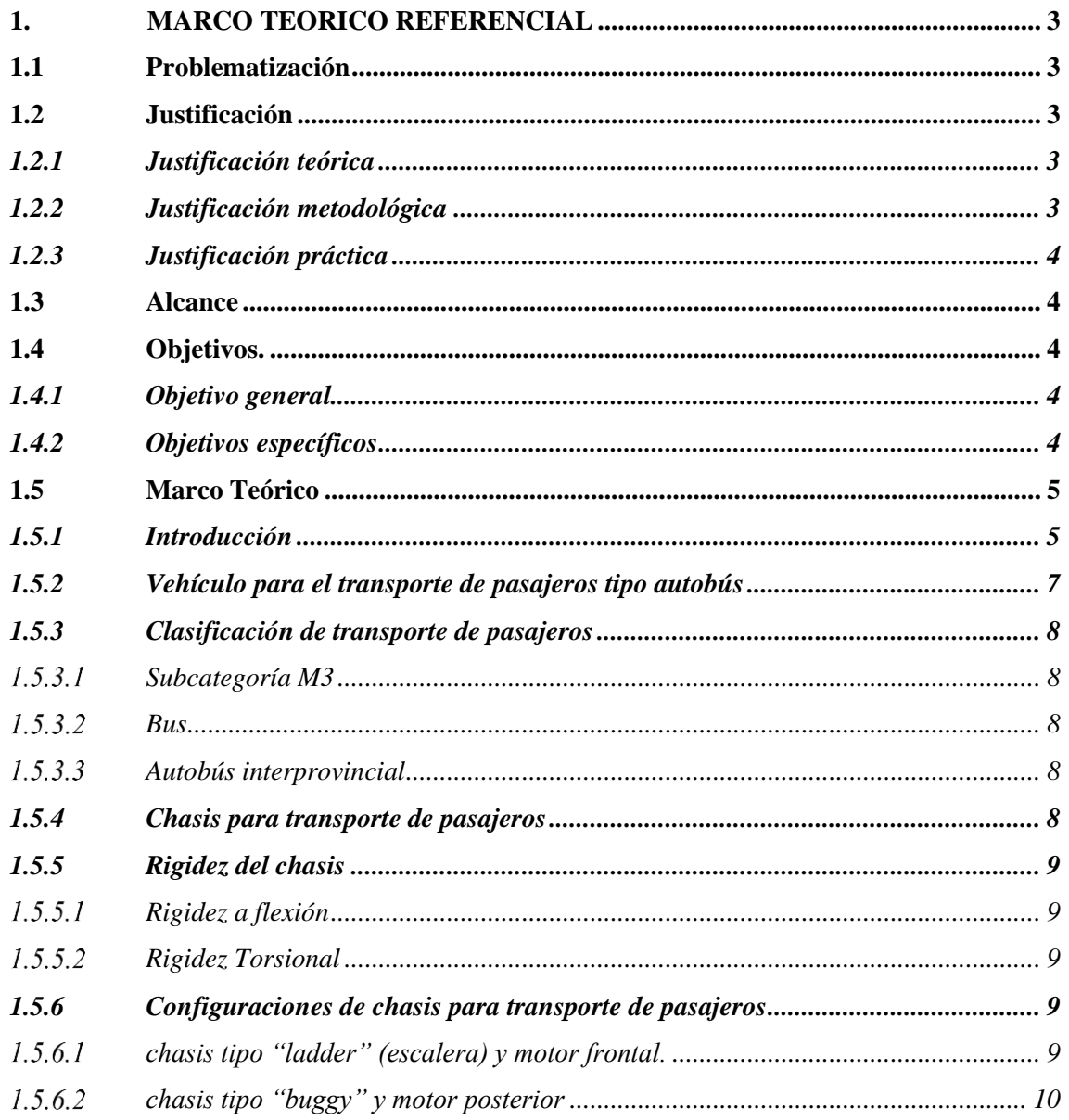

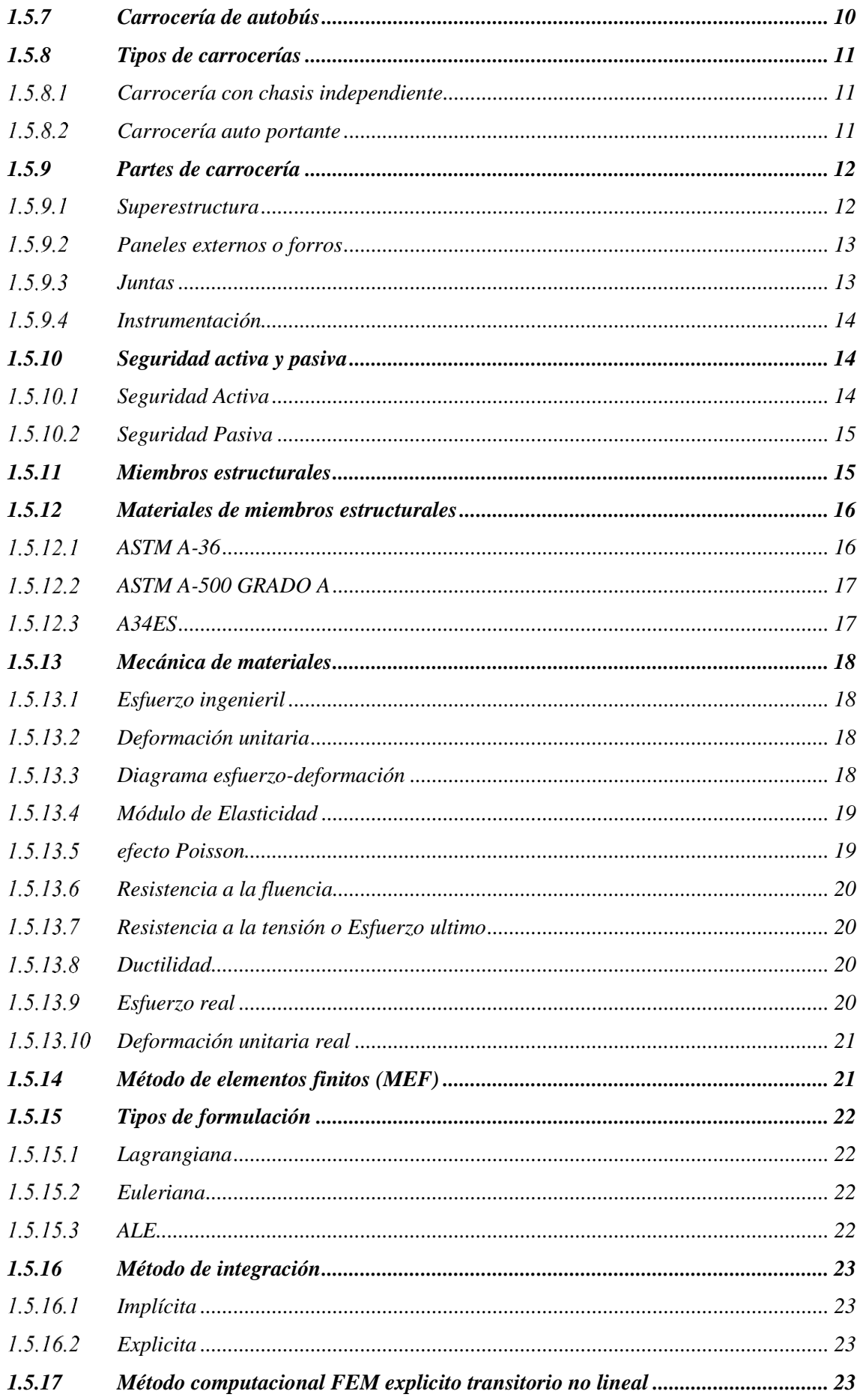

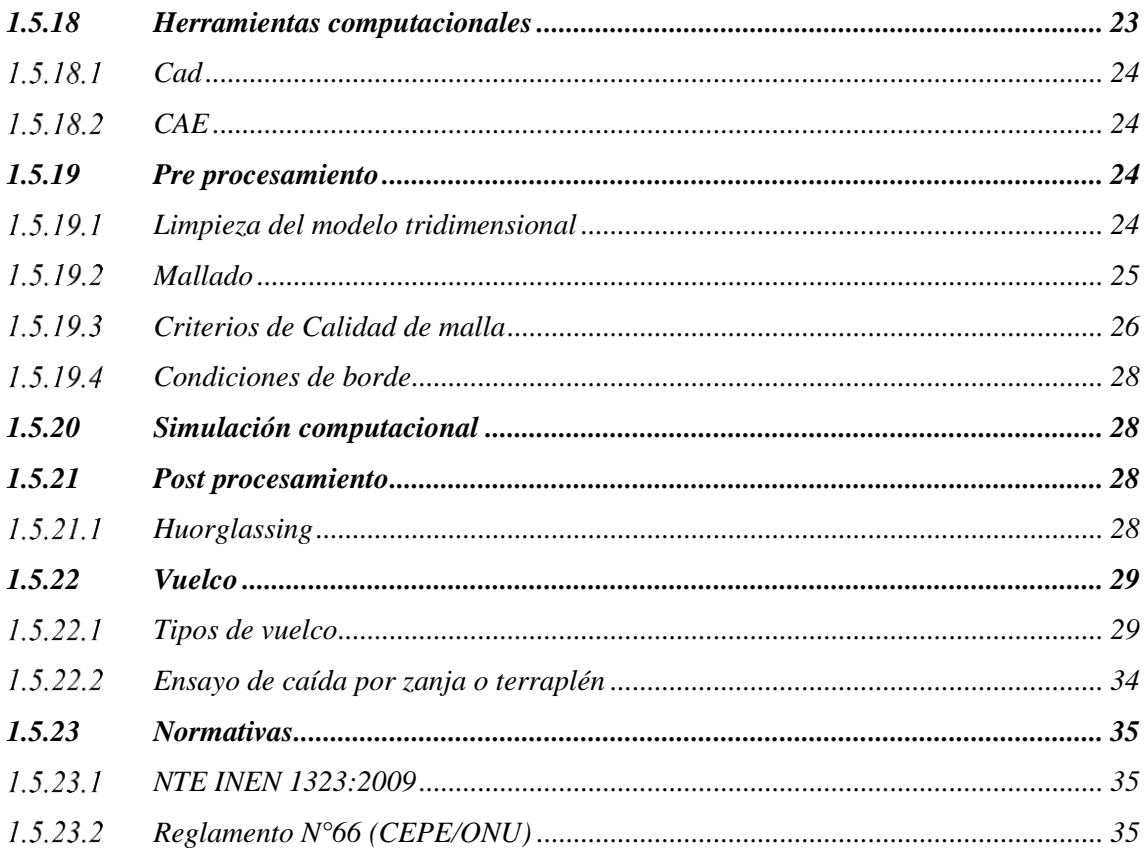

## **CAPÍTULO II**

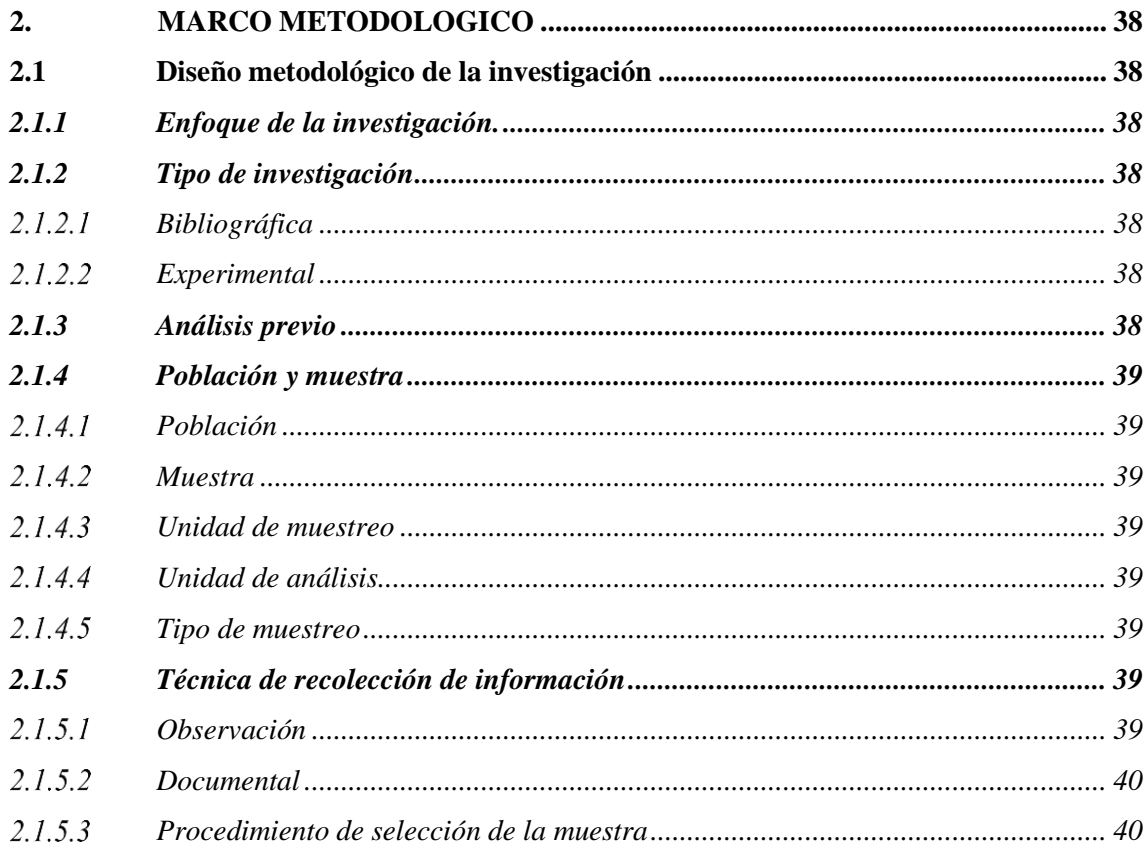

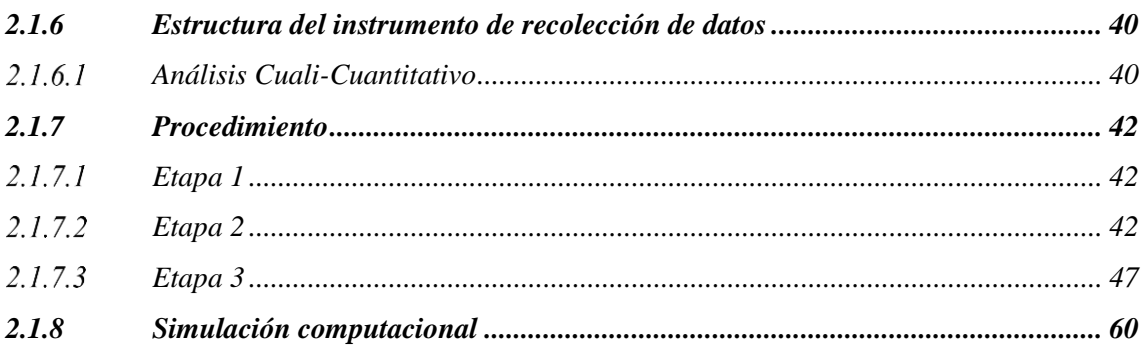

## **[CAPÍTULO III](#page-80-0)**

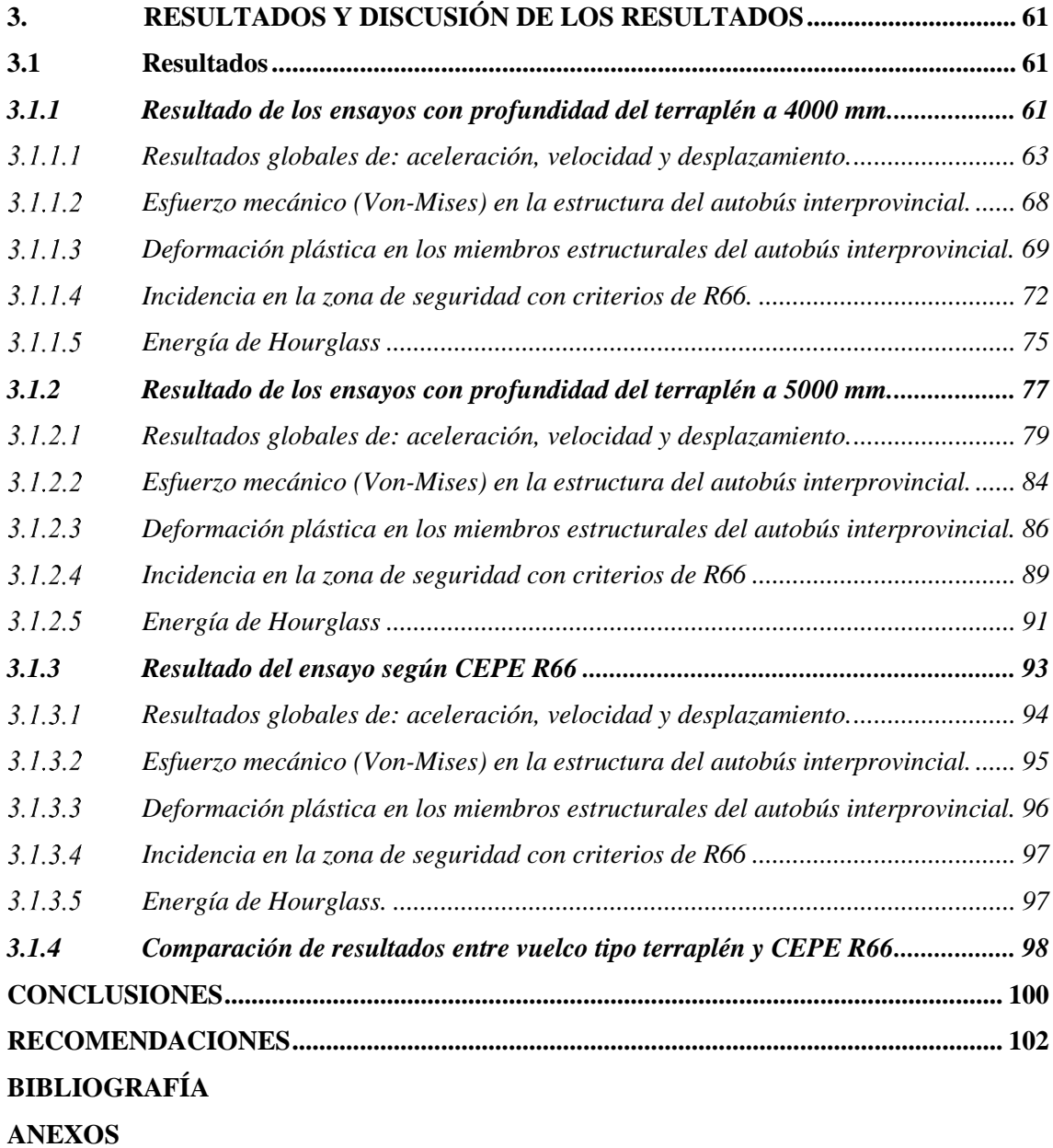

## <span id="page-11-0"></span>**ÍNDICE DE TABLAS**

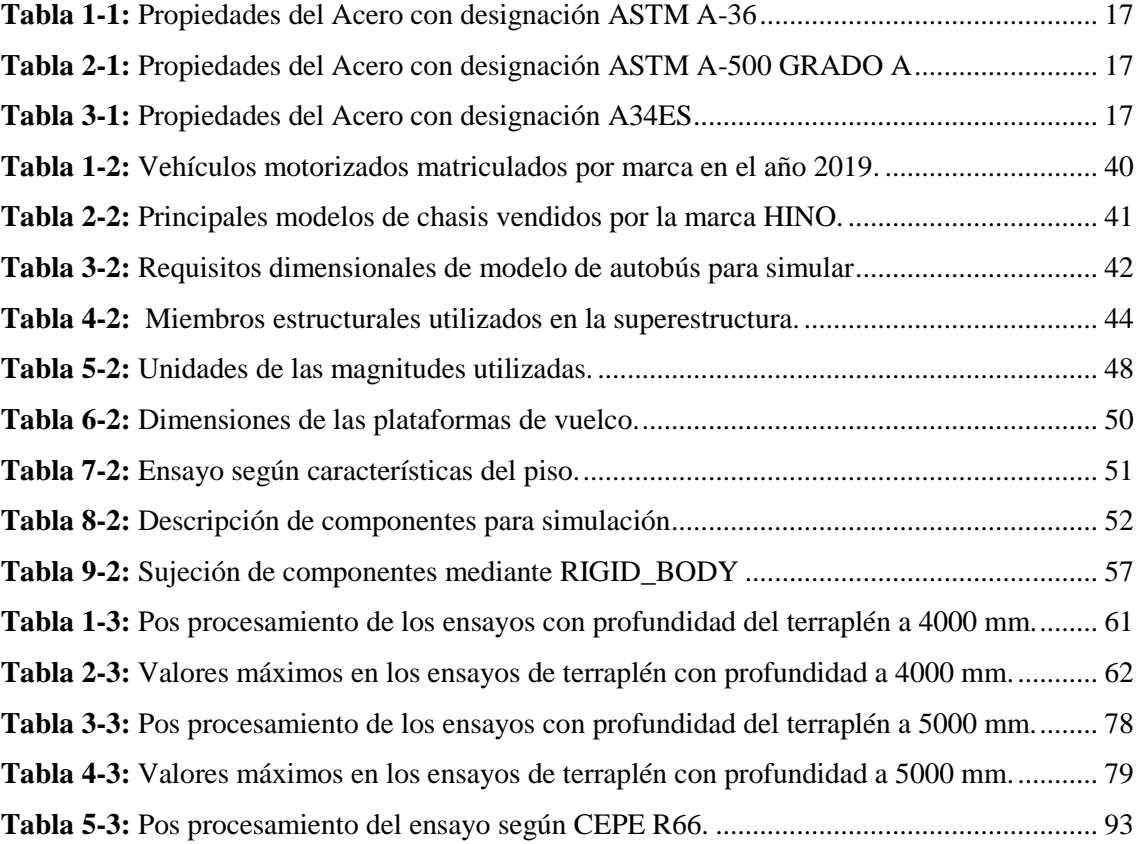

## <span id="page-12-0"></span>**ÍNDICE DE FIGURAS**

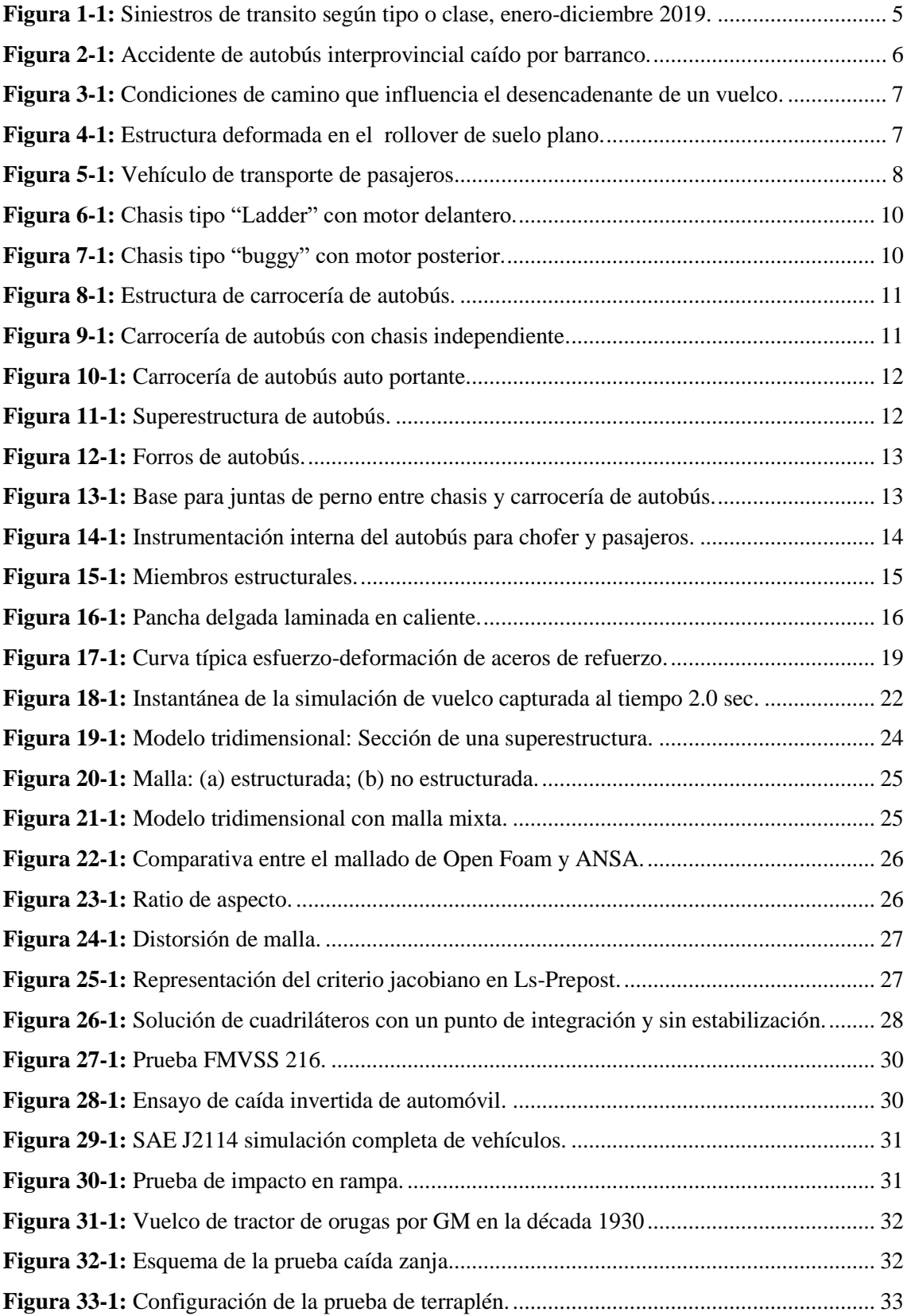

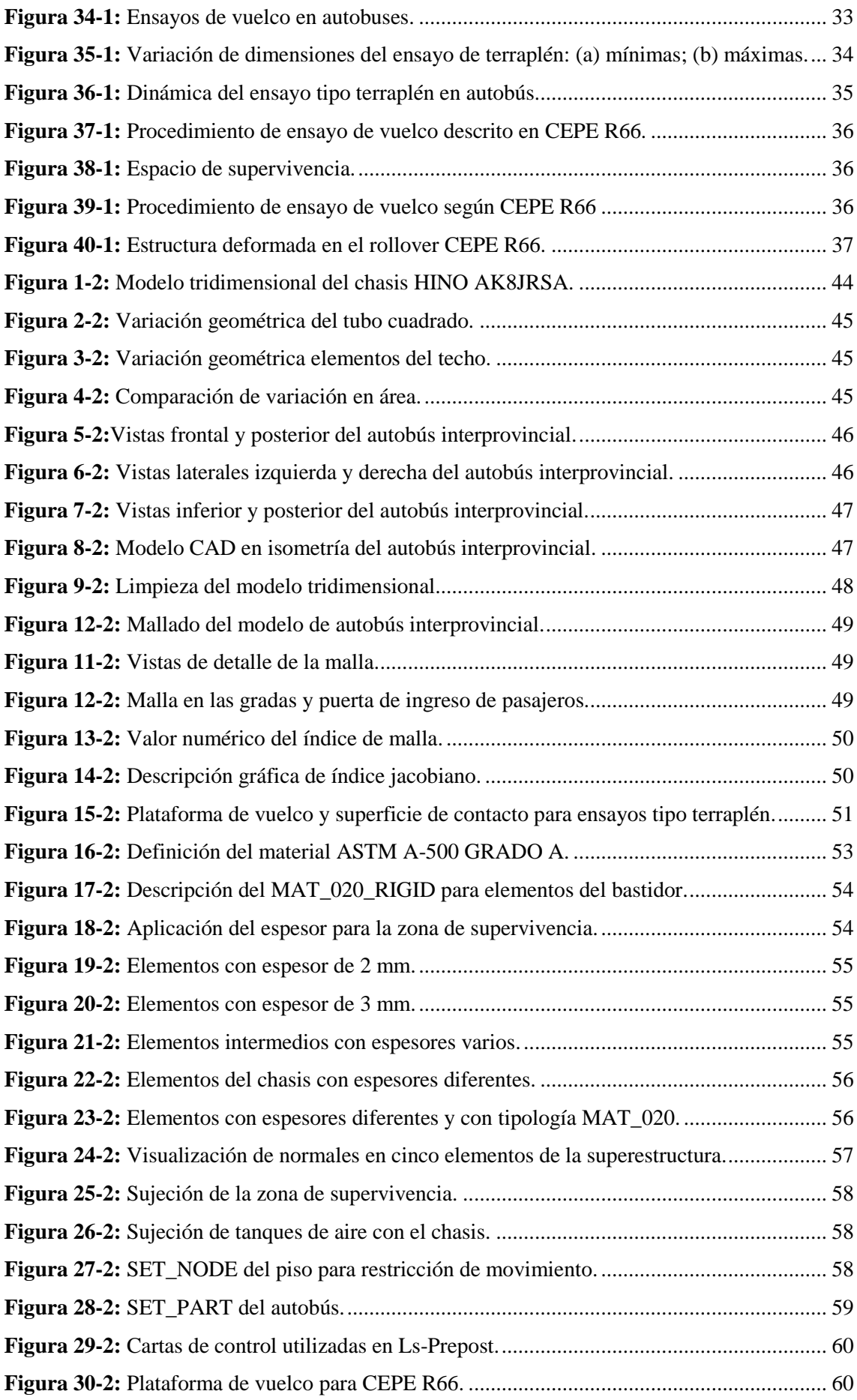

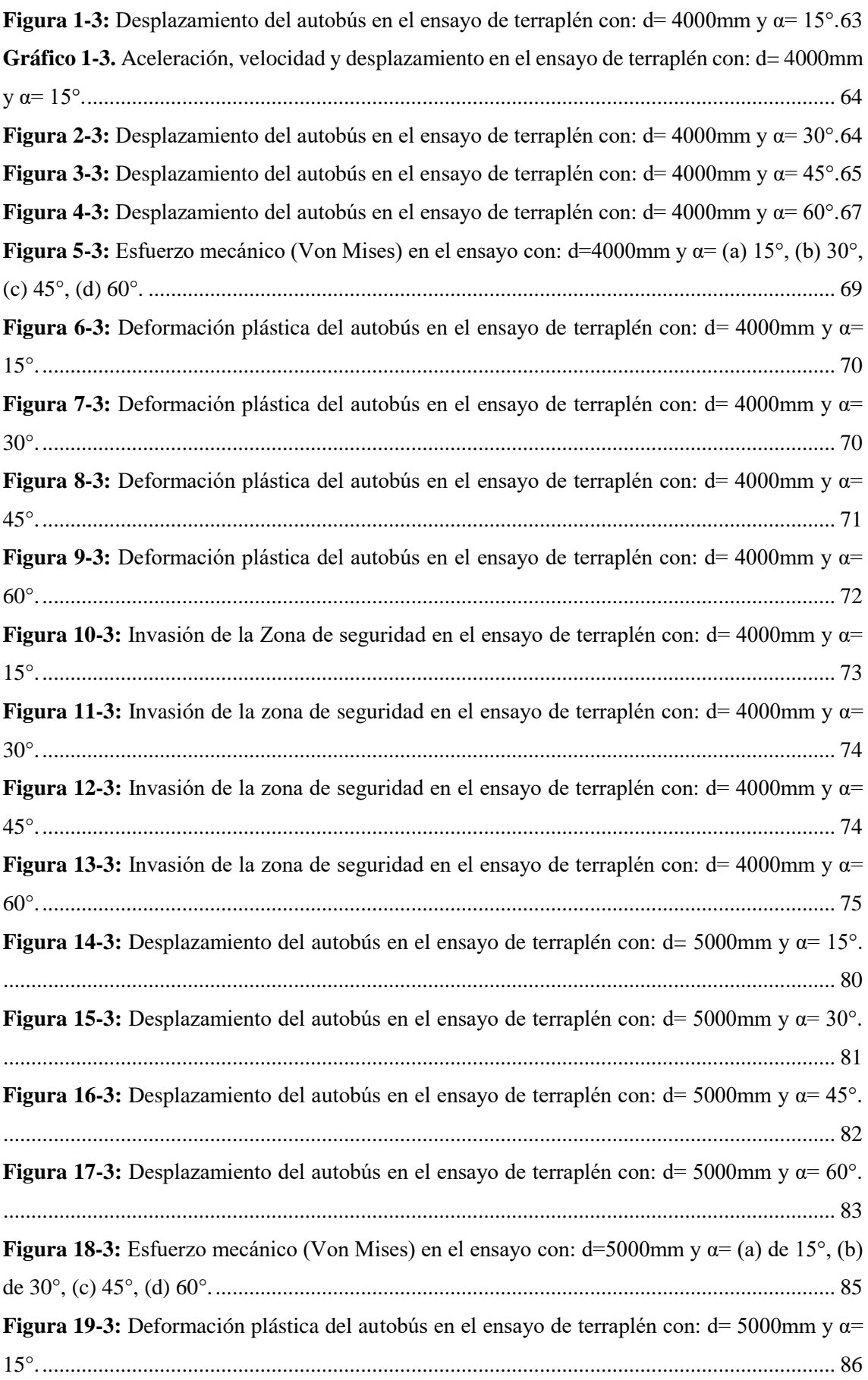

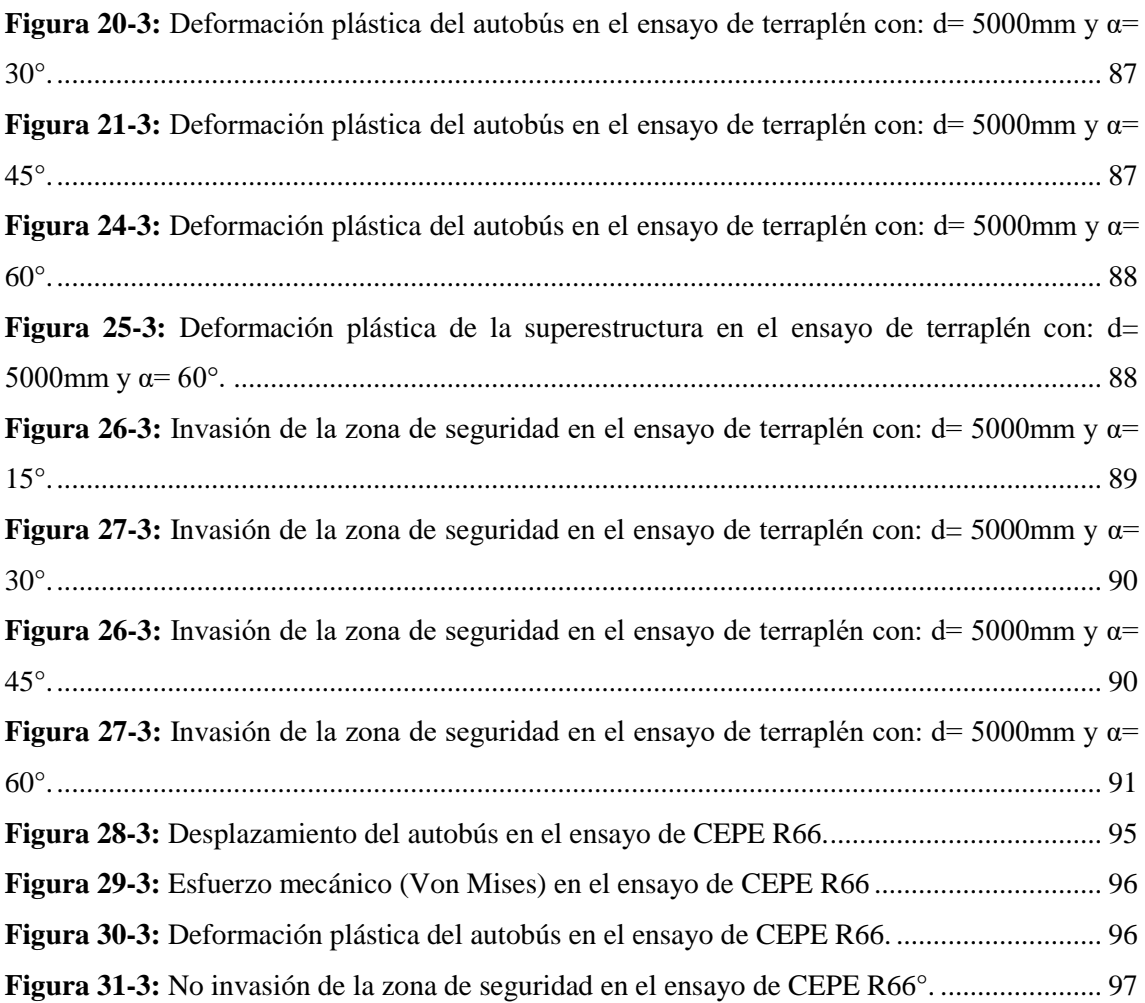

## <span id="page-16-0"></span>**ÍNDICE DE GRÁFICOS**

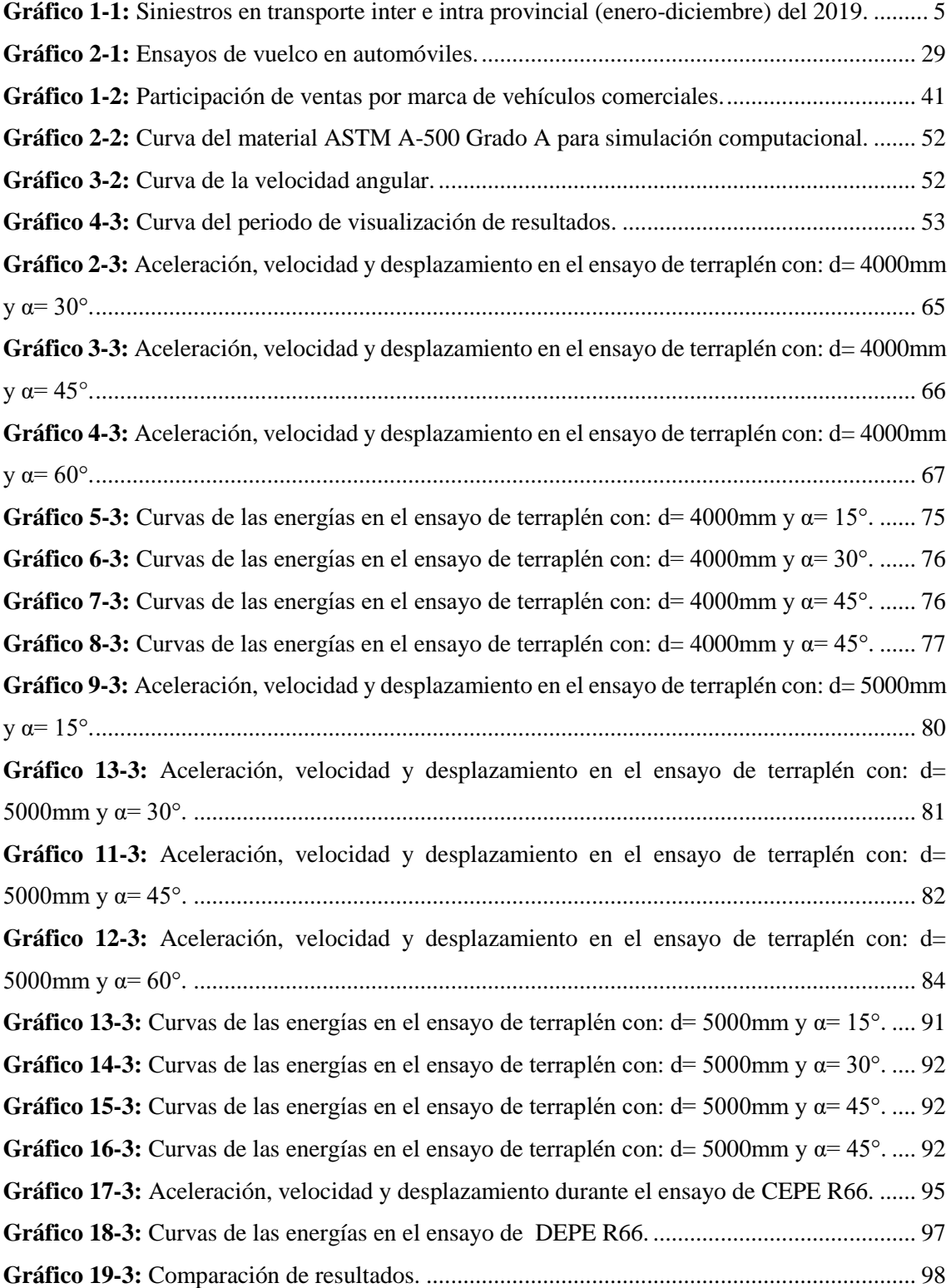

## <span id="page-17-0"></span>**ÍNDICE DE ANEXOS**

**ANEXO A:** [Norma técnica ecuatoriana 1323: Inciso 5.1.5.2.](#page-126-1) **ANEXO B:** [Norma técnica ecuatoriana 114.](#page-127-0) **ANEXO C:** [Catálogo de productos NOVACERO.](#page-137-0)

#### <span id="page-18-0"></span>**RESUMEN**

El objetivo de este trabajo de investigación fue analizar la seguridad estructural para pasajeros en autobuses de tipo interprovincial en vuelcos de tipo terraplén por el método computacional FEM explicito transitorio no lineal. Mediante un análisis cuali-cuantitativo se determinó el modelo del chasis más vendido y carrozado en el país durante el año 2019 siendo el modelo HINO AK8JRSA. El autobús para el análisis se modelo mediante CAD cumpliendo los requisitos dimensionales de la normativa INEN NTE 1668 y el reglamento INEN RTE 043 vigentes. La metodología de simulación mediante LS DYNA se desarrolló bajo la consideración de optimización de recursos computacionales y se acopló la dinámica del vuelco tipo terraplén a estudios previos de vuelcos. Existieron dos grupos de ensayos con la diferencia en profundidad de 1000 mm en la inclinación del terraplén, cada grupo conformado de cuatro ensayos con diferencia de 15° en la variación de ángulo de incidencia del terraplén y que a posterior fueron comparados con el ensayo descrito en el reglamento N°66 de la Normativa Española CEPE. La veracidad de los resultados se basó en el control de malla con Hourglassing y los criterios considerados de análisis fueron: Desplazamiento global del autobús, esfuerzo mecánico con criterio de Von-Mises, deformación plástica de la superestructura e invasión de la zona de seguridad en base a CEPE R66. Al finalizar el análisis de resultados se concluye que los ensayos de vuelco tipo terraplén arrojaron resultados realistas y drásticos debido a que los valores en los criterios de análisis fueron superiores e incluso miembros estructurales invadieron ampliamente la zona de seguridad en comparación a los resultados ligeros del ensayo de la normativa y se recomienda el uso de CAE para reducir recursos físicos.

**Palabras clave:** <MECÁNICA COMPUTACIONAL> <INGENIERÍA ASISTIDA POR COMPUTADOR (CAE)> <MÉTODO DE ELEMENTOS FINITOS (MEF)> <ZONA NO LINEAL DE MATERIALES> <AUTOBÚS INTERPROVINCIAL>

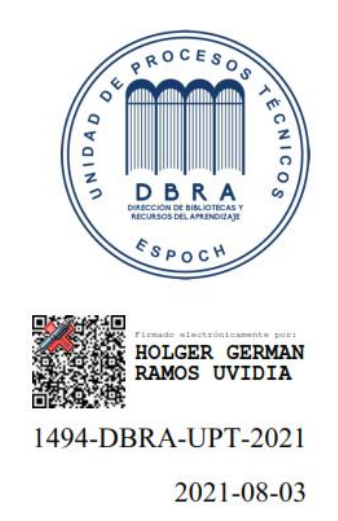

#### <span id="page-19-0"></span>**SUMMARY**

This research aims to analyze the structural security for passengers in interprovincial buses in embankment-type rollovers by the FEM computational method non-linear transitory explicit. Employing a quail-quantitative analysis, the model of the best-selling chassis and bodywork in the country during 2019. The bus for analysis was modeled using Computer-Aided Design (CAD) meeting the requirements dimensions of the INEN NTE 1668 regulation and the current INEN RTE 043 regulation. The simulation methodology based on Computer-Aided Engineering (CAE) in the software LS-DYNA was developed under the consideration of optimization of computational resources. It was coupled with the dynamics of the embankment rollover to previous rollover studies. There were two groups of tests with the difference in depth of 1000 mm in the inclination of the embankment. Each group consisting of four trials with a 15 ° difference in angle incidence variation of the embankment and were subsequently, compared with the test described in regulation 66 of the United Nations Economic Commission for Europe. The veracity of the results was based on mesh quality and Hourglassing. The considered criteria for analysis deals with global bus displacement, mechanical strain with Von-Mises criterion, plastic deformation of the superstructure, and security zone invasion based on CEPE R66. It is concluded, that the embankment rollover tests yielded realistic and drastic results since the values in the analysis criteria were higher. Moreover, the structural members largely encroached on the safety zone compared to the light regulatory test results. It is recommended the use of CAE to reduce physical resources.

**Keywords:** <COMPUTER MECHANICS> <COMPUTER-AIDED ENGINEERING (CAE)> <FINITE ELEMENTS METHOD (FEM)> <STRUCTURAL SECURITY> <INTERPROVINCIAL TRANSPORTATION>

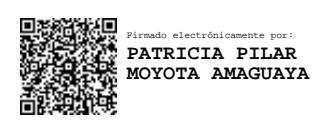

#### <span id="page-20-0"></span>**INTRODUCCIÓN**

Los recursos computacionales han sido una de las herramientas principales dentro de la investigación y desarrollo. La industria automotriz a adoptado el CAD para la concepción de los vehículos de forma virtual antes de ser producidos, la seguridad de los vehículos se valida mediante ensayos que representan los posibles eventos a los cuales se exponen durante la vida útil; El CAE ha optimizado, reducido costos y recursos físicos de los ensayos mediante metodologías virtuales teniendo resultados semejantes a los ensayos generados de forma real. El MEF al ser un método de aproximación numérica ha sido adoptado en las metodologías de simulación computacional que se genera en softwares aplicados al CAE.

En nuestro país no ha existido suficiente investigación que conlleve la metodología en la zona de no linealidad aplicadas en estudios de estructuras automotrices. Sin embargo, el transporte de pasajeros se realiza en vehículos armados mediante superestructuras conformadas por miembros estructurales, las cuales han sido diseñadas hasta la actualidad para cumplir requisitos de normativas vigentes en nuestro país que no fueron verificadas antes de su aprobación, ni han sido revisadas en los últimos años, lo cual a generando incertidumbre de la seguridad que ofertan las estructuras mecánicas a los pasajeros.

La normativa NTE INEN 1323:2009 fue aprobada en febrero del 2009, para el cumplimiento de requisitos de seguridad en autobuses que aplican a los fabricantes de empresas de carrocerías de buses. Sin embargo, desde su aprobación no se ha realizado revisión reciente de los criterios de la seguridad de los pasajeros, ya que en la plataforma digital del Servicio Ecuatoriano de Normalización existe únicamente la normativa aprobada en el año 2009. La descripción de la normativa refleja ser un nexo al Reglamento N°66 (CEPE/ONU). además, expresa la "NOTA 7. Mientras no exista un documento normativo INEN equivalente" (INEN, 2009, p.7) en referencia al reglamento vinculado. Por lo que será de vital importancia la realización de estudios en esta temática para generar el documento equivalente mencionado en la normativa.

Según las estadísticas de siniestros que correspondiente al año 2019 se sabe que existieron 1076 siniestro en autobuses, y tomado en cuenta que los vuelcos tiende a representar el 20% de muertes de todos los accidentes (De Lima & Marczak, 2015). Se concluye que 29 personas pudieron fallecer en accidentes de vuelco en autobuses. Además, se conoce que ocurrieron 416 siniestros por vuelco ocurridos para todo tipo de vehículos produciendo 431 lesionados y 67 fallecidos de acuerdo a (ANT, 2019) por lo que los siniestros de vuelco en autobuses representan el 43 % de fallecidos por accidentes de vuelco en el país para el año 2019. Estas estadísticas son alarmantes, por lo que el presente estudio plantea realizar un análisis realista de siniestros de vuelco tomando en base los diferentes ensayos que vienen siendo estudiados y aplicados por industrias e ingenieros automotrices a nivel mundial por varias décadas.

El objetivo de este proyecto será estudiar la resistencia de la estructura en autobuses, además de analizar el comportamiento de la seguridad estructural para pasajeros en autobuses de tipo interprovincial en vuelcos de tipo terraplén utilizando simulación computacional y correlacionar los resultados con el ensayo expuesto en el vínculo hacia el reglamento n°66 vigente en nuestro país, cabe recalcar que los ensayos de vuelco es un campo en el que se está investigando todavía. Llevar a cabo un estudio de esta magnitud que incluya impactos reales de autobuses, herramientas de medición, instalaciones y personal calificado implicaría gastos muy elevados y por lo que sería casi imposible poderlo ejecutar, con el fin de reducir recursos, se utilizara el método computacional de elementos finitos en el software LS-DYNA, debido a que cumple con los requisitos técnicos para la simulación planteada. Además, se especializa en ensayos simulados por computadora especializado en impactos, mismo que cuenta con extensos estudios relacionados a validación. Y ha demostrado su precisión predictiva de simulaciones de eventos reales.

En este trabajo la metodología consta de tres etapas; Se dará inicio desde la investigación de información relacionada con esta temática, la segunda etapa procederá a la concepción de un modelo tridimensional de un autobús tipo interprovincial que cumpla con los requisitos dimensionales y característicos de NTE INEN 1668 y RTE INEN 034 vigentes en nuestro país. Seguido la tercera etapa constara de la metodología del ensayo conformada por las condiciones de borde del evento según sus características. Para finalizar, se visualizará de forma gráfica los resultados de los ensayos realizados por el "*solver*".

La implementación de un reglamento que estandarice los requisitos de ensayo para evaluar la resistencia de un automotor al vuelco es un proceso complicado, debido a que el impacto por volcadura es un evento dinámico muy difícil de predecir porque lo hace complejo de replicarlo, lo que dificulta plantear requisitos específicos para impregnar en un reglamento. Al final de este trabajo se podrá sugerir mejoras para precautelar la seguridad de los pasajeros de este tipo automotores y que sea de gran aporte para la generación del documento INEN equivalente.

#### **CAPÍTULO I**

#### <span id="page-22-1"></span><span id="page-22-0"></span>**1. MARCO TEORICO REFERENCIAL**

#### <span id="page-22-2"></span>**1.1 Problematización**

La problemática del estudio es que no existe suficiente investigación en el país que conlleve la metodología en la zona de no linealidad, la falta de estudios con aplicación de otros métodos para evaluar la resistencia de estructuras en ensayos de impactos de vuelco en autobuses, Además los diseños estructurales mecánicos están siendo diseñados para cumplir requisitos de normativas como lo indicado el literal 5.1.5.2 de NTE INEN 1323:2009 la misma que no fue comprobada antes de su aprobación. Esto provoca una incertidumbre muy grande con respecto a la seguridad de pasajeros de autobuses y la estructura mecánica. Esto se ve reflejado con el porcentaje de fallecidos en vuelco de autobuses. Dando a entender que existe una evaluación inexacta, poco realista y en condiciones no críticas, por esta razón es indispensable comparar los ensayos de vuelcos requeridos en la normativa vigente con el ensayo planteado en este proyecto, para así observar que los requisitos técnicos evalúan condiciones críticas en impactos de vuelco.

#### <span id="page-22-3"></span>**1.2 Justificación**

#### <span id="page-22-4"></span>*1.2.1 Justificación teórica*

El presente proyecto se enfoca en el análisis de la deformación de las estructuras de autobuses tipo interprovincial bajo la condición de vuelco tipo terraplén de referencia con la no invasión del espacio de supervivencia requisito indicado en el literal 5.1.5.2. de NTE INEN 1323:2009 mediante CAE (Ingeniería Asistida por Computador), lo cual permitirá observar la deformación estructural y esfuerzo mecánicos durante el ensayo dinámico.

#### <span id="page-22-5"></span>*1.2.2 Justificación metodológica*

El software Ls-Dyna es específico para mecánica computacional ampliamente utilizado en la industria automotriz para diseño e investigación, mediante la simulación computacional con el método dinámico transitorio no lineal con integración temporal explicita se pretende que la estructura del autobús cumpla los requerimientos de la normativa NTE INEN 1323:2009 en el ensayo dinámico, adicional analizar con el vuelco tipo terraplén las condiciones críticas en las cuales se producen la deformación de la estructura.

### <span id="page-23-0"></span>*1.2.3 Justificación práctica*

Este estudio una vez culminado serviría como sustento técnico y proporcionara una fuente válida de investigación diferente a la indicada en NTE INEN 1323:2009, se podría utilizar este estudio para analizar las condiciones más críticas de vuelco producidos en autobuses y así implementar requisitos que evalúen condiciones atípicas, extremas y realistas suscitadas en un vuelco de un autobús.

### <span id="page-23-1"></span>**1.3 Alcance**

El trabajo a realizar se basa en una investigación tipo exploratoria con ensayos virtuales para el análisis de la resistencia de estructuras en autobuses durante un evento de vuelco tipo terraplén (fenómeno físico en análisis) mediante mecánica computacional que consta de tres etapas para su desarrollo y las dimensiones del terraplén con variables tipo cuantitativas proporcionaran los resultados de desplazamiento, esfuerzo y deformaciones de la estructura semejantes a los que se realizaría de forma física, lo cual permite observar y visualizar ciertos criterios de aceptación que la estructura debe proporcionar con el propósito de no afectar la zona de seguridad, Además, se realizara el ensayo de vuelco descrito en CEPE R66 para comparar los efectos de las dos metodologías de ensayos en la estructura, con ello los resultados podrían ser una aporte para la actualización de las normativas, reglamentos y requisitos que son de vital importancia para la fabricación de autobuses de tipo interprovincial.

#### <span id="page-23-2"></span>**1.4 Objetivos.**

#### <span id="page-23-3"></span>*1.4.1 Objetivo general*

Analizar la seguridad estructural para pasajeros en autobuses de tipo interprovincial en vuelcos de tipo terraplén por el método computacional FEM explicito transitorio no lineal.

#### <span id="page-23-4"></span>*1.4.2 Objetivos específicos*

- Modelar un autobús de tipo interprovincial, por medio de programas CAD para simular eventos de vuelco.
- Simular el evento de vuelco según el ensayo de caída por zanja o terraplén para analizar la resistencia de la estructura utilizando mecánica computacional FEM.
- Simular el evento de vuelco según lo indicado en la regulación CEPE R66 para analizar la resistencia de la estructura utilizando mecánica computacional FEM
- Analizar los resultados entre las simulaciones del comportamiento estructural del autobús.

### <span id="page-24-0"></span>**1.5 Marco Teórico**

#### <span id="page-24-1"></span>*1.5.1 Introducción*

En nuestro país según las estadísticas de siniestros que correspondiente al año 2019 se sabe que existieron 1076 siniestro en autobuses de todas las modalidades de los cuales 1243 personas resultaron lesionadas y 147 personas fallecieron como se muestra en la gráfica 1-1. También se conoce que ocurrieron 416 siniestros por vuelco ocurridos para todo tipo de vehículos (automóviles, camiones, bicicletas, motocicletas, tricimotos, buses, peatones entre otros), produciendo 431 lesionados y 67 fallecidos de acuerdo a la figura 1-1 (ANT, 2019) y tomado en cuenta que los vuelcos tiende a representar el 20% de muertes de todos los accidentes (De Lima & Marczak, 2015), se concluye que 29 personas pudieron fallecer, por lo que los siniestros de vuelco en autobuses representan el 43 % de fallecidos por accidentes de vuelco en el país para el año 2019.

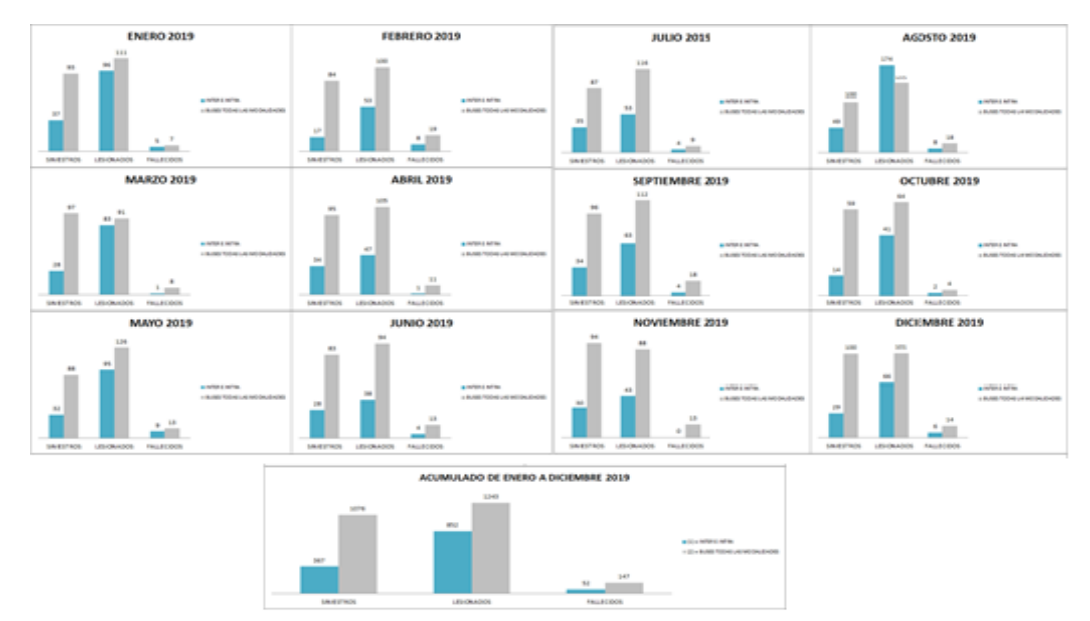

<span id="page-24-3"></span>**Gráfico 1-1:** Siniestros en transporte inter e intra provincial (enero-diciembre) del 2019. **Fuente:** (ANT, 2019)

|                                                                                                    |                                                                                   |                   | LESIONADOS EN SINIESTROS DE TRÁNSITO, SEGÚN TIPO O CLASE, ENERO - DICIEMBRE 2019. |                  |                         |                 |                 |                 |                |                         |                         |          |                         |                                  |
|----------------------------------------------------------------------------------------------------|-----------------------------------------------------------------------------------|-------------------|-----------------------------------------------------------------------------------|------------------|-------------------------|-----------------|-----------------|-----------------|----------------|-------------------------|-------------------------|----------|-------------------------|----------------------------------|
| <b>TOTAL</b>                                                                                                    | 19.999                                                                            | 100%              | 1 543                                                                             | 1 448            | 1 846                   | 1.596           | 1722            | 1,489           | 1,487          | <b>1894</b>             | 1 603                   | 1 600    | 1734                    | 1935                             |
| ARROLLAMENTOS                                                                                                    | 115                                                                               | $1 \, \mathrm{m}$ | 13                                                                                | $\circ$          | 10                      | 13              | $\overline{a}$  | 14              | 10             | $\overline{a}$          |                         |          | 14                      | 13                               |
| <b>ATROPRILOS</b>                                                                                                    | 3.609                                                                             | 18课               | 272                                                                               | 278              | 326                     | 291             | 300             | 221             | 324            | 290                     | 287                     | 263      | 316                     | 341                              |
| CAÍDA DE PASAJEROS                                                                                                    | 703                                                                               | 4%                | 59                                                                                | 51               | 50                      | 60              | 61              | 70              | 74             | 53                      | 55                      | 46       | 72                      | 52                               |
| CHOQUE FRONTAL                                                                                                    | 1 604                                                                             | 所需                | 128                                                                               | 138              | 113                     | 143             | 133             | 110             | 120            | 189                     | 129                     | 123      | 116                     | 162                              |
| CHOQUE LATERAL                                                                                                    | 6.082                                                                             | 20%               | 444                                                                               | 450              | 433                     | 469             | 546             | 512             | 527            | 576                     | 492                     | 496      | 540                     | 597                              |
| CHOQUE POSTERIOR                                                                                                    | 1 788                                                                             | 9%                | 119                                                                               | 95               | 124                     | 169             | 176             | 148             | 152            | 133                     | 140                     | 159      | 160                     | 213                              |
| COUSIÓN                                                                                                    | 366                                                                               | 2%                | 22                                                                                | 33               | 42                      | 26              | 20              | 31              | 41             | 57                      | 14                      | 14       | 45                      | 21                               |
| <b>ESTRELLAMIENTOS</b>                                                                                                    | 1.477                                                                             | 7%                | 139                                                                               | 114              | 118                     | 123             | 123             | 132             | 117            | 115                     | 157                     | 99       | 97                      | 143                              |
| <b>OTROS</b>                                                                                                    | 336                                                                               | 2%                | 28                                                                                | $\overline{9}$   | 30                      | 37              | 16              | $26 -$          | 34             | 34                      | 19                      | 27       | 47                      | 29                               |
| PÉRDIDA DE CARRIL                                                                                                    | 956                                                                               | $5\%$             | 64                                                                                | 38               | 62                      | 69              | 73              | 79              | 137            | 111                     | 50                      | 70       | 84                      | 119                              |
| PÉRDIDA DE PISTA                                                                                                    | 1725                                                                              | $9\%$             | 166                                                                               | 153              | 154                     | 107             | 149             | 111             | 29             | 190                     | 1.59                    | 209      | 150                     | 145                              |
| <b>ROZAMENTOS</b>                                                                                                    | 807                                                                               | $4\%$             | 53                                                                                | 44               | 52                      | 66              | 81              | 74              | 69             | 89                      | 75                      | 71       | 66                      | 67                               |
| <b>VOLCAMENTOS</b>                                                                                                    | 431                                                                               | 2%                | 36                                                                                | 36               | 32                      | 23              | 41              | 61              | 53             | 55                      | 20                      | 17       | 27                      | 30 <sup>2</sup>                  |
|                                                                                                    | FALLECIDOS EN SINIESTROS DE TRÁNSITO, SEGÚN TIPO O CLASE, ENERO - DICIEMBRE 2019. |                   |                                                                                   |                  |                         |                 |                 |                 |                |                         |                         |          |                         |                                  |
|                                                                                                    |                                                                                   |                   |                                                                                   |                  |                         |                 |                 |                 |                |                         |                         |          |                         |                                  |
|                                                                                                    | 2180                                                                              | 100%              | 145                                                                               | 155              | 185                     | 193             | 175             | 173             | 149            | 188                     | 202                     | 141      | 218                     | 234                              |
| ARROLLAMENTOS                                                                                                    | 116                                                                               | $5\%$             | $\overline{z}$                                                                    | 7                | 14                      | $\overline{11}$ | 10 <sup>7</sup> | 12              | 10             | $\overline{a}$          | 11                      |          | 17                      | a                                |
|                                                                                                    | 515                                                                               | 24%               | 39                                                                                | $-41$            | 54                      | 40              | 35              | 42              | 43             | 45                      | 47                      | 32       | 43                      | 54                               |
|                                                                                                    | $\overline{27}$                                                                   | $1\%$             | т                                                                                 | $\overline{3}$   | 6                       | $\overline{a}$  | $\Omega$        | ×               | $\overline{2}$ | $\overline{\mathbf{a}}$ | $\overline{\mathbf{a}}$ | $\circ$  | $\overline{a}$          | $\overline{2}$                   |
|                                                                                                    | 339                                                                               | 1,4%              | 19                                                                                | 27               | 26                      | 27              | 33              | 25              | 23             | 27                      | 33                      | 20       | 35                      | 44                               |
|                                                                                                    | 227                                                                               | 10%               | 21                                                                                | 10 <sup>10</sup> | 17                      | $\overline{30}$ | $\overline{22}$ | 18              | 17             | 20                      | 23                      | 16       | 19                      | 24                               |
|                                                                                                    | 147                                                                               | 7%                | 19                                                                                | 8                | $\overline{12}$         | $\overline{12}$ | x               | $\overline{ }$  | 13             | 13                      | 14                      | 8        | 13                      | 24                               |
| <b>TOTAL</b><br><b>ATROPELLOS</b><br>CAÍDA DE PASAJEROS<br>CHOQUE FRONTAL<br>CHOQUE LATERAL<br>CHOQUE POSTERIOR<br>COUSIÓN | $\overline{\phantom{a}}$                                                          | $C\overline{A}$   | $\overline{2}$                                                                    | $\overline{a}$   | $\Omega$                | $\overline{a}$  | $\circ$         | $\circ$         | $\circ$        |                         | $\Omega$                | $\Omega$ | $\overline{a}$          | $\overline{a}$                   |
|                                                                                                    | 212                                                                               | 10%               | 15                                                                                | 16               | 15                      | 24              | 18              | 20              | 11             | 13                      | 19                      | 19       | 24                      | 18                               |
|                                                                                                    | 31                                                                                | 1%                | $\overline{\mathbf{3}}$                                                           | ٦                | $\overline{\mathbf{3}}$ | $\overline{2}$  | $\overline{2}$  | $\mathbf{3}$    | $\overline{2}$ | $\overline{a}$          | 5                       |          | $\overline{\mathbf{3}}$ | $\overline{2}$                   |
|                                                                                                    | 146                                                                               | 7%                | $\overline{z}$                                                                    | A.               | $\overline{a}$          | 19              | $\overline{ }$  | 14              | 11             | 19                      | 12 <sup>o</sup>         | 11       | 19                      | 19                               |
|                                                                                                    | 310                                                                               | 14%               | 21                                                                                | 31               | 24                      | 28              | 34              | $\overline{22}$ | 11             | 29                      | 24                      | 22       | 28                      | 35                               |
| <b>ESTRELLAMIENTOS</b><br><b>OTROS</b><br>PÉRDIDA DE CARRIL<br>PÉRDIDA DE PISTA<br><b>ROZAMENTOS</b><br><b>VOLCAMENTOS</b> | 40                                                                                | 2%<br>25          | $\overline{4}$                                                                    | $\overline{2}$   | $\sim$                  |                 |                 | $\overline{2}$  | $\sim$         | A                       |                         |          | $\overline{\mathbf{3}}$ | $\overline{4}$<br>$\overline{2}$ |

<span id="page-24-2"></span>**Figura 1-1:** Siniestros de transito según tipo o clase, enero-diciembre 2019. **Fuente:** (ANT, 2019)

El vuelco por caída en barranco es un accidente que tiene un alto índice de ocurrencia en los accidentes de vuelco en autobuses en el país debido a la geografía de las carreteras. La deformación estructural de los autobuses durante un evento de vuelco por un barranco ha mostrado tener grandes repercusiones en la superestructura del vehículo debido a las condiciones de los eventos. Por otro lado, la no invasión de la zona de seguridad ha resultado ser prioritaria para salvaguardar la integridad de los pasajeros. Pero, los autobuses luego de un evento de vuelco presentan variaciones extremas en sus dimensiones debido a la deformación plástica de los elementos que lo conforman.

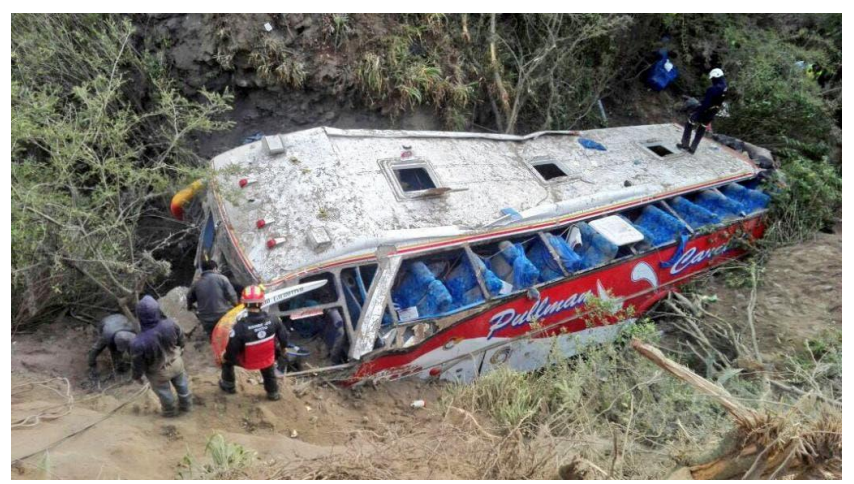

**Figura 2-1:** Accidente de autobús interprovincial caído por barranco. **Fuente:** Bomberos Quito (Redacción, 2016).

<span id="page-25-0"></span>Las investigaciones de vuelcos no son una temática nueva, la seguridad de los ocupantes en un accidente es primordial ya que en un evento de vuelco existen muchos factores a considerar, ver figura 3-1. Dichos factores han generado eventos particulares de estudio y sentaron las bases para el desarrollo de algunas metodologías: Vuelco temprano de la rampa en espiral, Volcadura temprana del suelo, volcadura posterior de la rampa, vuelco de la colina, prueba de caída del vehículo invertido entre otros (Klove & Ropers, 1969). Posteriormente existieron nuevas metodologías que realizan el estudio de un mismo evento y los resultados presentaron semejanzas que a posterior sirven para implantar normativas. Los ensayos en sus inicios se procedieron de forma física con elementos y estructuras reales para conocer la seguridad que brindan los vehículos.

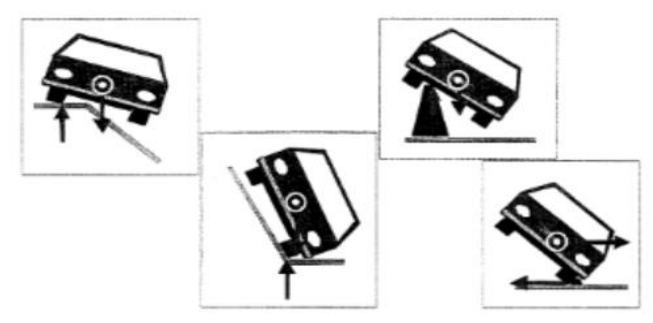

**Figura 3-1:** Condiciones de camino que influencia el desencadenante de un vuelco.

**Fuente:** (Berg et al., 2002)

<span id="page-26-1"></span>La evolución de los ordenadores ha generado nuevas metodologías para evaluar las estructuras de los vehículos. Mediante la metodología de simulación computacional se puede variar las condiciones de los ensayos siempre y cuando continúen teniendo relación directa en la dinámica. Dichas variaciones presentan resultados que sirven para contrastar la información y generar mejores condiciones de los ensayos.

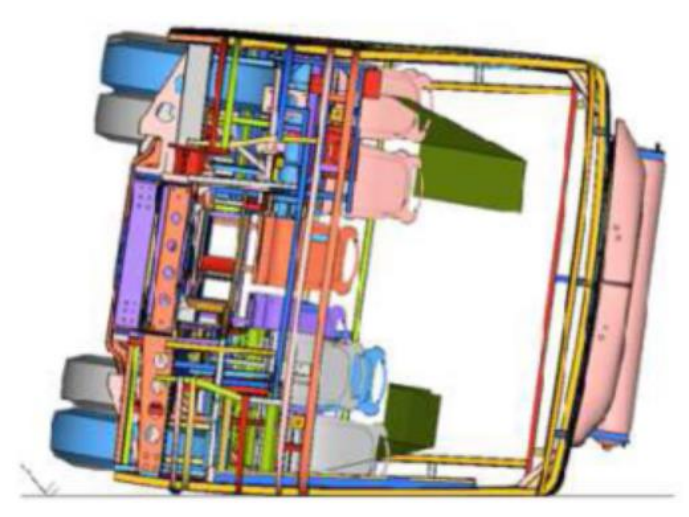

**Figura 4-1:** Estructura deformada en el rollover de suelo plano. **Fuente:** (Philip, 2013).

#### <span id="page-26-2"></span><span id="page-26-0"></span>*1.5.2 Vehículo para el transporte de pasajeros tipo autobús*

El vehículo se considera como una unidad autopropulsada y se define:

*Las unidades de transporte de pasajeros son sistemas integrales, compuestos por subsistemas con comportamiento sinérgico, que en conjunto constituyen uno de los medios de transporte colectivo más adoptados en el mundo. Dentro de la gran cantidad de subsistemas que conforman una unidad de transporte de pasajeros se pueden encontrar sistemas térmicos, mecánicos, de transmisión del movimiento del motor a las ruedas, neumático, acústico, de iluminación, entre otros.* (Vasquez, 2019, p.4)

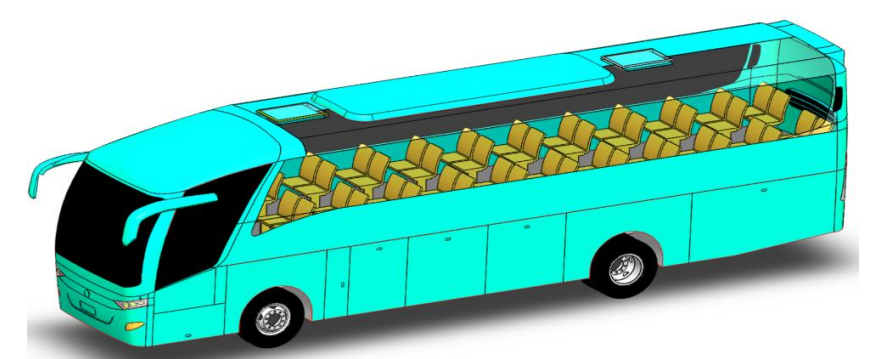

**Figura 5-1:** Vehículo de transporte de pasajeros. **Realizado por:** Danny Cunalata ,2020.

### <span id="page-27-5"></span><span id="page-27-0"></span>*1.5.3 Clasificación de transporte de pasajeros*

En ecuador la clasificación según el tipo de vehículo es regulado por el Instituto Ecuatoriano de Normalización mediante la norma técnica ecuatoriana NTE INEN 2656 que clasifica los vehículos según sus características generales de diseño y uso. La categoría M agrupa "Vehículos automotores de cuatro ruedas o más diseñados y construidos para el transporte de pasajeros." (NTE INEN 2656, 2016, p.4)

#### <span id="page-27-1"></span> $1.5.3.1$ *Subcategoría M3*

Dentro de la Categoría M la norma técnica ecuatoriana INEN NTE 2656 contiene las subcategorías M1, M2 y M3. La subcategoría M3 destinada a "Vehículos motorizados con más de ocho plazas, además del asiento del conductor, y cuyo PBV sea superior a 5000 kg." (NTE INEN 2656, 2016, p.5).

#### <span id="page-27-2"></span>1.5.3.2 *Bus*

"Un vehículo automotor el cual, por razón de su diseño y designación, está considerado para transportar personas y equipaje, y que tiene más de nueve asientos incluyendo el del conductor." (NTE INEN-ISO 3833, 2008, p.6)

#### <span id="page-27-3"></span> $1.5.3.3$ *Autobús interprovincial*

Vehículo motorizado para transporte de pasajeros y equipaje entre provincias equipado con sistemas de seguridad y confort. Como menciona la definición de la norma técnica ecuatoriana del bus interprovincial "Diseñado y equipado para viajes entre provincias." (NTE INEN 1668, 2015, p.3)

### <span id="page-27-4"></span>*1.5.4 Chasis para transporte de pasajeros*

El chasis es la estructura principal en la cual es acoplada los sistemas que conforman el vehículo excepto la carrocería:

*Un chasis de pasajeros es aquel que fue diseñado para prestar únicamente este tipo de servicio. Para ello todos sus elementos constitutivos han sido diseñados y adaptados en función de un manual de carrozado que debe ser entregado a los clientes al momento de la compra del mismo. Este chasis presenta prestaciones de confort y seguridad para los usuarios, también beneficia a la duración de la carrocería.* (Coronel, 2010, p.17)

Entonces el chasis está diseñado para soportar las cargas de los elementos del vehículo y la carga de transporte.

#### <span id="page-28-0"></span>*1.5.5 Rigidez del chasis*

#### <span id="page-28-1"></span> $1.5.5.1$ *Rigidez a flexión*

#### Es un indicador de:

*Cuánto fleja el chasis cuando es cargado por el peso de los diferentes elementos que componen el vehículo, como son el motor, la transmisión, los tripulantes; soportado en los extremos y con la carga aplicada en el cuerpo, como una viga simplemente apoyada. La experiencia indica que las cargas en este sentido no causan deflexiones considerables, por lo tanto, no es común tener problemas de deflexión en vehículos.* (Adams.; citado en Cepeda, 2006, p. lxiv)

#### <span id="page-28-2"></span>1.5.5.2 *Rigidez Torsional*

"Se refiere a cuanto se deforma el chasis debido a una carga asimétrica" (Cepeda, 2006, p. lxv). Es decir que el chasis en esta condición se encuentra sometido a un par de torsión debido a las cargas que se presentan por irregularidades de las vías, disposición de las cargas propias del vehículo o las cargas de los pasajeros.

### <span id="page-28-3"></span>*1.5.6 Configuraciones de chasis para transporte de pasajeros*

En el transporte de pasajeros existen configuraciones del chasis según la posición del motor, entre ellos:

#### <span id="page-28-4"></span>1.5.6.1 *chasis tipo "ladder" (escalera) y motor frontal.*

En esta configuración el motor suele estar sobre o delante del eje delantero. El chasis tipo *"ladder"* que se asemeja a una escalera con dos miembros estructurales como largueros conectados con miembros estructurales transversales como travesaños.

"Su amplia aplicación se debe a la facilidad en su construcción y a su alta rigidez a flexión, que es la característica necesaria en vehículos de transporte de carga y de pasajeros. La desventaja de este tipo de chasis es su baja rigidez torsional" (Cepeda, 2006, p. lxvii).

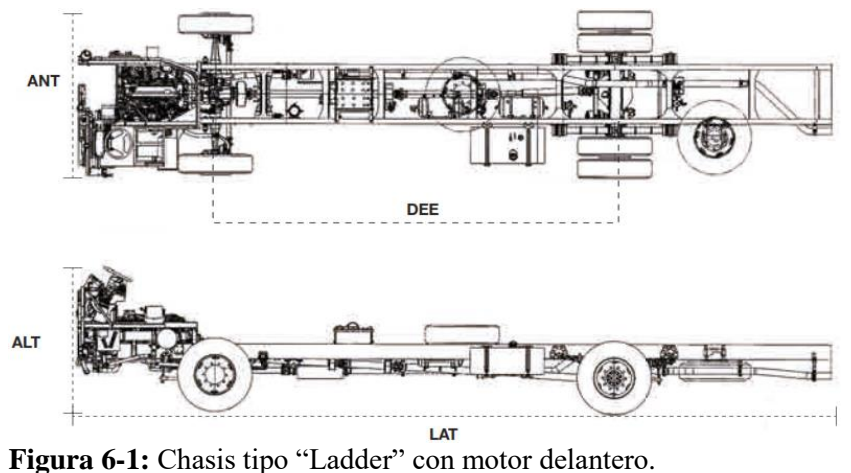

**Fuente:** (MAQUINARIAS Y VEHÍCULOS, 2020).

#### <span id="page-29-2"></span><span id="page-29-0"></span>1.5.6.2 *chasis tipo "buggy" y motor posterior*

Por lo general el motor se encuentra detrás del eje posterior en esta configuración. "Esta disposición, permite diseñar y construir carrocerías auto portantes, las cuales absorben mejor el impacto al producirse una colisión, mediante la deformación progresiva, controlada de la parte delantera y trasera del vehículo, sin que afecte al compartimento o habitáculo destinado a los pasajeros" (Vasquez, 2019, p.6). La distancia entre ejes puede ser modificada de acuerdo a las directrices del fabricante.

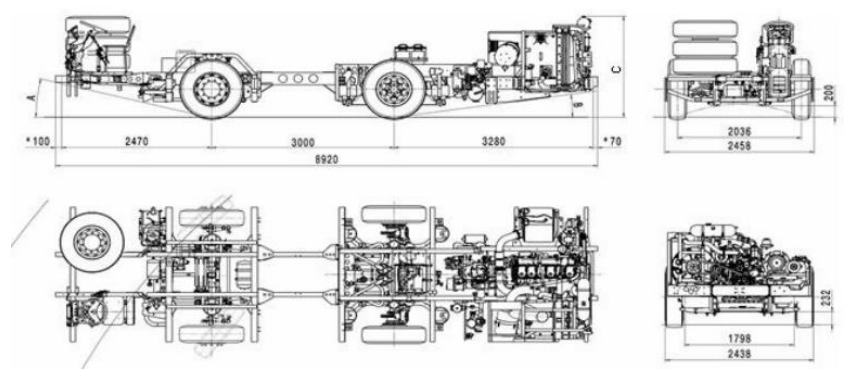

**Figura 7-1:** Chasis tipo "buggy" con motor posterior. **Fuente:** (Mercedes-Benz, 2020).

### <span id="page-29-3"></span><span id="page-29-1"></span>*1.5.7 Carrocería de autobús*

La carrocería es el armazón del vehículo para transporte de pasajeros formada por miembros estructurales que dependiendo de la configuración presentara la forma y apariencia externa del autobús. Esta estructura genera el habitáculo para el alojamiento de los pasajeros y debe brindar seguridad durante su vida útil.

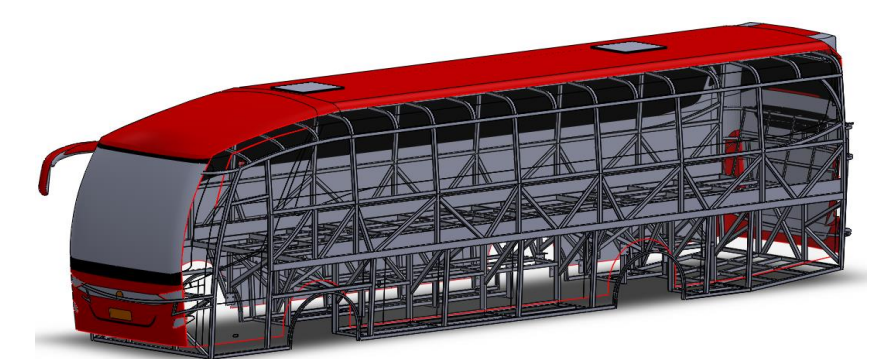

**Figura 8-1:** Estructura de carrocería de autobús. **Realizado por:** Cunalata Danny ,2020.

### <span id="page-30-3"></span><span id="page-30-0"></span>*1.5.8 Tipos de carrocerías*

Las carrocerías con más frecuencia en el medio son las siguientes:

#### <span id="page-30-1"></span> $1.5.8.1$ *Carrocería con chasis independiente*

Los autobuses clásicos en su gran mayoría acoplados al chasis e incluso hasta la actualidad se aprecia este tipo de carrocería, en la cual la carrocería esta unidad al chasis con anclajes por medio de soldadura. En un evento de impacto el chasis es quien recibe las cargas al ser un elemento robusto y rígido, el cual transmite las fuerzas a la carrocería. "Cuando la instalación se efectúa empernando la carrocería al chasis, pudiendo ser desmontada cuando sea necesario. Esta tecnología de unión no se utiliza en la actualidad porque las uniones empernadas no aseguran mantener la carrocería como una unidad rígida". (Guerra, 2015, p.16).

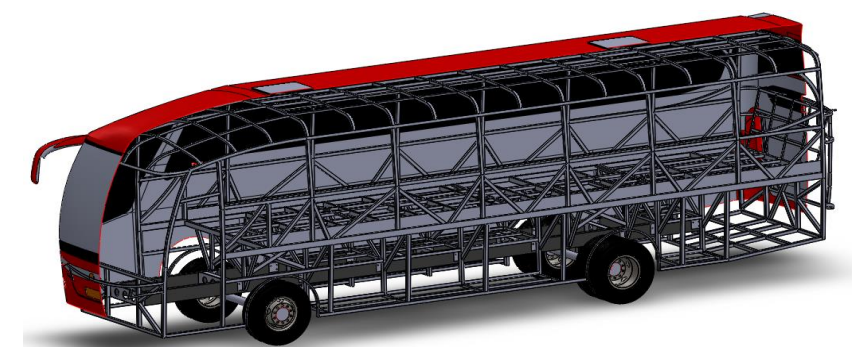

**Figura 9-1:** Carrocería de autobús con chasis independiente. **Realizado por:** Cunalata Danny ,2020.

#### <span id="page-30-4"></span><span id="page-30-2"></span>1.5.8.2 *Carrocería auto portante*

Este tipo de carrocerías ha sido la transgresión del tipo independiente. "Aquella que en su diseño conforma el bastidor e incluye en su estructura los anclajes necesarios para el equipo mecánicos y eléctrico" (NTE INEN 1323, 2009, p.1). Es decir, la estructura del autobús conformada por un alto número de miembros estructurales soporta las cargas de los sistemas del vehículo y cargas externas. La característica primordial es la deformación progresiva y controlada de la estructura del autobús que brinda menor transmisión de las fuerzas de reacción en un impacto. El chasis no forma parte de la estructura, pero normalmente los carroceros que no fabrican los sistemas de propulsión, acoplan los sistemas del chasis tipo *"buggy"* de proveedores. Este tipo de carrocerías a menudo se encuentra en la configuración con motor posterior.

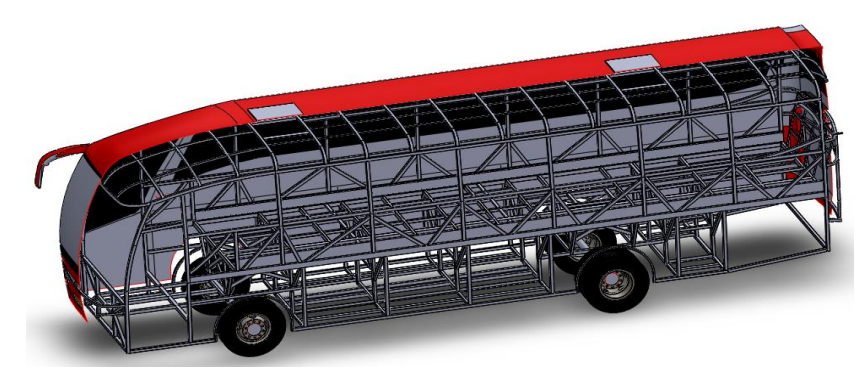

**Figura 10-1:** Carrocería de autobús auto portante. **Realizado por:** Cunalata Danny ,2020.

### <span id="page-31-2"></span><span id="page-31-0"></span>*1.5.9 Partes de carrocería*

#### <span id="page-31-1"></span>1.5.9.1 *Superestructura*

Estructura base del vehículo de transporte de pasajeros que genera la carrocería:

*Es el sistema estático que provee resistencia, rigidez y soporte físico a la carrocería, está diseñada para absorber y dispersar la energía proveniente de pesos muertos, condiciones de manejo, irregularidades impactos y colisiones mediante el re direccionamiento de la misma desde miembros expuestos hacia miembros menos solicitados a través de juntas rígidas, consiguiendo su disipación.* (Andrade y Méndez, 2013, p.21)

<span id="page-31-3"></span>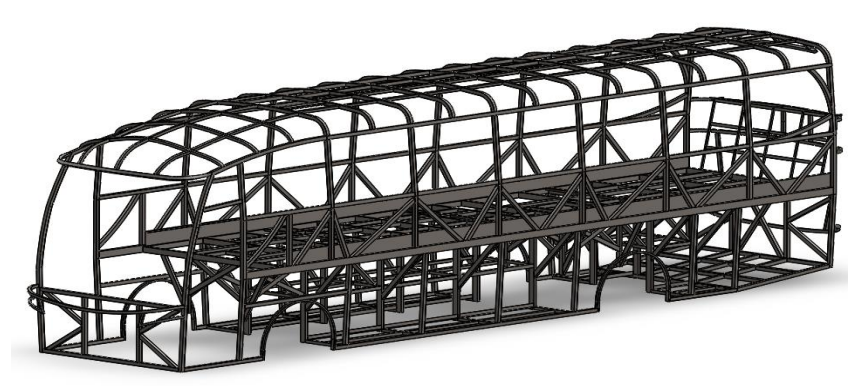

**Figura 11-1:** Superestructura de autobús. **Realizado por:** Cunalata Danny ,2020.

#### <span id="page-32-0"></span>1.5.9.2 *Paneles externos o forros*

"Superficie exterior en contacto con el ambiente, constituida por laminas metálicas o piezas de materiales compuestos, dan la forma distintiva a la unidad y son las responsables de la protección de la estructura contra la corrosión a través de capas de recubrimiento" (Cepeda, 2006, 2017, p. lxix)**.**

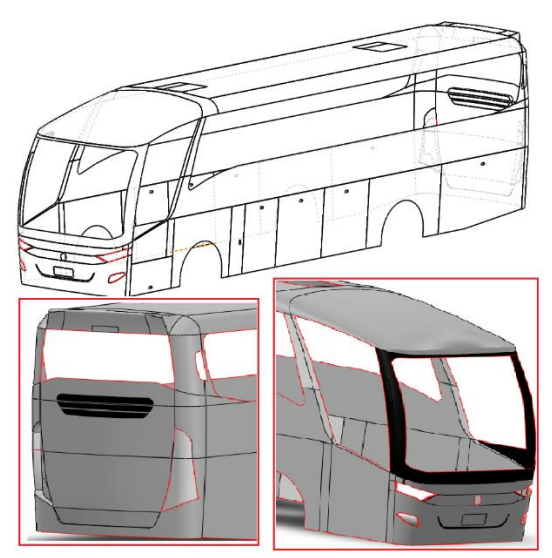

**Figura 12-1:** Forros de autobús. **Realizado por:** Cunalata Danny ,2020.

#### <span id="page-32-2"></span><span id="page-32-1"></span>1.5.9.3 *Juntas*

Método de unión de elementos, en el ensamblaje del autobús:

*Constituyen las interfaces de unión de elementos estructurales principalmente, de funcionamiento del vehículo y de confort para los pasajeros. Las principales uniones utilizadas son las uniones soldadas, empernadas y aglutinadas, dependiendo si se quiere juntar elementos estructurales, de confort o funcionamiento y de recubrimiento y visibilidad, respectivamente.* (Cepeda, 2006, p. lxix).

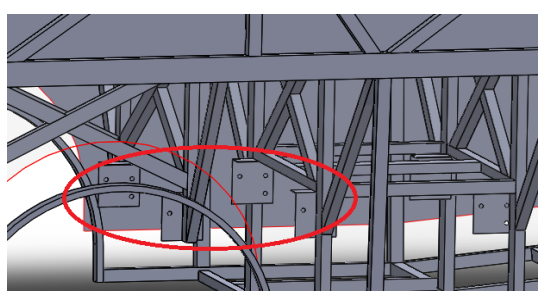

**Figura 13-1:** Base para juntas de perno entre chasis y carrocería de autobús.

<span id="page-32-3"></span>**Realizado por:** Cunalata Danny ,2020.

#### <span id="page-33-0"></span>1.5.9.4 *Instrumentación*

"Dispositivos dotados a la unidad para brindar el máximo de comodidad al cliente (pasajeros y conductor) tanto en el interior como en el exterior de la unidad" (Cepeda Miranda, 2006, p. lxx).

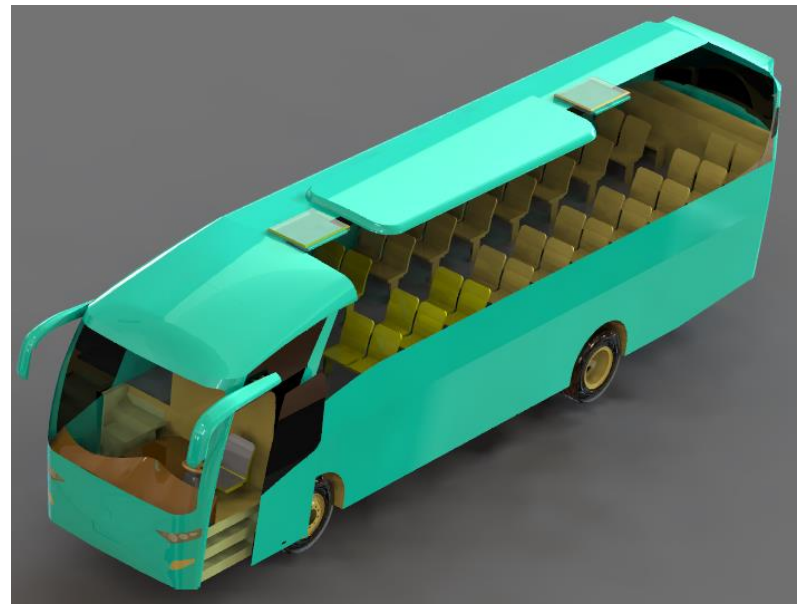

**Figura 14-1:** Instrumentación interna del autobús para chofer y pasajeros. **Realizado por:** Cunalata Danny ,2020.

### <span id="page-33-3"></span><span id="page-33-1"></span>*1.5.10 Seguridad activa y pasiva*

### <span id="page-33-2"></span>*Seguridad Activa*

"Los sistemas y disposiciones adoptadas con objetivos que puedan incluirse en el apartado de seguridad activa tienen como finalidad primordial garantizar el equilibrio del vehículo cuando se desplaza" (Parera, 2000, p.16).

### Ejemplos:

- Superestructura
- Conjunto de transmisión diferencial
- frenos antibloqueo
- sistemas suspensión

### <span id="page-34-0"></span>*Seguridad Pasiva*

"La seguridad pasiva se refiere a aquellos componentes, ya sean sistemas, dispositivos o mecanismos que incorporados al vehículo preservan a los ocupantes de posibles daños en caso de accidente. Podríamos definirlos como elementos pasivos cuya acción sólo se desarrolla en caso de accidente". (Parera, 2000, p.16)

Ejemplos:

- Columna de dirección fraccionada
- Cinturones de seguridad
- Sistema Air bag

### <span id="page-34-1"></span>*1.5.11 Miembros estructurales*

Conocidos comercialmente como perfiles estructurales tienen su sección transversal con geometrías particulares (rectángulos, omegas, ángulos, zócalos, etc.) el conjunto de miembros estructurales forma una estructura. cada elemento individual mecánico soporta las cargas que son transmitidas entre si debido a las uniones y contactos.

<span id="page-34-2"></span>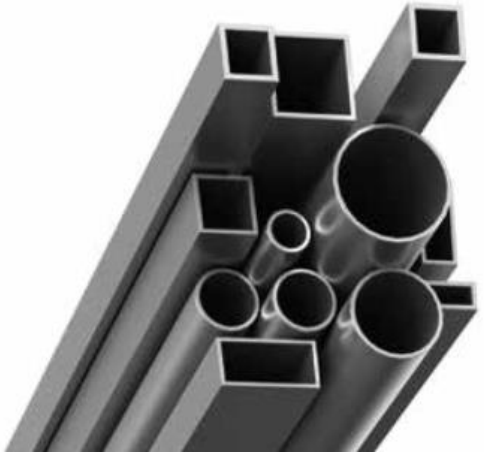

**Figura 15-1:** Miembros estructurales. **Fuente:** (NOVACERO,2020).

La Plancha se consideran como miembro estructural para este trabajo de investigación se considera la plancha delgada, "producto plano laminado cuyo espesor es menor o igual que 5,0 mm y cuyo ancho es mayor o igual que 300 mm". (NTE INEN 114, 2013, p.1)

Para las planchas delgadas se debe considerar su designación: "La letra A indica que el material es acero al carbono, los números se refieren a la resistencia mínima a la tracción, la letra E indica que es una plancha de calidad estructural y la letra S que es una plancha de calidad soldable".(NTE INEN 114, 2013, p.1)

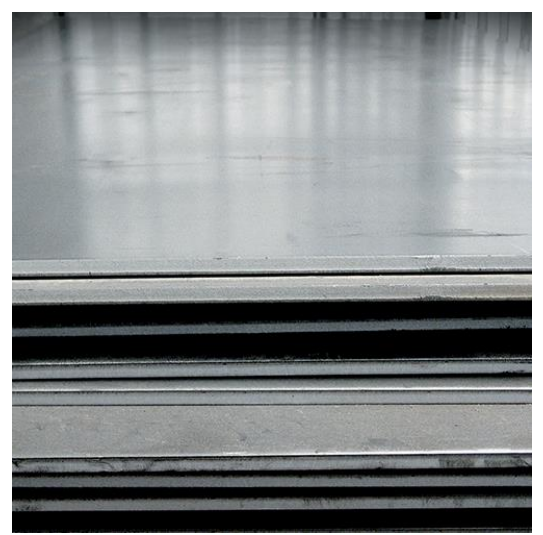

**Figura 16-1:** Pancha delgada laminada en caliente. **Fuente:** (DIPAC, 2020).

#### <span id="page-35-2"></span><span id="page-35-0"></span>*1.5.12 Materiales de miembros estructurales*

En la industria automotriz para la construcción de estructuras de carrocerías en la mayoría de los vehículos se han utilizado los materiales acerados debido a sus características mecánicas. Hoy en día con el desarrollo de la tecnología, los materiales ligeros y de alta resistencia están a la vanguardia para la innovación de las carrocerías de autobuses. Los materiales comúnmente utilizados para la fabricación de las carrocerías son:

<span id="page-35-1"></span>*ASTM A-36*

Material aplicado a varios miembros estructurales e incluso planchas laminadas:

*Se desarrolló desde hace muchos años en Estados Unidos para la fabricación de estructuras remachadas, atornilladas y soldadas, mejorando el contenido de carbono de los aceros disponibles en aquella época, como el ASTM A7. Con la innovación de este tipo de acero, las conexiones soldadas empezaron a desplazar a las remachadas que pronto desaparecieron.* (Zamudio y Elizondo, 2013, p.3)
**Tabla 1-1:** Propiedades del Acero con designación ASTM A-36

| Propiedad                            | Cantidad | Unidad |
|--------------------------------------|----------|--------|
| Esfuerzo de fluencia                 | 250      | Mpa    |
| Esfuerzo mínimo de ruptura (tensión) | 400-550  | Mpa    |
| Porcentaje de elongación             | 23       |        |

**Fuente:**ASTM INTERNACIONAL, 2020 (Designation: A36/A36M-19).

**Realizado por:** Cunalata Danny, 2020

## *ASTM A-500 GRADO A*

El material ASTM A-500 "Este tipo de acero está disponible en tubos de sección circular hueca HSS formados en frío en tres grados, y también en los mismos grados de tubos HSS formados en frío, de sección cuadrada y rectangular (Zamudio Miechielsen & Elizondo E., 2013, p.4). Los grados del material para secciones cuadradas, rectangulares y especiales según la normativa nacional NTE INEN 2415 son A, B, C y D.

**Tabla 2-1:** Propiedades del Acero con designación ASTM A-500 GRADO A

| Propiedad                            | Cantidad | Unidad        |
|--------------------------------------|----------|---------------|
| Esfuerzo de fluencia                 | 270      | Mpa           |
| Esfuerzo mínimo de ruptura (tensión) | 310      | Mpa           |
| Porcentaje de elongación             | 25       | $\frac{0}{0}$ |
| (espesor de pared $\geq$ 3.05mm)     |          |               |

**Fuente:** NTE INEN 2415, 2016 (TUBOS DE ACERO AL CARBONO SOLDADOS PARA APLICACIONES ESTRUCTURALES Y USOS GENERALES. REQUISITOS).

**Realizado por:** Cunalata Danny, 2020

## *A34ES*

Este tipo de acero está disponible en planchas delgadas laminas en frio o en caliente.

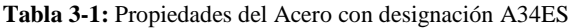

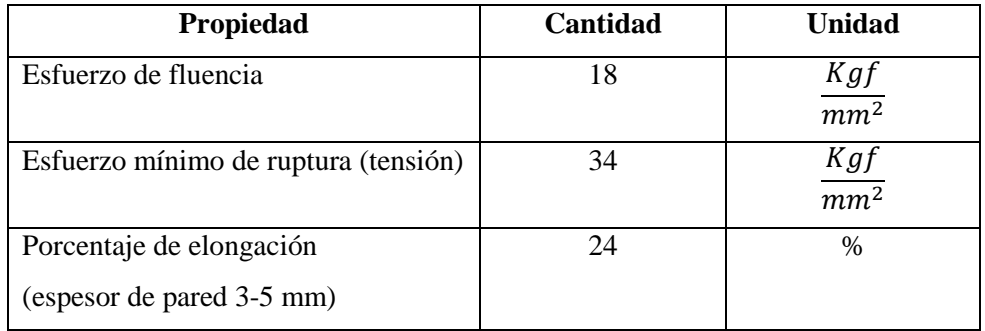

**Fuente:** NTE INEN 114, 2013 (PLANCHAS DELGADAS DE ACERO AL CARBONO. REQUISITOS)

**Realizado por:** Cunalata Danny, 2020

## *1.5.13 Mecánica de materiales*

## *Esfuerzo ingenieril*

El esfuerzo de ingeniería representa el valor de relación entre la aplicación de una carga externa sobre la sección transversal inicial del material en análisis. Se puede encontrar en varias literaturas con el símbolo *"sigma" (σ)*

La ecuación del esfuerzo en tracción:

$$
\sigma = \frac{Fuerza \text{ externa}}{Section Transversal \text{ inicial}}
$$

$$
\sigma = \frac{F}{S_0}
$$

## *Deformación unitaria*

La deformación de los materiales es la variación de la longitud del material, que es la diferencia entre la longitud final y la inicial, se expresa con la siguiente ecuación:

$$
\Delta L = L_f - L_0
$$

La deformación unitaria es la relación de la deformación del material sobre la longitud inicial, expresa valores de deformación en unidades de (longitud/longitud). Se expresa:

$$
\varepsilon = \frac{\Delta L}{L_0}
$$

#### *Diagrama esfuerzo-deformación*

"El ensayo de tracción sobre una varilla de acero consiste en aplicar una carga axial estática mono tónica con crecimiento gradual hasta que se logre la rotura de la varilla, la cual no se produce en el punto de carga máxima, sino cuando la sección de ésta se reduce hasta un punto débil de rotura" (González, 2005, p.68)

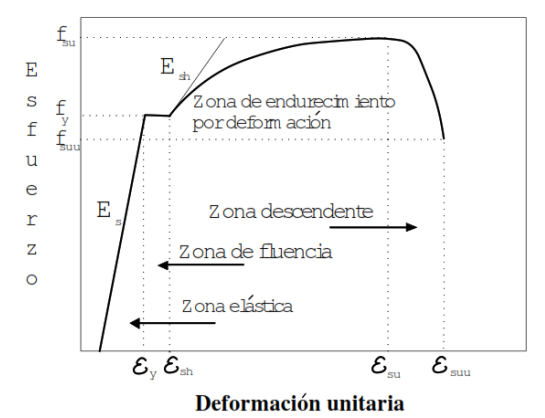

**Figura 17-1:** Curva típica esfuerzo-deformación de aceros de refuerzo. **Fuente:** (González , 2005).

La zona elástica comprende a la capacidad del material de regresar a su estado original sin deformación, La zona plástica comprende la deformación permanente que el material presenta debido a la carga sometida, incluso llega al punto de rotura.

### *Módulo de Elasticidad*

El módulo de elasticidad es la pendiente de la recta inicial inclinada del diagrama, que es la relación del esfuerzo sobre la deformación unitaria, la expresión sería:

$$
E=\frac{\sigma}{\varepsilon}
$$

Aplicando y factorizando las definiciones de esfuerzo y deformación unitaria:

$$
E = \frac{F * L_0}{A * \Delta L}
$$

Con unidades de fuerza por longitud sobre longitud cuadrada por longitud:

El esfuerzo también se calcularía con:

$$
\sigma = E * \varepsilon
$$

### *efecto Poisson*

El efecto Poisson describe la relación que existe entre la deformación ortogonal (lateral) por cada deformación longitudinal en términos de unitarios.

$$
\mu=-\frac{\varepsilon_T}{\varepsilon_L}
$$

Los metales tienen el coeficiente poisson entre 0,28 y 0,32

### *Resistencia a la fluencia*

Esfuerzo necesario para iniciar una deformación permanente que al retirar se proyecta una recta paralela a la zona lineal con un porcentaje de 0,2%

## *Resistencia a la tensión o Esfuerzo ultimo*

Esfuerzo igual a la resistencia de tracción en el cual se genera la estricción de la probeta y finalmente la rotura del material.

# *Ductilidad*

Medida porcentual de la deformación plástica que presenta el material antes que llegue al último esfuerzo y se produzca la rotura. Se calcula con:

Porcentaje de área: relación entre la variación de área sobre el área inicial todo esto por el producto de unidad porcentual.

% de area = 
$$
\frac{A_0 - A_f}{A_0} \times 100
$$

Porcentaje de elongación: Relación entre la variación de longitud sobre longitud inicial y todo esto por el producto de unidad porcentual, esta forma de cálculo se encuentra en varias literaturas generalmente.

% de elongacion 
$$
=
$$
  $\frac{L_f - L_0}{L_0} \times 100$ 

# *Esfuerzo real*

Para el análisis no lineal el esfuerzo ingenieril no es aplicable debido a que el diagrama esfuerzodeformación ingenieril en la zona no lineal la curva es una aproximación. Para ello se aplica la ecuación del esfuerzo real:

$$
\sigma_r = \sigma * (1 + \varepsilon)
$$

Donde:

 $\sigma_r$  Esfuerzo real

 $\sigma$ = Esfuerzo ingenieril

 $\varepsilon$ = Deformación unitaria ingenieril

#### *Deformación unitaria real*

La deformación con relación directa al esfuerzo se representa por la ecuación:

$$
\varepsilon_r = \ln(1+\varepsilon)
$$

Donde:

 $\varepsilon_r$ =Deformación unitaria real

 $\varepsilon$ = Deformación unitaria ingenieril

# *1.5.14 Método de elementos finitos (MEF)*

El elemento finito es la discretización en unidades individuales de la estructura del medio continuo mediante una formulación matemática, al ser un elemento simplificado es representado con geometrías simples (líneas para análisis unidimensionales; triángulos, rectángulos para análisis bidimensionales; cubos y tetraedros para análisis tridimensionales) que contienen información del medio y se conecta mediante nodos (esquinas de las geometrías) con sus colindantes:

*El Método de los Elementos Finitos (MEF) es una herramienta numérica computacional destinada a obtener soluciones aproximadas de problemas de la física y de la ingeniería que pueden ser expresados con ecuaciones diferenciales y condiciones de contorno, los que se denominan comúnmente como problemas de valores de contorno.* (Aquino & Poso, 2016)

El MEF se considera como una aproximación numérica utilizada en el cálculo y optimización para analizar el comportamiento de estructuras. El proceso que realiza la herramienta computacional es resolver un conjunto de problemas simples discretizados para juntarlos y obtener una solución aproximada del problema principal mediante el desarrollo de múltiples operaciones numéricas.

El desarrollo tecnológico ha brindado una serie de ventajas al método de elementos finitos, las predominantes son: solución relativamente rápida y la representación gráfica de los resultados como se muestra en la figura 18-1 que brindan una solución visual.

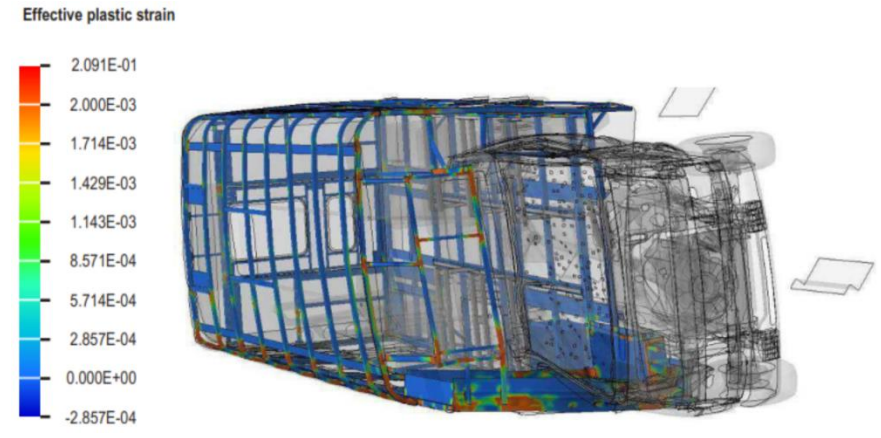

**Figura 18-1:** Instantánea de la simulación de vuelco capturada al tiempo 2.0 sec. **Fuente:** (Bojanowski, 2009)

# *1.5.15 Tipos de formulación*

# *Lagrangiana*

"Conocido como el marco de referencia material, coincide con las partículas del medio. Así, en una descripción lagrangiana, cualquier propiedad física del material se determina sobre las partículas del medio". (Duran, 2000, cap.3-p.14)

## *Euleriana*

"En el que el marco de referencia, conocido como marco de referencia espacial, se fija con respecto al marco del laboratorio".(Duran, 2000, cap.3-p.14)

### *ALE*

Formulación compuesta por dos formulaciones:

*En la descripción ALE, el marco de referencia, conocido como marco de referencia computacional, se mueve con una velocidad arbitraria con respecto al sistema de laboratorio. Permite utilizar una descripción puramente lagragiana en los límites y, simultáneamente, mantener una forma de elemento regular en el resto del dominio. En consecuencia, la formulación ALE incorpora ventajas de las formulaciones tanto lagrangianas (precisión en la descripción de límites móviles) como formulaciones eulerianas (tratamiento de la distorsión).*(Duran, 2000, cap.3-p.15 )

## *1.5.16 Método de integración*

### *Implícita*

Metodología de integración en la cual:

*Bajo ciertas condiciones, pasos de tiempo siempre estables, cuyo tamaño debe ser regulado solo por criterios de precisión y no de estabilidad. A cambio, se debe resolver un sistema de ecuaciones que involucra a la totalidad de sus grados de libertad, lo cual hace que el método sea costoso y de difícil paralelización.* (Becker et al., 2012, p.2)

No requiere control de estabilización debido a que su método de integración es completo.

*Explicita*

#### Metodología aplicada conocida por:

*Su principal ventaja es la posibilidad de resolver cada paso de tiempo en forma local, sin necesidad de resolver un sistema de ecuaciones donde se involucra la totalidad de los grados de libertad. Su desventaja es la estabilidad condicional de sus resultados lo que en muchos casos conlleva a pasos de tiempo demasiados pequeños para ser eficientes.* (Becker et al., 2012, p. 3).

El control estabilización es necesario debido a su integración reducida al contar con un solo punto de integración en el centro del elemento finito.

#### *1.5.17 Método computacional FEM explicito transitorio no lineal*

El método computacional FEM explicito no lineal transitorio se puede definir como el proceso de múltiples simulaciones controladas por pasos de tiempo asignados, realizados para ver el comportamiento plástico de los aceros y también identificar roturas (destrucción de malla) y deformaciones permanentes presentes en el impacto. Este método de simulación es un proceso avanzado y muy innovador en investigaciones ingenieriles debido a que se implementa un tiempo transitorio de larga duración.

## *1.5.18 Herramientas computacionales*

Los equipos computacionales en los últimos años con el desarrollo e innovación tecnológica han permitido que el "*hardware"* sea optimizado y brinde recursos en la parte del "*software*" para que los recursos computacionales durante la ejecución de las múltiples operaciones que se desarrollan en la simulación computacional puedan determinar la solución aproximada en periodos de tiempos menores que en épocas iniciales del FEM.

# *Cad*

El dibujo asistido por computador es una herramienta informática que genera, edita y optimiza un modelo virtual de un producto. La generación de modelos bidimensionales y tridimensionales de secciones, parte, piezas y estructuras que están en análisis para producción son modelos semejantes a realidad.

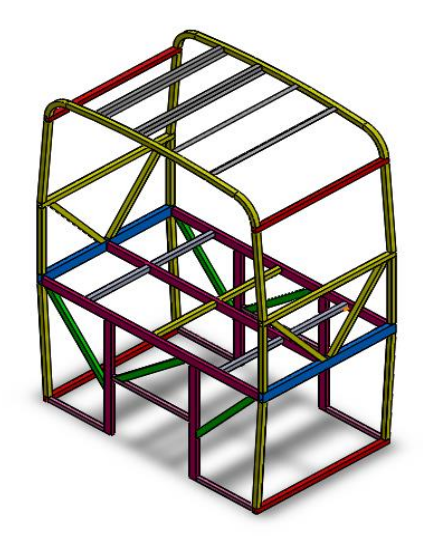

**Figura 19-1:** Modelo tridimensional: Sección de una superestructura. **Realizado por:** Danny Cunalata ,2020.

## 1.5.18.2 CAE

La ingeniería asistida por computador es una herramienta informática de análisis de productos de manera virtual que mediante la solución de fenómenos físicos en base a algoritmos generan respuestas de forma gráfica que ayudan a detectar fallos de diseño y predecir el comportamiento de los productos en el trabajo que desempeñan.

## *1.5.19 Pre procesamiento*

#### *Limpieza del modelo tridimensional*

El modelo generado por el software CAD contiene imperfecciones de no fácil visualización para el usuario del software como: elementos duplicados, intersecciones, aberturas, geometrías distorsionadas, elementos diminutos y no pertenecientes al modelo, dichas imperfecciones se pueden limpiar en el software CAD con dificultad, existen paquetes computacionales propios para este trabajo que incluyen herramientas para detectar y solucionar. Lo apropiado es que exista la menor cantidad posible de errores en el modelo.

# *Mallado*

"Los subdominios se llaman a menudo elemento o celda, y el conjunto de todos los elementos o celdas se llama malla o rejilla"(Gómez G., 2017, p.47) para superficies se aplica las mallas 2.5D en las que los elementos constan con una tercera coordenada *"z"* que indica la altura y puede ser estructurada (conectividad regular mediante cuadriláteros), no estructura (conectividad irregular) y mixta (elementos con conectividad estructurada y no estructurada).

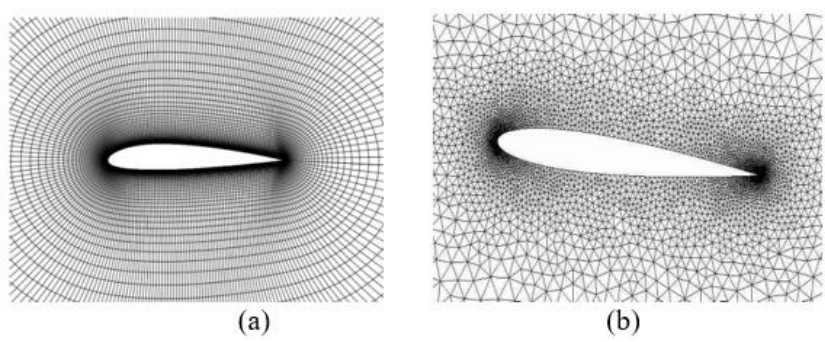

**Figura 20-1:** Malla: (a) estructurada; (b) no estructurada. **Fuente:** (Gómez, 2017).

En el presente trabajo es útil la malla estructurada. Al contar con elementos del modelo que se encuentran como superficie con bordes y que varían su conectividad se opta por una malla mixta para superficies. El almacenito de una malla no estructurada es superior que la estructurada, una malla mixta se almacena como no estructurada y la forma de solución generalmente con integración explicita.

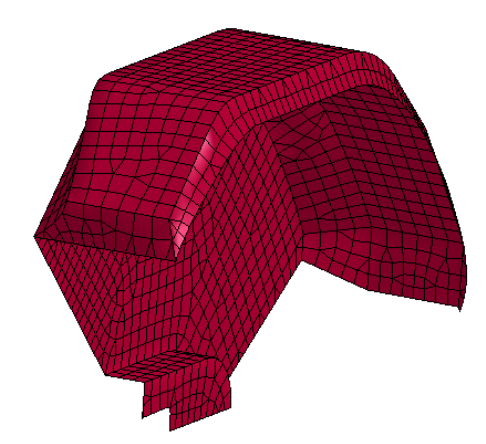

**Figura 21-1:** Modelo tridimensional con malla mixta. **Realizado por:** Danny Cunalata ,2020.

Los generadores de malla son programas computacionales con algoritmos y herramientas propias para generar mallas con criterios óptimos y proporcionados por el usuario, el tamaño de malla es un criterio que se debe considerar y analizar con el máximo cuidado en no generar un gasto computacional excesivo por un alto número de elementos o a su vez generar una baja calidad de malla con un criterio de alivianar el gasto computacional.

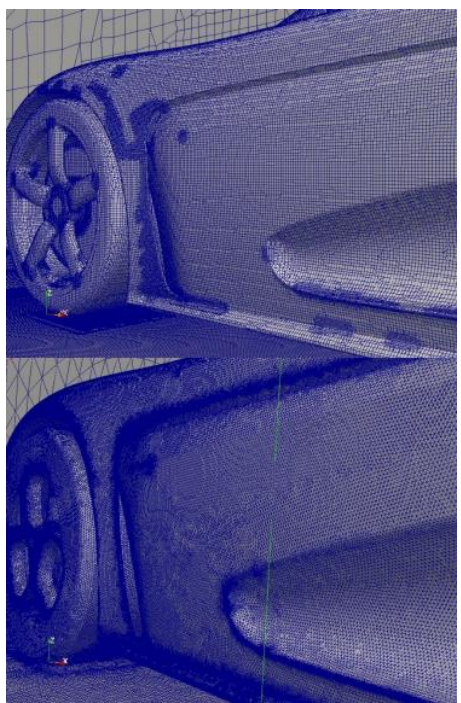

**Figura 22-1:** Comparativa entre el mallado de Open Foam y ANSA. **Fuente:** (Criollo, 2017).

# *Criterios de Calidad de malla*

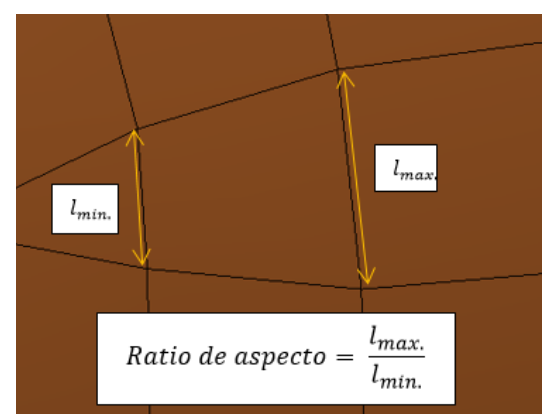

**Ratio de aspecto:** es la relación del valor máximo de sus lados sobre el valor mínimo

**Ratio de crecimiento:** "controla la forma en que crece la malla a partir de los elementos de superficie"(Gómez, 2017, p.57).

**Oblicuidad:** "mide el grado de similitud entre el elemento y el elemento ideal descrito por su circunferencia circunscrita en 2D o esfera en 3D"(Gómez, 2017, p.57).

**Ortogonalidad:** "Para su determinación se determina el ángulo entre los ejes ortogonales de una cara y los vectores que definen la dirección de las caras que se generan a partir de sus aristas"(Gómez, 2017, p.57).

**Figura 23-1:** Ratio de aspecto. **Realizado por:** Danny Cunalata ,2020.

**Distorsión de malla:** criterio de comparación de la alteración de la malla con el modelo Cad.

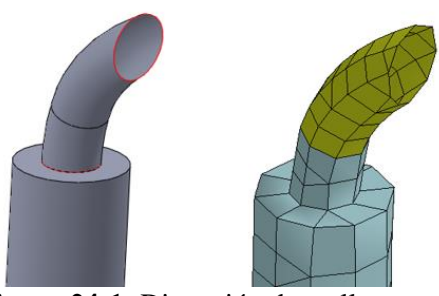

**Figura 24-1:** Distorsión de malla. **Realizado por:** Danny Cunalata ,2020.

## **Criterio de malla Jacobiano:**

*Mide la deformación de un poliedro con respecto a su representación regular. Mientras mayor es la deformación, menor es la calidad del poliedro. El jacobiano de un poliedro toma valores entre 0 y 1. Si el valor es 1 se tiene un poliedro regular, y mientras el valor se acerca a 0 este más irregular y de menor calidad. Si el jacobiano del poliedro toma valores negativos, quiere decir que dicho poliedro es inválido o no es del tipo esperado* (Mascaró, 2010, p.14).

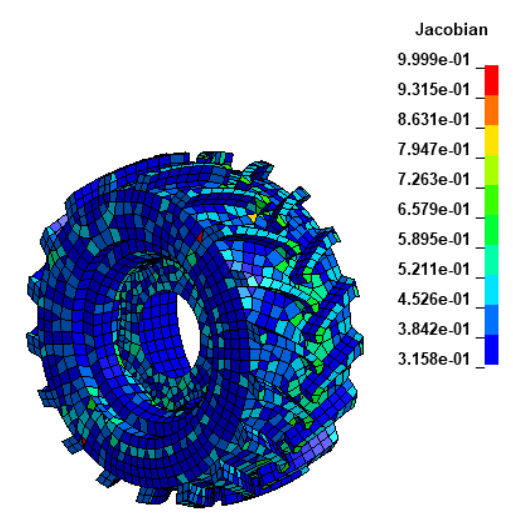

**Figura 25-1:** Representación del criterio jacobiano en Ls-Prepost. **Realizado por:** Danny Cunalata ,2020.

La calidad de los resultados se relaciona directamente a los criterios de malla, cuanto más se aleje de los valores base de cada criterio y exista mayor cantidad de elementos finitos con dicha diferencia menos fiable serán los resultados. En el trabajo en desarrollo se opta principalmente por el criterio jacobiano.

### *Condiciones de borde*

Aplicación de características que conforman el fenómeno físico de análisis, se expresa el entorno de la simulación en base a propiedades de los materiales, duración de la simulación, controladores, restricciones, condiciones iniciales, entre otros. Generalmente se aplica las condiciones de borde en los softwares de pre procesamiento.

### *1.5.20 Simulación computacional*

La simulación se genera mediante el *"solver"* (Software CAE) que realiza la solución de las múltiples simulaciones según las condiciones y metodología aplicadas en el pre procesamiento, los datos que emite son las iteraciones que realiza, mensajes de advertencia y error.

#### *1.5.21 Post procesamiento*

Es la presentación de los resultados generados por el *"solver"* en la simulación mediante animación y gráficos en los cuales se aprecian los datos de salida necesarios para que el usuario realice el análisis correspondiente o modificaciones necesarias para una nueva iteración.

## *Huorglassing*

Analiza las deformaciones artificiales en esta condición los elementos no muestran las deformaciones que se generan durante la simulación en los elementos con integración reducida, para evitar errores de resultados se aplica el control de "*Hourglass"* que minimiza la energía de distorsión

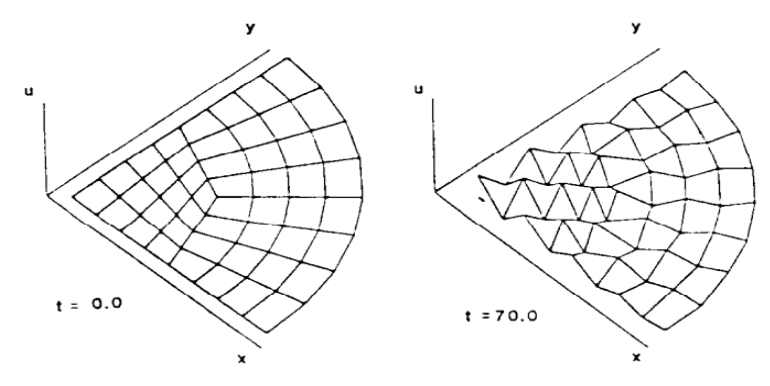

**Figura 26-1:** Solución de cuadriláteros con un punto de integración y sin estabilización.

**Fuente:** (Belytschko et al., 1984)

*.* 

### *1.5.22 Vuelco*

Un vuelco se define como una maniobra en la cual el vehículo gira 90 grados o más alrededor de su eje longitudinal, según el estudio realizado por National Center for Health Statistics en el 2005, indica que si bien el 3.3% de todos los accidentes automovilísticos son provocados como accidentes de vuelco, que provocan el 20 % del total de muertes de pasajeros (De Lima y Marczak, 2015) por lo que indica una taza bien alta de muertes comparado con el número de accidentes.

# *Tipos de vuelco*

Los vuelcos o *"rollover"* son causados generalmente por colisión con otros vehículos, colisión con objetos, patinaje, frenado u otros. Los lugares más propensos a ocurrir son: en curva, intersecciones, uniones y caminos rectos. Los ensayos expuestos en el grafico 2-1 son realizados en gran medida en automóviles livianos, estos tipos de ensayos están relacionados con la resistencia de las estructuras para vehículos de transporte de pasajeros.

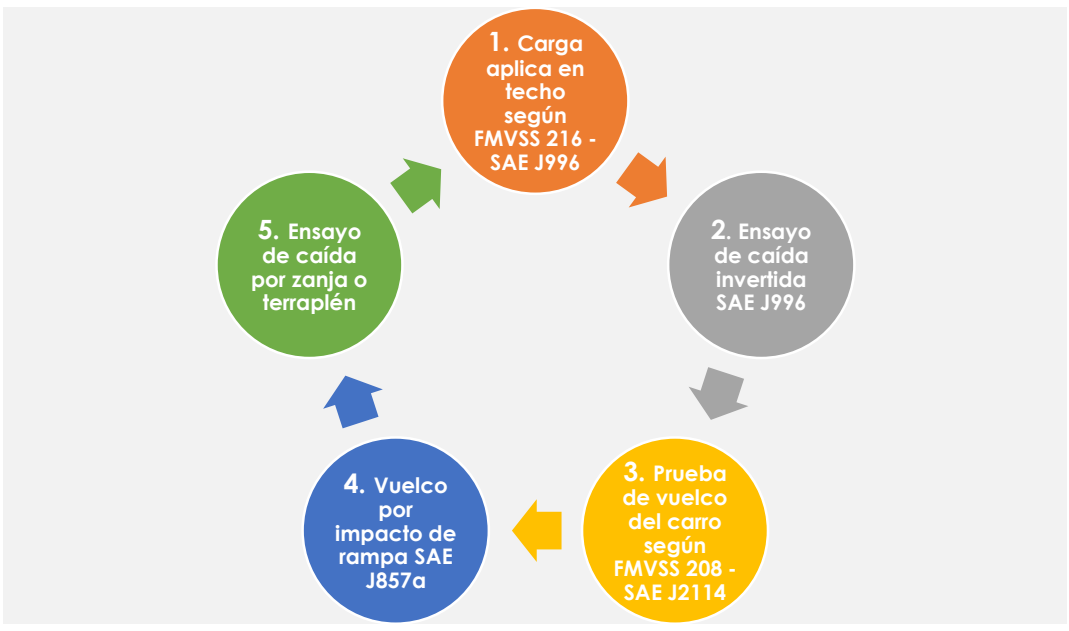

**Gráfico 2-1:** Ensayos de vuelco en automóviles. **Realizado por:** Danny Cunalata ,2020.

Los ensayos que han sido mencionados de detallan a continuación su descripción y metodologías de aplicación:

**Ensayo carga aplicada al techo:** "Introduce una prueba cuasi-estática procedimiento donde la fuerza es igual a 1,5 veces su peso bruto del vehículo (GVW) se aplica a través de una placa rectangular inclinada al área del pilar A que no se puede desviar más de 5 pulgadas" (Bojanowski, 2009, p.10).

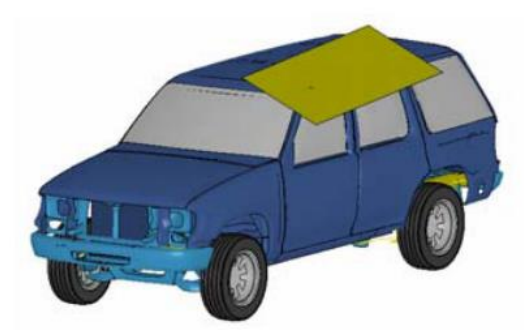

**Figura 27-1:** Prueba FMVSS 216. **Fuente:** (Hu et al., 2017).

**Ensayo de caída invertida:** "De acuerdo con este procedimiento, el vehículo se cuelga boca arriba. hacia abajo en un ángulo de balanceo de 25 ° y una actitud de ángulo de inclinación de 5 ° y luego se dejó caer. Esta orientación es la misma que la FMVSS 216. Las alturas de caída sugeridas son 304,8 mm y 457,2 mm." (De Lima, 2009, p.3)

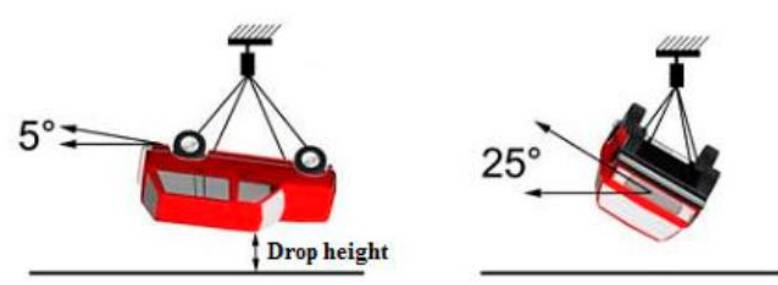

**Figura 28-1:** Ensayo de caída invertida de automóvil. **Fuente:** (De Lima y Marczak, 2009).

### **Prueba de vuelco de carrete:**

*En este procedimiento de prueba, el vehículo de prueba se coloca lateralmente en un carro en un ángulo de 23 ° desde la horizontal. El lado inferior de los neumáticos está contra una brida rígida de 4 pulgadas (10,16 cm) de alto. de modo que los neumáticos del lado inferior estén a 22,86 cm (9 pulgadas) por encima del suelo. El vehículo y el el carro se acelera a una velocidad constante de 30 mph (50 km/h), luego el carro es detenido dentro de los 3 pies (0,914 m) de la distancia de viaje sin transversales o rotacionales movimiento de la plataforma mientras desacelera. La desaceleración del carro debe ser al menos 20 g por un mínimo de 40 ms. El vehículo impacta contra el suelo después de dejar el carro, y la fricción entre el vehículo y el suelo hará que el vehículo comience a rodar una vez que las fuerzas de fricción alcanzan un cierto límite.*( Chou et al., 2009, p.5).

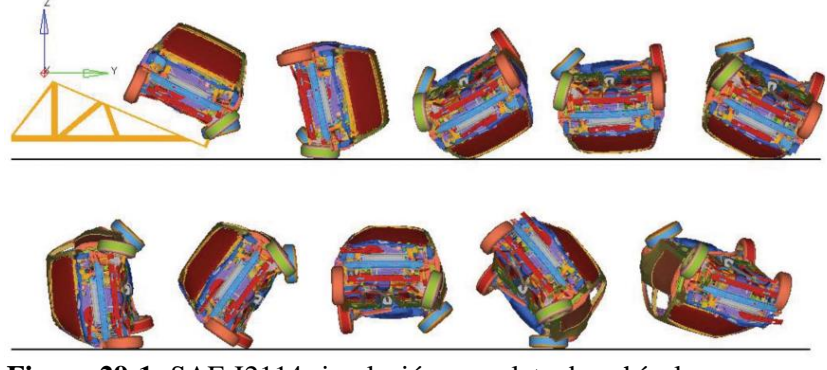

**Figura 29-1:** SAE J2114 simulación completa de vehículos. **Fuente:** (De Lima & Marczak, 2015).

**Vuelco por impacto de rampa:** En inglés *"Corkscrew rollover test",* en donde:

*Un vehículo con velocidad longitudinal pasa por una rampa, inicialmente las ruedas de un lado del vehículo hacen contacto con la rampa, mientras que las ruedas del otro lado están en contacto con el suelo. A medida que el vehículo continúa subiendo por la rampa, experimenta una alta aceleración asimétrica desde la dirección z que hace rotar a lo largo de su eje longitudinal. Cuando sale de la rampa, el vehículo continúa girando a lo largo de su eje longitudinal hasta que toque el suelo* (Chou el at., 2005, p.8).

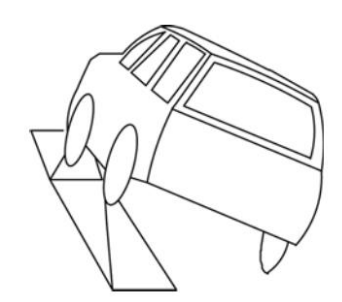

**Figura 30-1:** Prueba de impacto en rampa. **Fuente:** (Han y Rho, 2012)

**Vuelco de tipo terraplén:** Vuelco de automóvil por un desnivel de la carretera, declive que tiene una altura, un ancho y una profundidad específica, el vehículo por lo genera experimentara un comportamiento dinámico girando con respecto a su centro de gravedad en el eje longitudinal e impactando la estructura con el piso. Los estudios realizados en este tipo de vuelco no tienen un lineamiento definido y se menciona en (Le & Chou, 2007) que la prueba se considera altamente no repetible. Pero la semejanza del evento con los ensayos acoplando correctamente las condiciones reflejan resultados valiosos.

La metodología de vuelco por terraplén da sus inicios:

*A principios de la década de 1930, GM (General Motors) realizó pruebas, aunque no específicamente designadas como pruebas de terraplén, empujando tractores de orugas por un terraplén para evaluar sus jaulas antivuelco para la seguridad del operador. El método de prueba DEKRA puede Simular escenarios de vuelco específicos del mundo real, la prueba se considera altamente no repetible debido a la configuración del terraplén (o zanja) y condiciones, así como ángulos de incidencia.* (Chou et al., 2009, p.18)

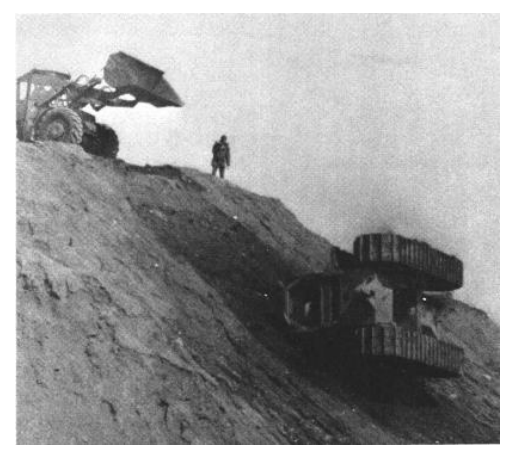

**Figura 31-1:** Vuelco de tractor de orugas por GM en la década 1930 **Fuente:** (R.A. y R.R., 1972)

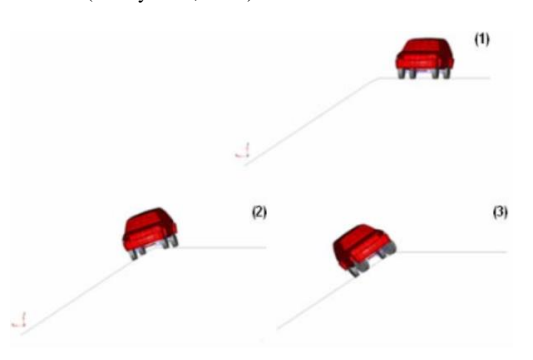

**Figura 32-1:** Esquema de la prueba caída zanja. **Fuente:** ( Chou et al., 2009)

Entre las configuraciones desarrolladas del evento de vuelco por terraplén existe una metodología para simular el vuelco mientras un conductor intenta subir y salir del terraplén bajo condiciones de velocidades lentas y un ángulo del terraplén grande.(Le y Chou, 2007, p.10)

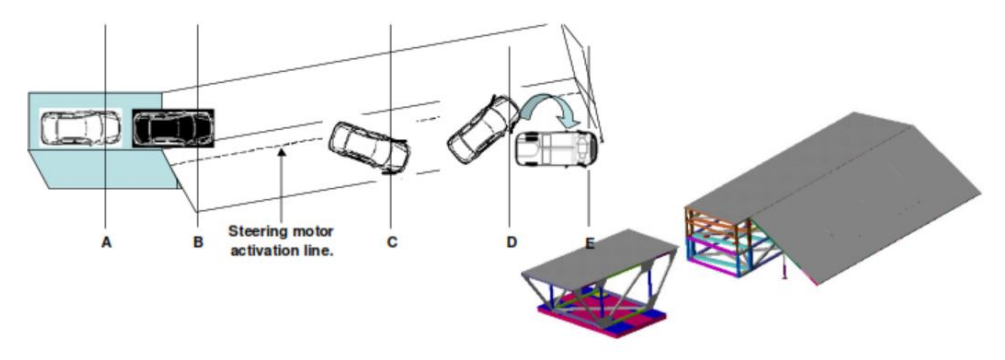

**Figura 33-1:** Configuración de la prueba de terraplén. **Fuente:** ( Chou et al., 2009)

Las configuraciones posteriores debido a la dinámica del evento, la ubicación del centro de gravedad y dependiendo el caso de estudio a realizar; La metodología debe ser inducida para producir el vuelco tipo terraplén.

Para representar los tipos de vuelcos mencionados que se podrían realizar en autobuses siempre y cuando las consideraciones y normativas lo permitan, se visualiza en la figura 34-1 con 5 ensayos con mayor relevancia: 1.- Carga aplica en techo, 2.-Ensayo de caída invertida, 3.- ensayo CEPE R66, 4.- Prueba de vuelco del carrete, 5.- Vuelco por impacto de rampa y 6.- Ensayo de caída por zanja o terraplén.

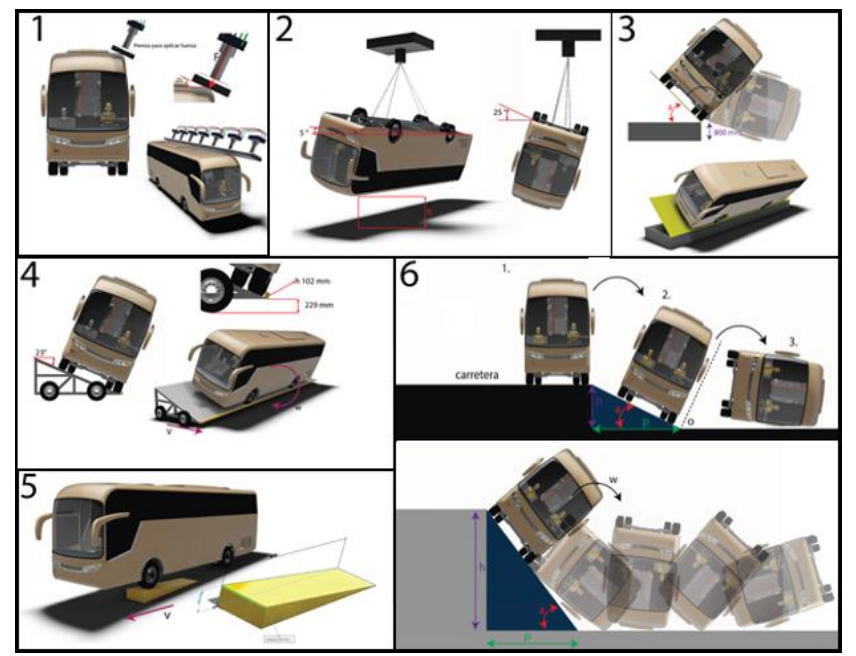

**Figura 34-1:** Ensayos de vuelco en autobuses. **Realizado por:** Danny Cunalata ,2020

## *Ensayo de caída por zanja o terraplén*

Este ensayo tiene el objetivo de verificar el comportamiento que tiene el vehículo al abandonar la carretera y viajar hacia un terraplén o una zanja para esto "Autoliv desarrolló una instalación de prueba de zanjas, que permite realizar pruebas con un ángulo de zanja de 35 a 50 grados" (Chou et al., 2009, p.18) Además, al no existir una normativa que platee el ensayo de manera estricta se debe acoplar a las condiciones de estudio.

En el presente trabajo de investigación se considera la altura *(h),* profundidad *(p)* y la profundidad de la inclinación del terraplén *(d)* con dimensiones de 4000 mm y 5000 mm esto relaciona directamente con el ángulo de inclinación del terraplén *(α)*. El ensayo se realizará con variación de ángulo de 15° con inicio desde 15° hasta 60°. Se pretende obtener resultados de comportamiento del autobús.

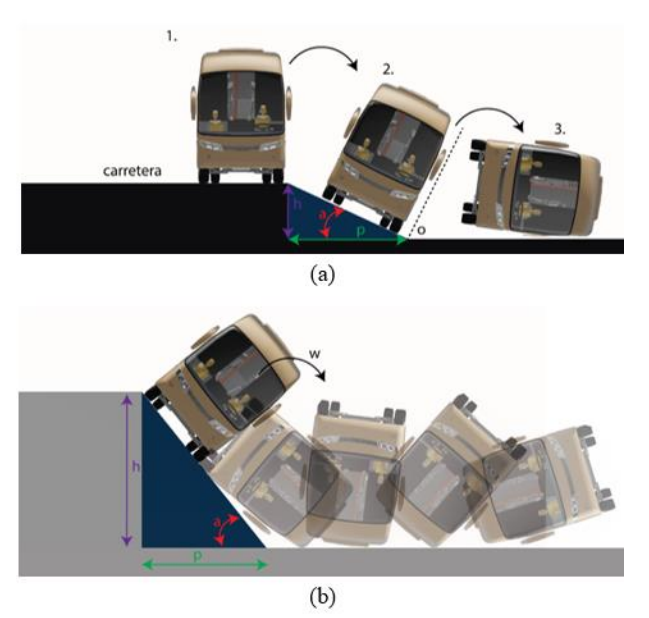

**Figura 35-1:** Variación de dimensiones del ensayo de terraplén: (a) mínimas; (b) máximas.

**Realizado por:** Danny Cunalata ,2020

La dinámica del ensayo se acopla al estudio del vehículo tipo autobús y con el fin de garantizar que los ensayos a realizar en este trabajo de investigación sean lo más semejantes posibles se procederá con la siguiente configuración: un movimiento angular constante inicial de la plataforma para inducir al vuelco, que genera un movimiento giratorio sobre el eje longitudinal del vehículo e impacta con el terraplén.

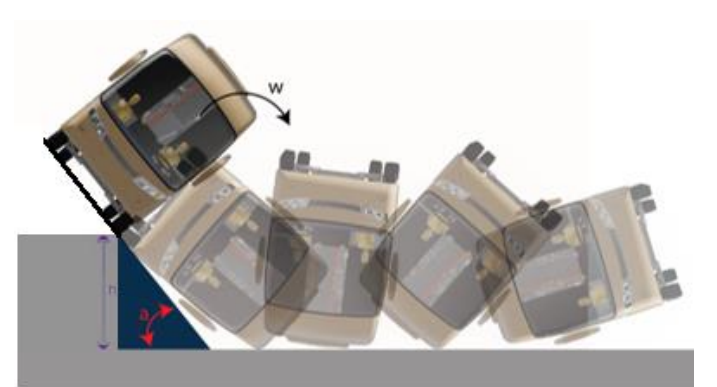

**Figura 36-1:** Dinámica del ensayo tipo terraplén en autobús. **Realizado por:** Danny Cunalata ,2020

# *1.5.23 Normativas*

# *NTE INEN 1323:2009*

El alcance de esta normativa se aplica a todas las carrocerías de buses, sean importadas o de construcción nacional e incluidas las que son parte de los chasis carrozados importados y carrocerías auto portantes (INEN, 2009, p.1). La descripción más relevante del texto de la normativa para el trabajo de investigación en desarrollo dice: " Durante el ensayo de resistencia de la estructura o ni una vez finalizado el mismo, la estructura de la carrocería debe resistir para que el espacio de supervivencia no resulte invadido según el alcance del documento Regulation 66 Unifrom Provisions Concerning the Approval of Large Passenger Vehicles with Regard to the Strength of their Superstructure de las naciones unidas (Ver nota 7)". (INEN, 2009, p.7)

# *Reglamento N°66 (CEPE/ONU)*

Normativa internacional del ensayo de vuelco, consiste en volcar a un autobús desde una rampa elevada a 800 mm ver figura 37-1 desde el suelo, la rampa con el autobús que se encuentra en reposo gira con una velocidad angular constate máxima 0.087 rad/s hasta que el vehículo pierde estabilidad lateral e impacta lateralmente con el piso. En el ensayo se obtienen datos por medio de un video realizado con una cámara de alta velocidad que servirán para evaluar el comportamiento estructural antes, durante y después del ensayo, el objetivo de este experimento es verificar que ningún elemento estructural invada la zona de supervivencia en el autobús ver figura 38-1. (CEPE, 2020)

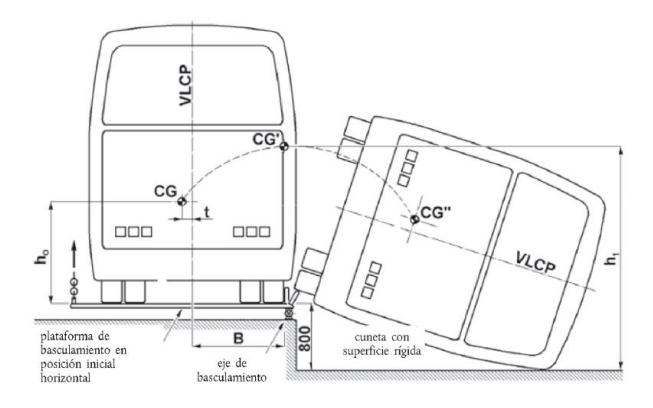

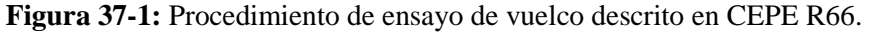

**Fuente:** (INEN ISO 1323, 2009).

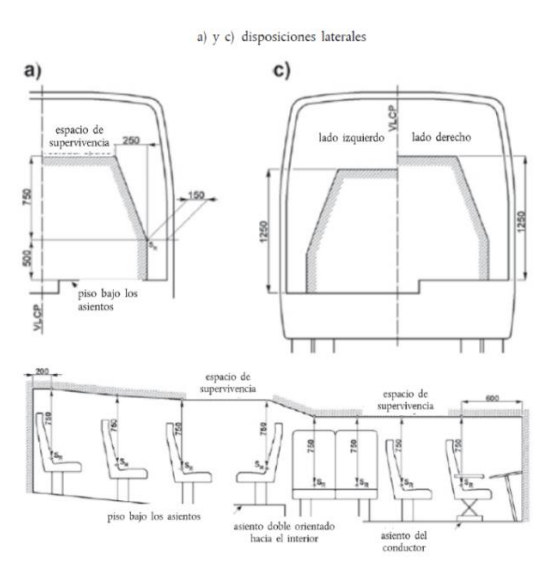

**Figura 38-1:** Espacio de supervivencia. **Fuente:** (INEN ISO 1323, 2009).

El ANEXO 9 de CEPE R66 permite una alternativa, la simulación por ordenador del ensayo de vuelco de un vehículo completo como método de homologación equivalente, lo cual reduce en gran cantidad los recursos. Siempre y cuando demuestre que la metodología aplicada demuestre la aproximación debida. A continuación, en la figura 39-1 se observa la dinámica a realizar para este ensayo, desde su pérdida de estabilidad, seguido la perdida de contacto con la plataforma. La imagen derecha presenta de forma tridimensional el evento de vuelco según el Reglamento 66.

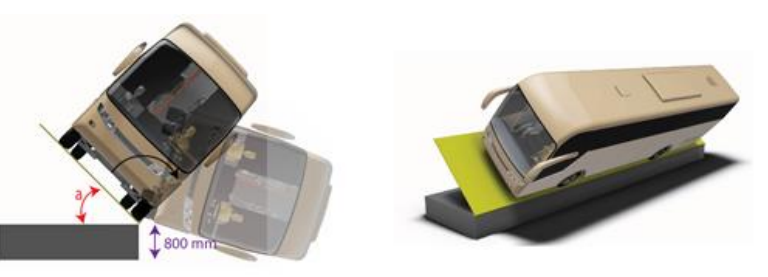

**Figura 39-1:** Procedimiento de ensayo de vuelco según CEPE R66 **Realizado por:** Danny Cunalata ,2020.

Los resultados mediante recursos computacionales con el método de elementos finitos reflejan que son semejantes a los que se producen de forma experimental por ende la simulación es la opción viable para realiza ensayos dinámicos con menores recursos económicos.

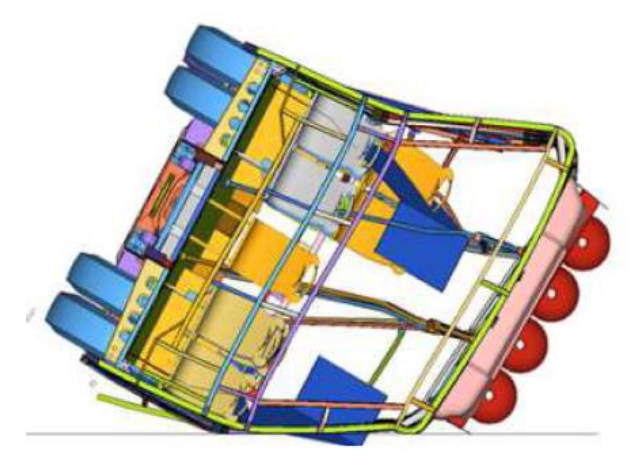

**Figura 40-1:** Estructura deformada en el rollover CEPE R66. **Fuente:** (Philip, 2013).

# **CAPÍTULO II**

# **2. MARCO METODOLOGICO**

# **2.1 Diseño metodológico de la investigación**

Dado que el presente trabajo de investigación será analizar la seguridad estructural para pasajeros en autobuses de tipo interprovincial en vuelcos de tipo terraplén por el método computacional FEM explicito transitorio no lineal, se aplicará un diseño experimental factorial que involucra la manipulación de las condiciones para conocer sus efectos y determinar las relaciones del evento.

# *2.1.1 Enfoque de la investigación.*

El presente trabajo de investigación será bajo la aplicación del enfoque cuantitativo por su adaptabilidad al proceso de investigación.

# *2.1.2 Tipo de investigación*

#### $2.1.2.1$ *Bibliográfica*

La información presente en libros, artículos científicos, medios digitales y de comunicación son la base de la metodología en la mecánica computacional para la ejecución del trabajo de investigación.

#### $2.1.2.2$ *Experimental*

Representa la información obtenida de los ensayos virtuales a realizar en las distintas condiciones y con las variables que al finalizar las simulaciones presentaran resultados de la deformación estructural del modelo de autobús en el vuelco de terraplén.

# *2.1.3 Análisis previo*

Las bases estadísticas de los organismos nacionales sobre los siniestros vehiculares registrados en el año 2019 permiten preestablecer las características del evento. Entonces se debe conocer el entorno de la investigación en base a bibliografías con investigaciones previas que sean pilares iniciales para comprender la temática.

# *2.1.4 Población y muestra*

# *Población*

La subcategoría M3 descrita en el capítulo II según la normativa NTE INEN 2656 sobre la clasificación vehicular menciona a los vehículos de transporte tipo bus.

#### $2.1.4.2$ *Muestra*

La muestra se basa en la información de organismos nacionales de estadísticas y comerciales del modelo de chasis más carrozado en el país. Además, la carrocería debe cumplir con los requisitos establecidos en RTE INEN 043 y NTE INEN 1668 que son la base para generar el modelo tridimensional del autobús tipo interprovincial en él que se ensayará el vuelco tipo terraplén.

#### 2.1.4.3 *Unidad de muestreo*

Vehículo de transporte de pasajeros de clasificación subcategoría M3 caracterizado por el tipo de chasis más carrozado en el país.

#### *Unidad de análisis* 2.1.4.4

La unidad en la cual se desarrolle el ensayo propuesto será diseño del investigador que cumpla con los parámetros de RTE INEN 043 y NTE INEN 1668, además ensamblado con el modelo del chasis más carrozado en el país.

# *Tipo de muestreo*

El muestreo que se adapta a la investigación es no probabilístico ya que no es de relevancia las características del modelo tridimensional del chasis, pero permite a generar el ensayo.

# *2.1.5 Técnica de recolección de información*

#### $2.1.5.1$ *Observación*

La recolección de información en base a la observación se basa en el registro de datos importantes públicos de los organismos de estadísticas en el país y las consideraciones necesarias para realizar el ensayo de vuelco tipo terraplén.

#### 2.1.5.2 *Documental*

La recolección de información mediante una base documental permite que, a través de reglamentos, normas, manuales, investigaciones previas y los resultados obtenidos en la investigación unifique la información del ensayo de vuelco tipo terraplén en los autobuses para servicio interprovincial.

#### $2.1.5.3$ *Procedimiento de selección de la muestra*

- a. Siniestros de tránsito en autobuses
- b. Chasis más carrozado en el país
- c. Diseño de la carrocería por el investigador

## *2.1.6 Estructura del instrumento de recolección de datos*

Se realiza en base a la observación de siniestros de transito registrados en los organismos vigentes en el país y entidades de difusión de información pública que tengan relación con la manufactura, comercialización, servicio y eventos de accidentes.

#### $2.1.6.1$ *Análisis Cuali-Cuantitativo*

El análisis presente se realiza para el año 2019 debido a que el año posterior a dicho periodo es atípico por lo cual podría variar la unidad de análisis. En el país existen 27,459 vehículos de clase autobús matriculados (ANT,2019), liderando por la marca HINO que representa el 48.01% en base a la tabla 1-2 que presenta los autobuses matriculados en el año 2019 de las siete primeras marcas con mayor número de vehículo matriculados.

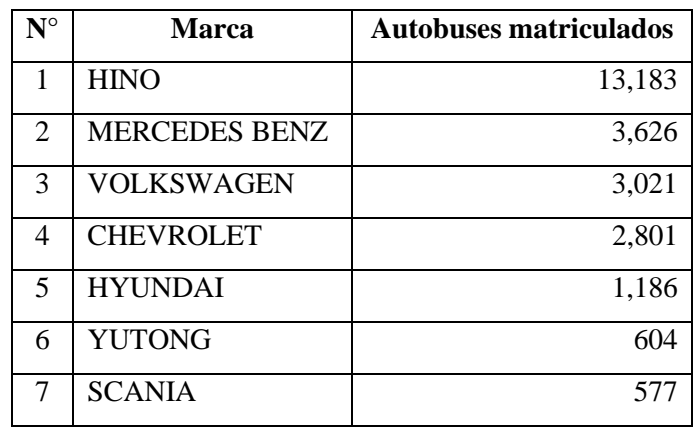

**Tabla 1-2:** Vehículos motorizados matriculados por marca en el año 2019.

**Fuente:** ANT, 2019a. (Tabulados del Anuario de Transporte 2019)

**Realizado por:** Cunalata Danny, 2020

Al determinar el chasis que mayor aceptación tiene en el mercado ecuatoriano no expresa directamente que sea la base de los siniestros, solo se hace referencia al modelo de chasis que se utiliza en el ensayo. El chasis más vendido para carrozado en autobús de transporte de pasajeros en el país para el año 2019 es de la marca HINO modelo AK8JRSA con 1036 unidades, además la alta participación en ventas de la marca para vehículos comerciales.

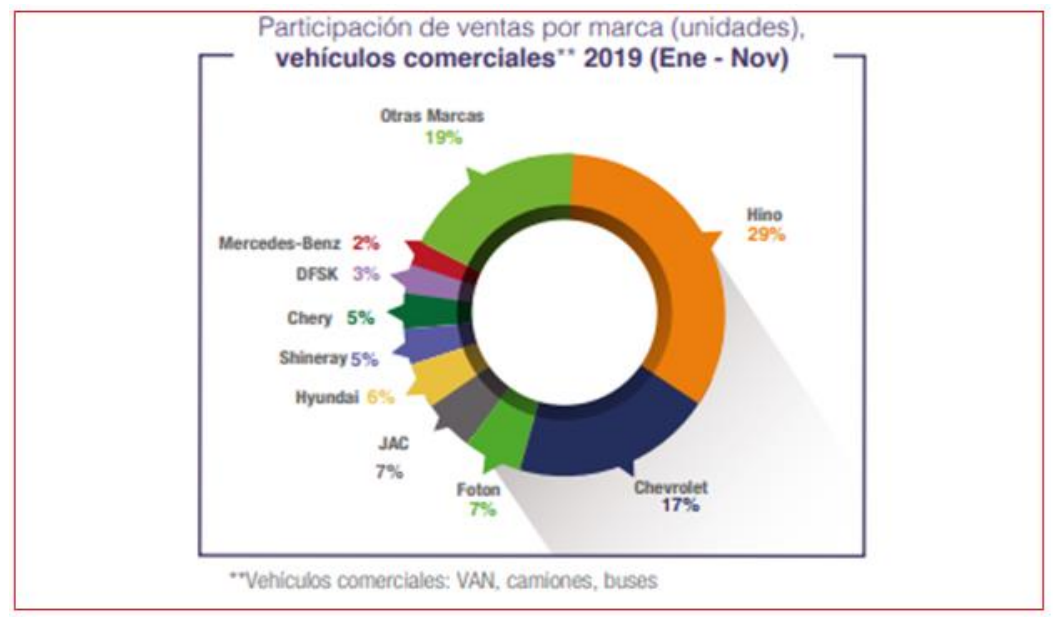

**Gráfico 1-2:** Participación de ventas por marca de vehículos comerciales. **Fuente:** (AEADE, 2019b)

Desde la información proporcionada por las fuentes se reconoce que el modelo AK8JRSA es el chasis con mayores ventas como se visualiza en la tabla 2-2.

| Modelo        | 2018 | 2019 |
|---------------|------|------|
| AK8JRSA       | 950  | 1036 |
| XZU640LHKMLJ3 | 828  | 848  |
| FC9JJ5A       | 343  | 335  |
| XZU710LHKFML3 | 244  | 295  |
| XZU720LHKFRL3 | 267  | 289  |

**Tabla 2-2:** Principales modelos de chasis vendidos por la marca HINO.

**Fuente:** (AEADE, 2019a)

**Realizado por:** Cunalata Danny, 2020

# *2.1.7 Procedimiento*

#### $2.1.7.1$ Etapa 1

Antes de realizar el proyecto se debe investigar sobre la temática, apoyado en estudios científicos relacionados, también sustentado en requisitos de regulaciones, normativas y reglamentos nacionales e internacionales. De ser necesario solicitar información a fabricantes de carrocerías de buses, laboratorios de ensayo según NTE INEN 1323:2009, organismos de inspección, importadores, gremios, cámaras organizaciones, autoridades relacionado con esta temática.

#### 2.1.7.2 *Etapa 2*

La Generación del modelo tridimensional de la superestructura para autobús tipo interprovincial del presente proyecto deben cumplir con los requisitos dimensionales y de componentes descritos en la norma NTE INEN 1668 vigente y reglamento RTE INEN 043, en la tabla 3-2. Se especifica las dimensiones y características que tendrá el modelo a realizar el mismo está cumpliendo todos los requisitos referentes al diseño de la carrocería y componentes que podrían afectar la seguridad de pasajeros en este tipo de impactos, se utiliza el modelo de chasis HINO AK8JRSA debido a que se determinó en la recolección de información es el más carrozados en el país para el año 2019.

| $N^{\circ}$    | <b>Requisito</b><br><b>RTE INEN</b><br><b>043/ NTE</b><br><b>INEN 1668</b> | Denominación               | <b>Características/Dimensiones</b> |
|----------------|----------------------------------------------------------------------------|----------------------------|------------------------------------|
| 1              | 5.5                                                                        | Chasis                     | <b>HINO AK8JRSA</b>                |
| $\overline{2}$ |                                                                            | Distancia entre ejes       | 5800 mm                            |
| 3              | 5.6.8c                                                                     | Numero de puertas          |                                    |
| 4              | 5.6.8a                                                                     | Altura de la puerta        | 2000 mm                            |
| 5              | 5.6.8a                                                                     | Ancho de la puerta         | 950 mm                             |
| 6              | 5.6.8c                                                                     | Posición de la puerta      | Delante del eje frontal            |
| 7              | 5.6.10                                                                     | Numero de escotillas       | $\overline{2}$                     |
| 8              | 5.6.10                                                                     | Área de escotilla          | $0,35 \text{ m}^2$                 |
| 9              | 5.6.10                                                                     | Distancia entre escotillas | 2000 mm                            |
| 10             | 5.6.3a                                                                     | Numero de ventanas         | 8                                  |
| 11             | 5.6.6                                                                      | Altura de ventanas         | 1000 mm                            |
| 12             | 5.6.9                                                                      | Largo de ventanas          | 1500 mm                            |

**Tabla 3-2:** Requisitos dimensionales de modelo de autobús para simular

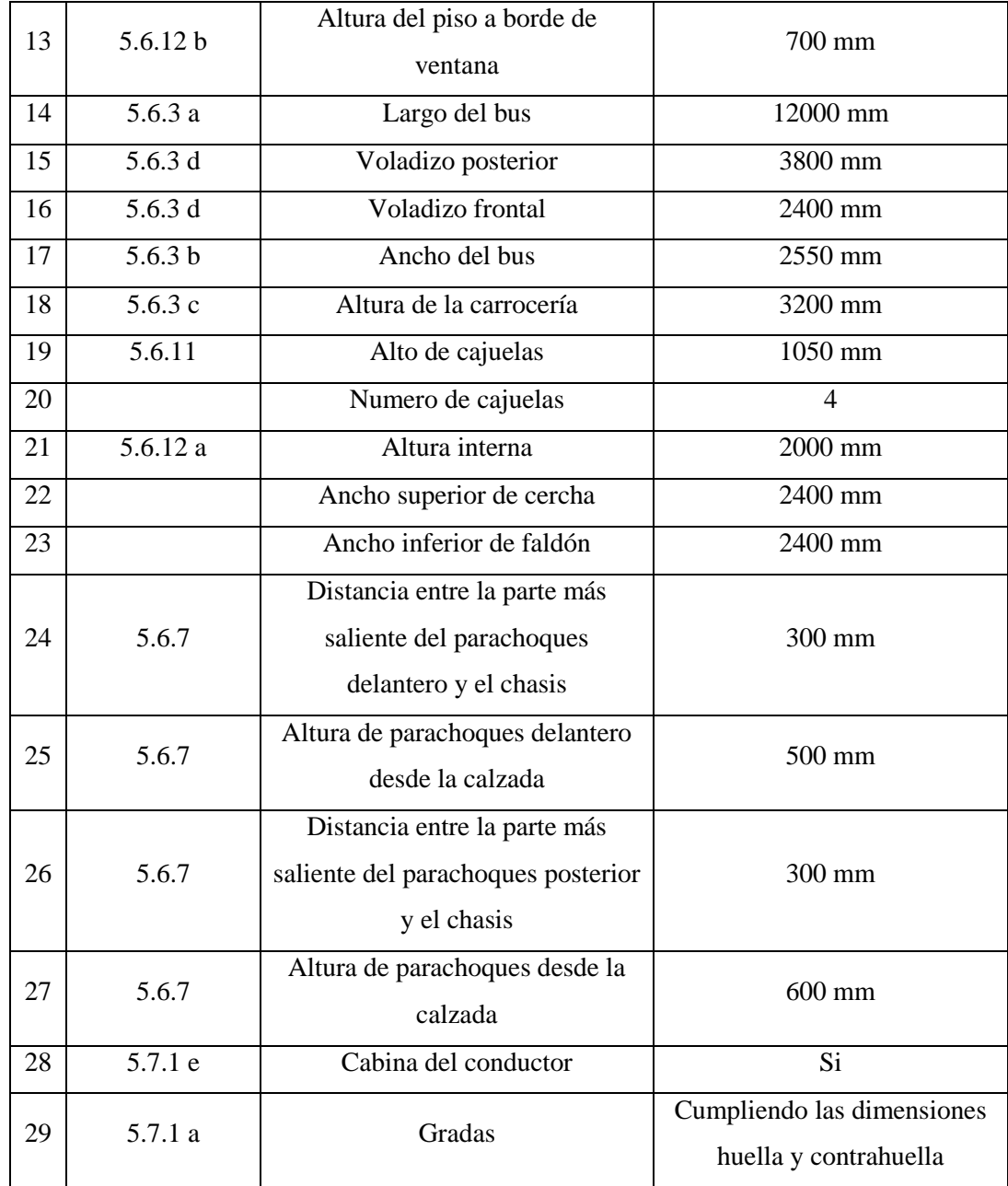

**Fuente:** NTE INEN 1668, 2015 (VEHÍCULOS DE TRANSPORTE PÚBLICO DE PASAJEROS INTRARREGIONAL, INTERPROVINCIAL E INTRAPROVINCIAL. REQUISITOS ); RTE INEN 043, 2010 (BUS INTERPROVINCIAL E INTRAPROVINCIAL).

**Realizado por:** Cunalata Danny, 2020

El chasis HINO AK8JRSA se modelo a partir del manual de carrozado, entre los elementos dibujados están: los ejes delantero y posterior, Las llantas 2 delanteras y 4 posteriores, motor, protección del motor, eje de transmisión, tubo de escape, sistema de transmisión, suspensión, tanque de combustible y taques de aire. El software para modelar utilizado es SOLIDWORKS versión del año 2018 mediante las vistas principales de dibujo técnico a partir del manual. La geometría con tipología "*Shell"* (cascaron).

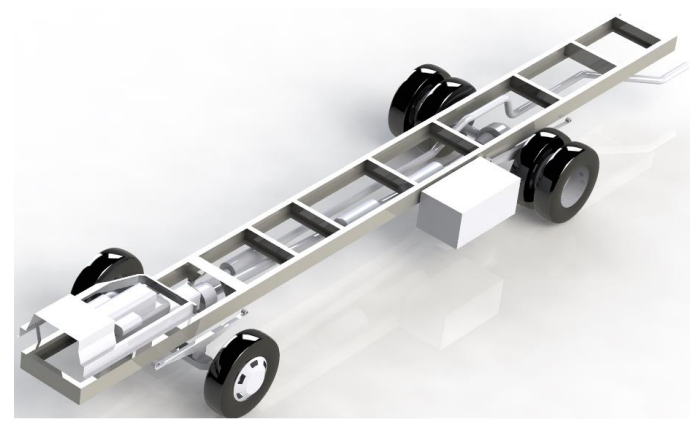

**Figura 1-2:** Modelo tridimensional del chasis HINO AK8JRSA. **Realizado por:** Cunalata Danny ,2020

La tabla 3-2. Muestra las dimensiones del autobús y las dimensiones de los miembros estructurales se detallan en la tabla 4-2. Los elementos son geometría tipo *"shell"* por lo que el miembro estructural no se modela con espesor. El espesor de detalla en el pre procesamiento.

**Tabla 4-2:** Miembros estructurales utilizados en la superestructura.

| <b>Perfil</b>       | Grafico | Dimensiones (mm)                                                              | Aplicación                                                                                                    |  |
|---------------------|---------|-------------------------------------------------------------------------------|----------------------------------------------------------------------------------------------------|--|
| Tubo<br>rectangular |         | 100x50                                                                        | Anclajes, piso, refuerzos,<br>largueros adicionales.                                                                         |  |
|                     | 50x25   | Refuerzos<br>de<br>ventanas,<br>del<br>aire<br><b>bases</b><br>acondicionado. |                                                                                                    |  |
| Tubo<br>cuadrado    |         | 50x50                                                                         | Cerchas,<br>piso,<br>techo,<br>uniones<br>cerchas,<br>entre<br>bodegas, refuerzo anclaje y<br>laterales, frente y posterior. |  |
| Perfil L            |         | 50x50                                                                         | Laterales inferiores de las<br>bodegas                                                                                       |  |
| Perfil en U         | 100x50  | Techo, piso,                                                                  |                                                                                                    |  |
|                     | 50x25   | protecciones de las llantas.                                                  |                                                                                                    |  |
| Perfil<br>Zócalo    |         | 50x250x50x50                                                                  | Refuerzo<br>piso<br>entre<br>V<br>laterales.                                                                                 |  |
| Plancha<br>delegada |         |                                                                               | Gradas.                                                                                                    |  |

**Realizado por:** Cunalata Danny, 2020

Desde el modelado se debe optimizar la calidad de los elementos para ello se aplica técnicas de dibujo que generen topología compartida entre los elementos. Las aberturas con dimensiones diminutas son una gran problemática en la generación de malla. La optima solución adoptada es variar la geometría de los miembros estructurales, Las figuras 2-2 y 3-2 detallan la variación geometría mínima que se realiza.

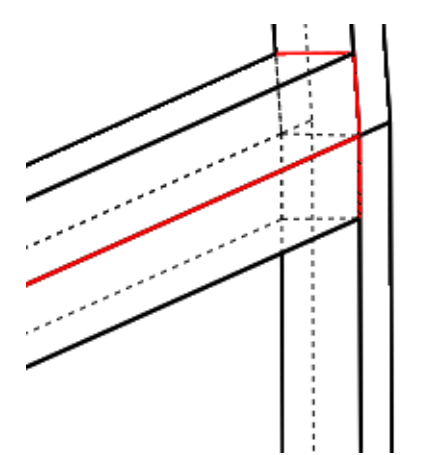

**Figura 2-2:** Variación geométrica del tubo cuadrado.

**Realizado por:** Cunalata Danny ,2020

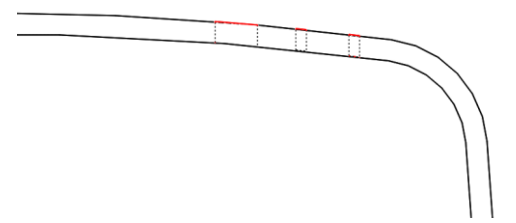

**Figura 3-2:** Variación geométrica elementos del techo. **Realizado por:** Cunalata Danny ,2020

Los elementos con variaciones geométricas mínimas no representan un problema para el modelo sino más bien beneficia a reducir errores y recursos computacionales, además los elementos con dichas variaciones presentan mínima variación de su sección de área. En la figura 4-2 se observa un ejemplo de la variación geométrica con espesor para generar el área transversal, en donde se observa una variación 1.32 mm^2 que representa a 0.33% de variación de área con respecto al miembro estructural ideal. No representa un cambio excesivo de la geometría y el área, por lo que se recomienda su aplicación por los beneficios mencionados.

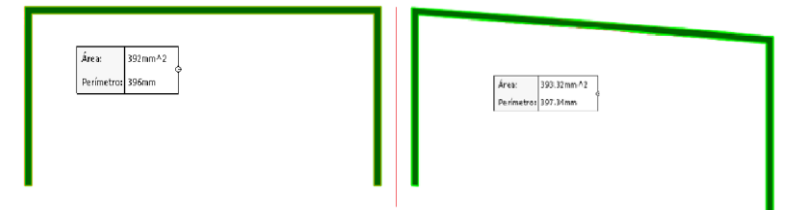

**Figura 4-2:** Comparación de variación en área. **Realizado por:** Cunalata Danny ,2020

En base a la recolección de datos se debe realizar el recorte del chasis según recomendación del fabricante y lo establecido en las normas, se modificó la dirección del tubo de escape, se acondiciono la puerta del chofer y se introdujo la zona de supervivencia según lo descrito en CEPE R66. En la figura 5-2 se aprecia las vistas principales frontal (izquierda) y posterior (derecha) con el fin de una mejor apreciación del modelo de la superestructura de la carrocería. Además, en la figura 6-2 se visualiza las vistas laterales izquierda (superior) y derecha (inferior)

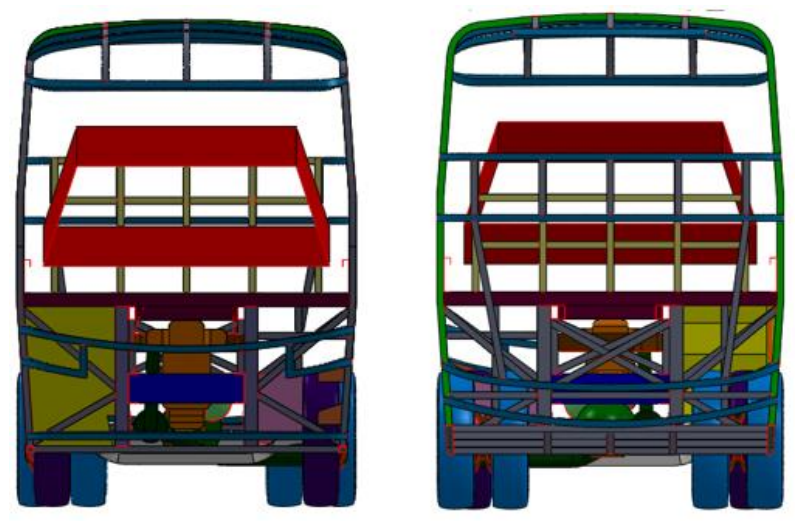

**Figura 5-2:** Vistas frontal y posterior del autobús interprovincial. **Realizado por:** Cunalata Danny ,2020

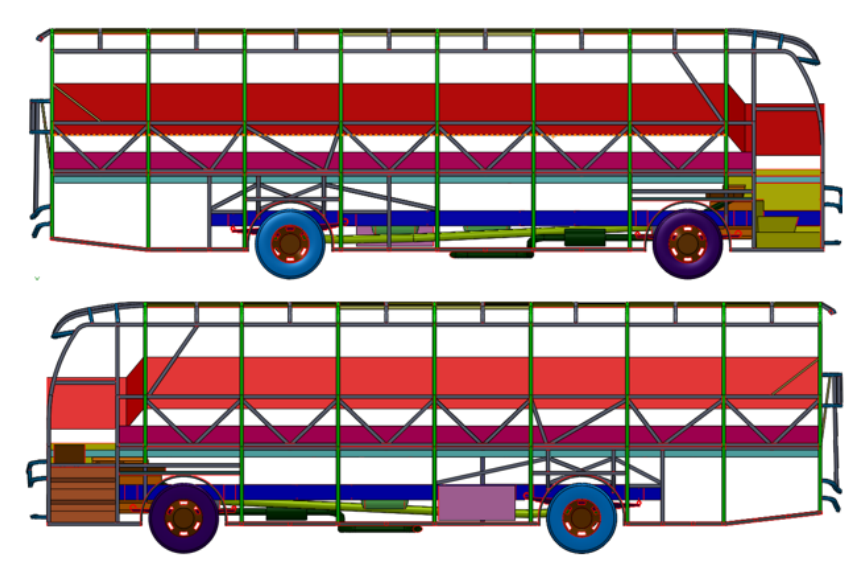

**Figura 6-2:** Vistas laterales izquierda y derecha del autobús interprovincial. **Realizado por:** Cunalata Danny ,2020

Los detalles de los componentes del chasis que se modeló se aprecia en la figura 7-2 que representa las vistas inferior y superior. Además, en la figura 8-2 se presenta el modelo tridimensional del diseño del autobús interprovincial finalizado para los ensayos de vuelco virtuales.

| مربته<br><b>COLOR</b> |  | - | $-$<br><b>COMPANY</b><br>$\rightarrow$ | <b><i>Designation of the Contract of the</i></b> |
|-----------------------|--|---|----------------------------------------|--------------------------------------------------|

**Figura 7-2:** Vistas inferior y posterior del autobús interprovincial. **Realizado por:** Cunalata Danny ,2020

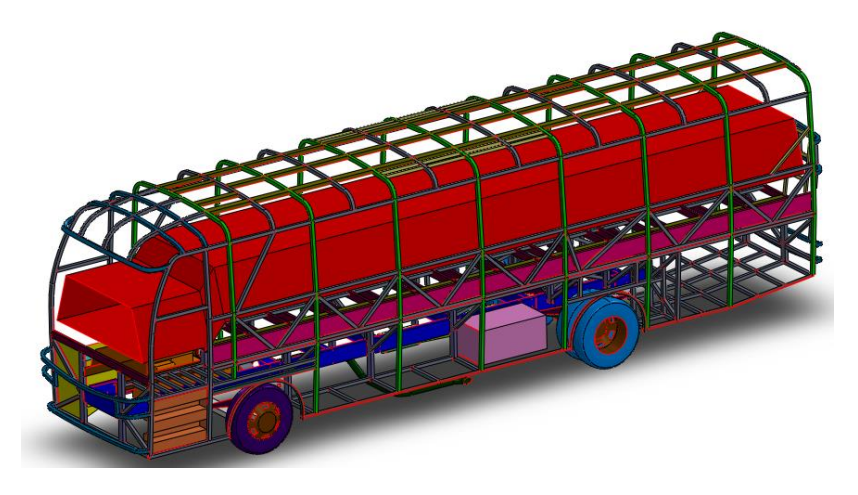

**Figura 8-2:** Modelo CAD en isometría del autobús interprovincial. **Realizado por:** Cunalata Danny ,2020

#### 2.1.7.3 *Etapa 3*

Una vez culminado el modelado en tres dimensiones del autobús con su carrocería y chasis, se realiza el pre procesamiento que consiste en limpiar el modelo, generar la malla de elementos finitos y aplicar las condiciones de borde como propiedades de los materiales, cargas y velocidades, aceleraciones, fuerzas, entre otras.

**Limpieza:** Para la limpieza del modelo se utilizó Space Claim del paquete computacional ANSYS versión del año 2018. Los elementos duplicados deben ser eliminados completamente para reducir problemas de malla, las aberturas deben ser subsanadas y los elementos que aparecen como solidos deben ser transformados a tipología *"Shell"* mediante las herramientas del software.

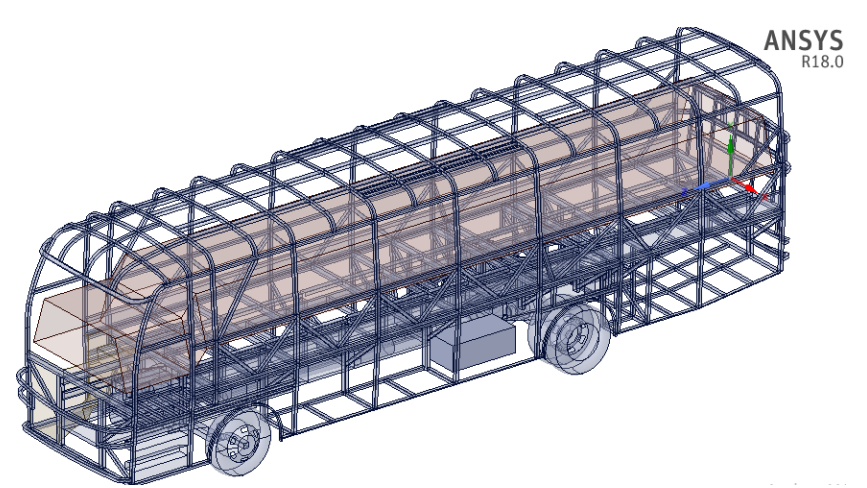

**Figura 9-2:** Limpieza del modelo tridimensional. **Realizado por:** Cunalata Danny ,2020

**Unidades:** Las unidades a trabajar en Ls-Prepost son muy importantes para la interpretación de los resultados por ende la definición en el software debe ser muy bien consideradas e incluso transformadas al sistema de trabajo antes de su aplicación. Para efecto del trabajo en proceso se utiliza las unidades descritas en la siguiente tabla.

| <b>Magnitud</b> | <b>Unidades</b> |                  |  |
|-----------------|-----------------|------------------|--|
| Masa            | Tn              | Toneladas        |  |
| Longitud        | mm              | Milímetros       |  |
| Tiempo          | S               | Segundos         |  |
| Fuerza          | N               | <b>Newton</b>    |  |
| Esfuerzo        | Mpa             | Mega pascal      |  |
| Energía         | Nmm             | Newton-milímetro |  |

**Tabla 5-2:** Unidades de las magnitudes utilizadas.

**Realizado por:** Cunalata Danny, 2020

**Malla:** Para la generación de la malla del autobús interprovincial y la aplicación de las condiciones para el ensayo tipo terraplén se trabaja en LS-DYNA LS-prepost-4.5, en el cual se genera una malla default tipo mixta con elementos rectangulares y triángulos. Luego de las consideraciones ingenieriles en base a los criterios de malla se optimiza la misma con un tamaño a utilizar de 50 mm debido a las dimensiones de los perfiles, uniones de topología compartida y al número de elementos. La grafica 10-2 presenta el modelo del autobús con malla final para los ensayos de vuelco.

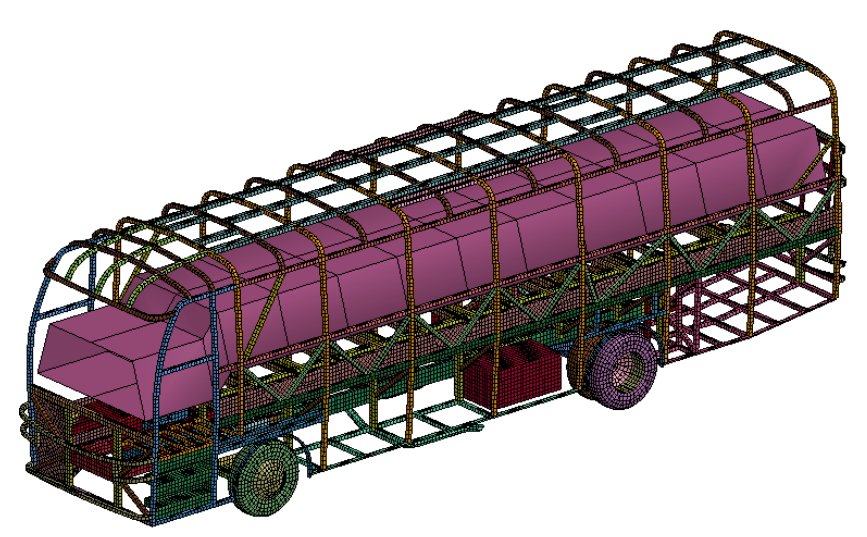

**Figura 12-2:** Mallado del modelo de autobús interprovincial. **Realizado por:** Cunalata Danny ,2020

La gráfica 11-2 presenta a detalle los miembros estructurales discretizados en unidades denominados elementos. La grafica 12-2 presenta la puerta de ingreso con sus gradas, esta sección de entre todo el autobús debe tener mayor consideración en el proceso de malla debido a la disposición de los miembros estructurales y las planchas.

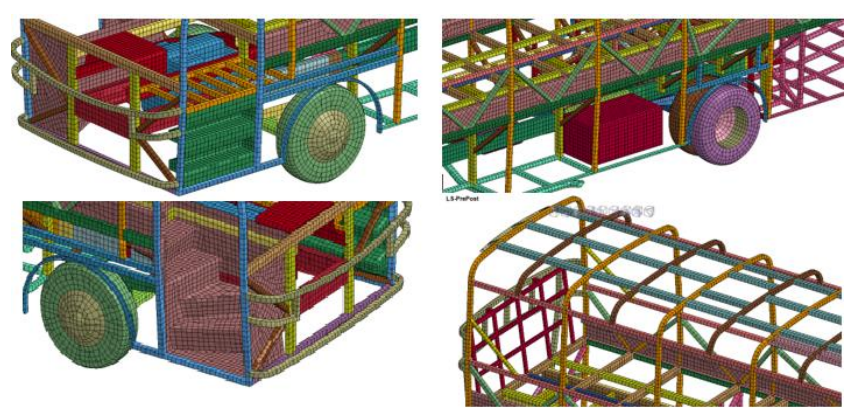

**Figura 11-2:** Vistas de detalle de la malla. **Realizado por:** Cunalata Danny ,2020

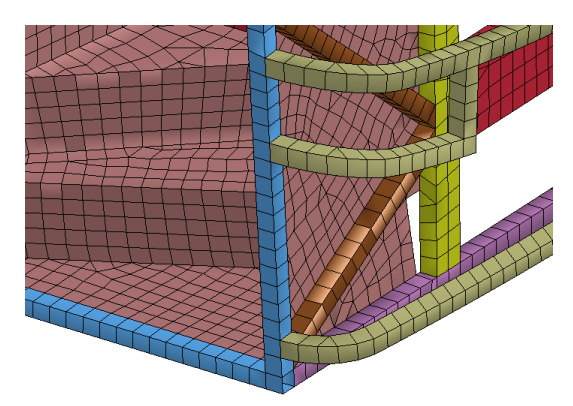

**Figura 12-2:** Malla en las gradas y puerta de ingreso de pasajeros. **Realizado por:** Cunalata Danny ,2020

**Criterio Jacobiano:** La recomendación del manual del software es de 0.3 para el criterio jacobiano permisible, en nuestro estudio se realiza con 0.8 con el fin de garantizar la mayor cantidad posible de buenos elementos. En la figura 13-2 el valor numérico de 0.854 % con un total de 587 elementos que no están altamente definidos geométricamente y en la figura 14-2 se detalla de forma gráfica el índice de calidad jacobiano.

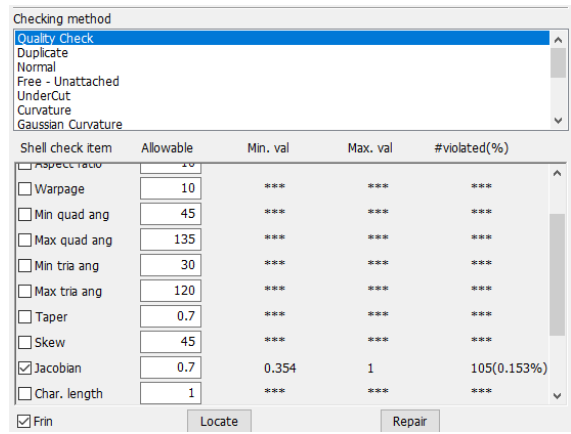

**Figura 13-2:** Valor numérico del índice de malla.

**Realizado por:** Cunalata Danny ,2020

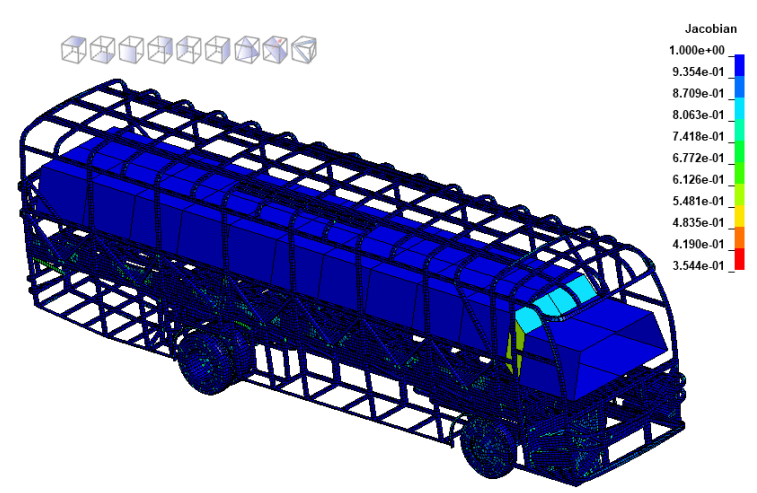

**Figura 14-2:** Descripción gráfica de índice jacobiano. **Realizado por:** Cunalata Danny ,2020

**Plataformas de ensayos:** Deben ser en base a los requerimientos expuestos en el marco teórico referencial de forma que los ensayos a realizar tengan semejanzas para su análisis posterior. Mismas que pueden ser generadas con Ls-Prepost.

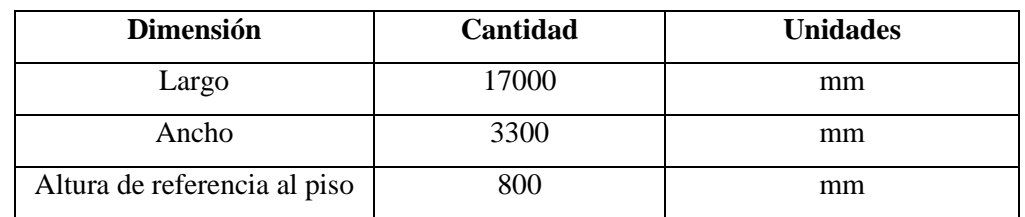

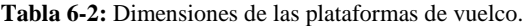

**Realizado por:** Cunalata Danny, 2020

Los ensayos a realizar para el vuelco tipo terraplén son dos grupos conformados por cuatro ensayos como se detalla en tabla 7-2. Las características de los materiales que conforman el autobús son aplicadas para las dos metodologías de ensayo y las condiciones de borde varían en las plataformas debido a las superficies de contacto para el impacto de cada ensayo. Las plataformas para los ensayos de terraplén se pueden modificar con las herramientas de Ls-Prepost y acondicionar de acuerdo a las variables y condiciones del evento.

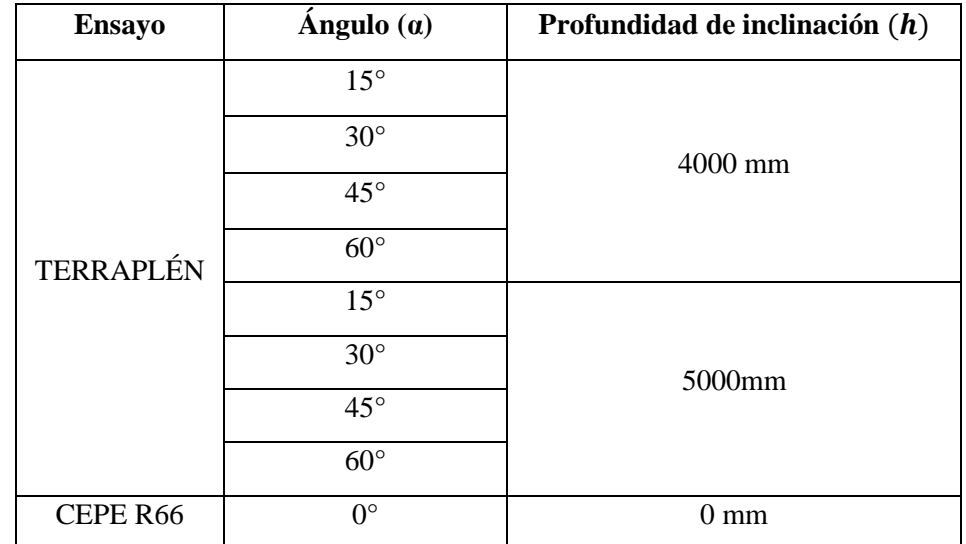

**Tabla 7-2:** Ensayo según características del piso.

**Realizado por:** Cunalata Danny, 2020

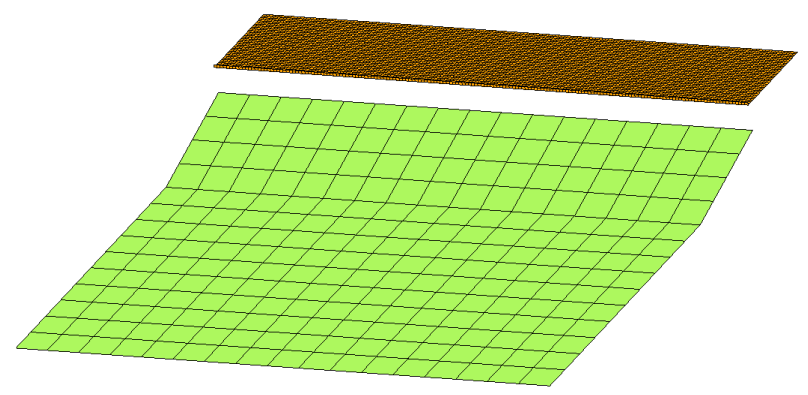

**Figura 15-2:** Plataforma de vuelco y superficie de contacto para ensayos tipo terraplén.

**Realizado por:** Cunalata Danny ,2020

La aplicación de las condiciones de borde será semejante de CEPE R66 con los ensayos del vuelco tipo terraplén por consiguiente las cartas de control y la tipología del ensayo serán semejantes según lo propuesto en el capítulo anterior. Por ende, se varia los parámetros expuestos del piso según la tabla 7-2. La cantidad de elementos, nodos y partes se presenta en la tabla 8-2.

**Tabla 8-2:** Descripción de componentes para simulación

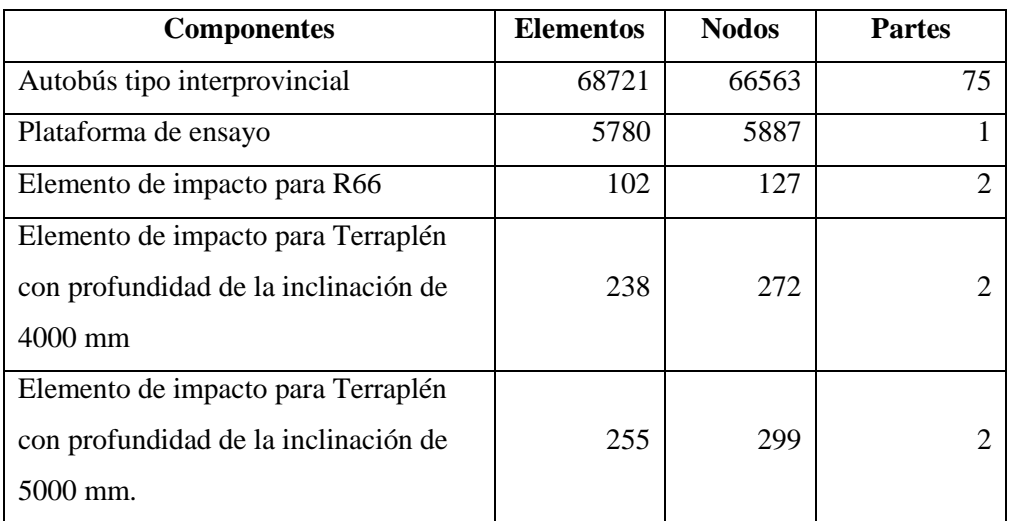

**Realizado por:** Cunalata Danny, 2020

**Curvas:** En este apartado se genera la aplicación de las características y datos relevantes de los componentes, para ello se definen mediante curva el material de los miembros estructurales, velocidad angular y el periodo de visualización de resultados de datos en el tiempo transitorio.

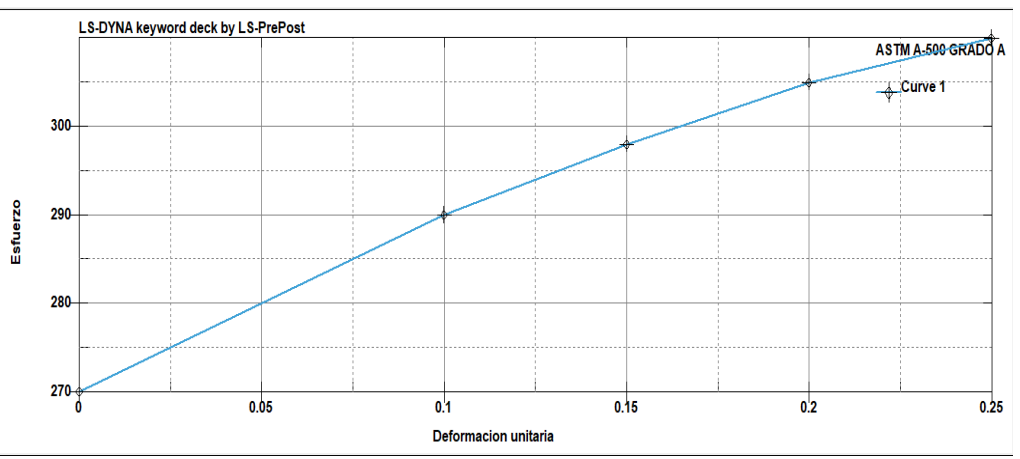

**Gráfico 2-2:** Curva del material ASTM A-500 Grado A para simulación computacional. **Realizado por:** Cunalata Danny ,2020

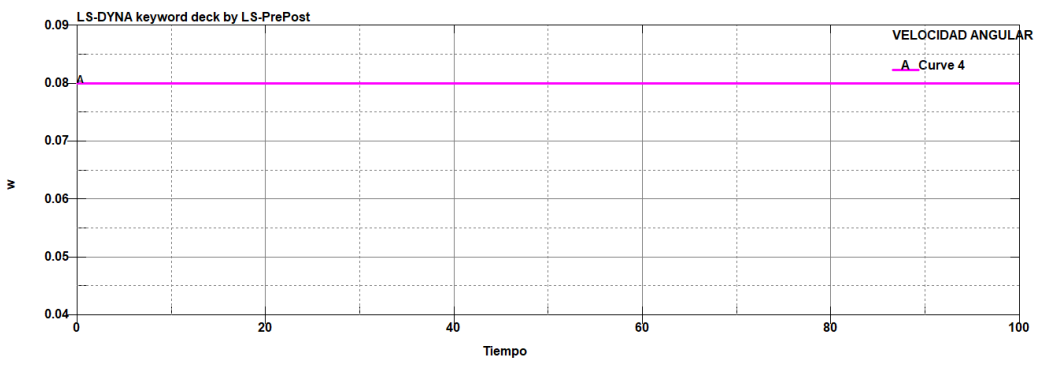

**Gráfico 3-2:** Curva de la velocidad angular. **Realizado por:** Cunalata Danny ,2020
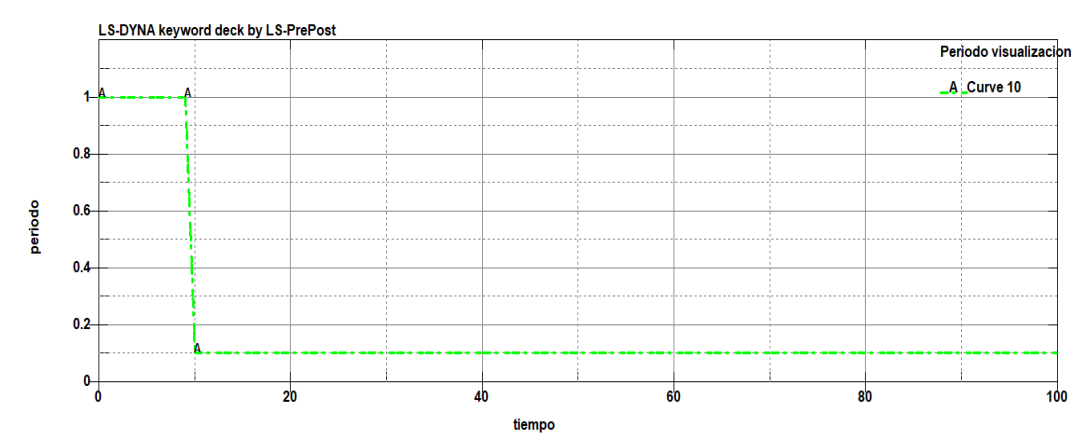

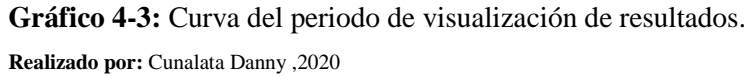

**Materiales:** Son definidos según las características solicitadas por el software entre ellas la curva definida para material ASTM A-500 generada con anterioridad, los componentes que representan geometrías de sistemas u otros componentes ajenos a la superestructura se aplica materiales rígidos.

**MAT\_024\_PIECEWISE\_LINEAR\_PLASTICITY:** Material propio para aplicaciones de colisiones, impactos y grandes deformaciones. Este tipo de material aplicado a la industria automotriz incluso para análisis no lineal que visualiza fallas del material isotrópico. Requiere datos básicos del material a describir entre ellos módulo de elasticidad, coeficiente del efecto poisson, curva característica esfuerzo-deformación entre otros. La curva del ACERO ASTM A-500 se la vincula para generar el comportamiento de los elementos según el material.

|                                          |              |                  |                   |                 |                     | *MAT_PIECEWISE_LINEAR_PLASTICITY_(TITLE) (024) (8) |             |                 |  |
|------------------------------------------|--------------|------------------|-------------------|-----------------|---------------------|----------------------------------------------------|-------------|-----------------|--|
| <b>TITLE</b><br>ACERO ASTM A 500 GRADO A |              |                  |                   |                 |                     |                                                    |             |                 |  |
| 1                                        | <b>MID</b>   | <b>RO</b>        | E                 | <b>PR</b>       | <b>SIGY</b>         | <b>ETAN</b>                                        | <b>FAIL</b> | <b>TDEL</b>     |  |
|                                          | h            | 7.800e-09        | $2.000e + 05$     | 0.3000000       | 0.0                 | 0.0                                                | 0.2500000   | 0.0             |  |
| $\overline{2}$                           | $\mathsf{C}$ | P                | LCSS <sup>.</sup> | LCSR .          | $VP$                |                                                    |             |                 |  |
|                                          | 0.0          | 0.0              |                   | 0               | 0.0<br>$\checkmark$ |                                                    |             |                 |  |
| 3                                        | EPS1         | EPS <sub>2</sub> | EPS3              | EPS4            | EPS5                | EPS6                                               | EPS7        | EPS8            |  |
|                                          | 0.0          | 0.0              | 0.0               | 0.0             | 0.0                 | 0.0                                                | 0.0         | 0.0             |  |
| 4                                        | ES1          | ES <sub>2</sub>  | ES <sub>3</sub>   | ES <sub>4</sub> | ES <sub>5</sub>     | ES <sub>6</sub>                                    | ES7         | ES <sub>8</sub> |  |
|                                          | 0.0          | 0.0              | 0.0               | 0.0             | 0.0                 | 0.0                                                | 0.0         | 0.0             |  |
|                                          |              |                  |                   | Plot            | Raise               | <b>New</b>                                         | Padd        |                 |  |

**Figura 16-2:** Definición del material ASTM A-500 GRADO A. **Realizado por:** Cunalata Danny ,2020

Para algunos componentes como el bastidor, diferencial, motor, aro y llanta se genera un material individual con el fin de variar su densidad y obtener una fuerza que represente el peso de cada elemento, además para garantizar no se genere errores en la simulación.

**MAT\_020\_RIGID:** Utilizado para representar cuerpos rígidos que no presenten deformación o elementos que no son de interés en el análisis, representa las características básicas del objeto y permite la optimización de recursos computacionales. Se aplica a partes del bastidor, tanque de combustible, suspensión, y los ejes.

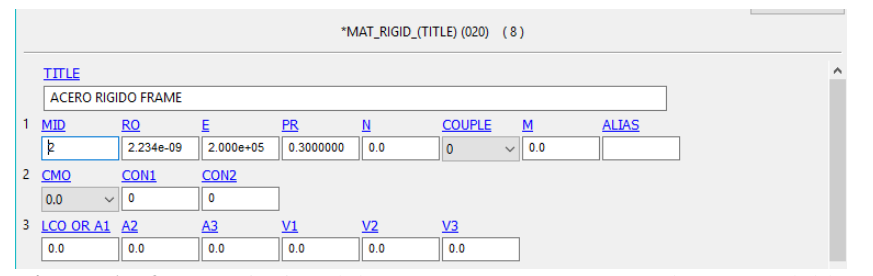

**Figura 17-2:** Descripción del MAT\_020\_RIGID para elementos del bastidor. **Realizado por:** Cunalata Danny ,2020

Sección: "SECTION" es la carta que se utiliza para definir los espesores de los elementos definidos por los miembros estructurales, es decir existen elementos con espesores propios en base a los catálogos de fabricantes y aquellos elementos únicos debido a la intersección de componentes deben considerar como sección media y aplicar la suma de los espesores. Para la zona de supervivencia se genera un espesor mínimo de 0.0001 mm para que no influya en el ensayo como se detalla en la figura 18-2. El ensayo se realizará con formulación EQ.2: Belytschko-Tsay (default) en ELFORM y dos puntos de integración en NIP

|     | <b>TITLE</b>                                                              |               |             |            |              |                     |              |               | $\wedge$     |  |
|-----|---------------------------------------------------------------------------|---------------|-------------|------------|--------------|---------------------|--------------|---------------|--------------|--|
|     | $0.0001$ <sub>mm</sub>                                                    |               |             |            |              |                     |              |               |              |  |
|     | <b>SECID</b>                                                              | <b>ELFORM</b> | <b>SHRF</b> | <b>NIP</b> | <b>PROPT</b> | $OR/IRID$ $\bullet$ | <b>ICOMP</b> | <b>SETYP</b>  |              |  |
|     |                                                                           | $\checkmark$  | 1.0000000   |            | $\checkmark$ |                     | $\checkmark$ |               | $\checkmark$ |  |
| 2T1 |                                                                           |               | тз          | T4         | <b>NLOC</b>  | <b>MAREA</b>        | <b>IDOF</b>  | <b>EDGSET</b> |              |  |
|     | 1.000e-04                                                                 | 1.000e-04     | 1.000e-04   | 1.000e-04  | 0.0          | 0.0                 | 0.0          |               |              |  |
|     | <b>Figura 18-2:</b> Aplicación del espesor para la zona de supervivencia. |               |             |            |              |                     |              |               |              |  |

**Realizado por:** Cunalata Danny ,2020

**Partes:** La asignación de características a las partes mediante "PART" es necesario luego de que se cargó en el software materiales y secciones. La "PID" que se designa es clave para el resto del ensayo se debe considerar ordenar correctamente y que no existan elementos vacíos.

Las partes y propiedades de elementos se realiza por el espesor de cada elemento, para ello se debe agrupar los miembros estructuras semejantes en espesor y asignar en una "PART". La superestructura conformada por miembros estructurales se aplica el material ASTM A-500 GRADO A. Los elementos que representan componentes y sistemas del chasis se deben agregar materiales tipo MAT\_020\_RIGID en lo posible y MAT\_024\_PIECEWISE\_LINEAR\_PLATICY se agregan a elementos en contacto con materiales rígidos con el fin de que se evite generar errores durante la simulación.

La superestructura del autobús tipo interprovincial con elementos cuadrados, planchas y perfiles en U en su mayor parte se aplica el espesor de 2mm. Los elementos que representen un perfil intermedio de dos componentes no se considera esta característica por ende no se aplica el espesor mencionado.

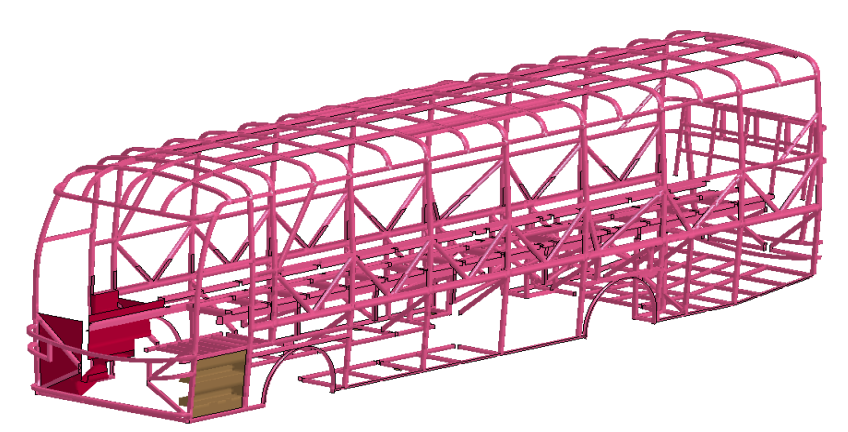

**Figura 19-2:** Elementos con espesor de 2 mm. **Realizado por:** Cunalata Danny ,2020

Los elementos de soporte del peso de la superestructura, así como anclajes de unión carrocería y batidor deben se aplica un espesor de 3 mm, ya que al estar sometidos a las cargas de la estructura, pasajeros y eventos inesperados debe ser lo suficientemente capaz de soportarlas.

**Figura 20-2:** Elementos con espesor de 3 mm. **Realizado por:** Cunalata Danny ,2020

Los elementos que representan el contacto entre dos componentes se deben aplicar espesores que representen la suma de los dos espesores como se mencionó en SECTION. Se aplica esta condición para todos los elementos incluidos contactos entre elementos del chasis, la restricción será que deben ser elementos de tipo MAT\_024\_PIECEWISE\_LINEAR\_PLASTICY.

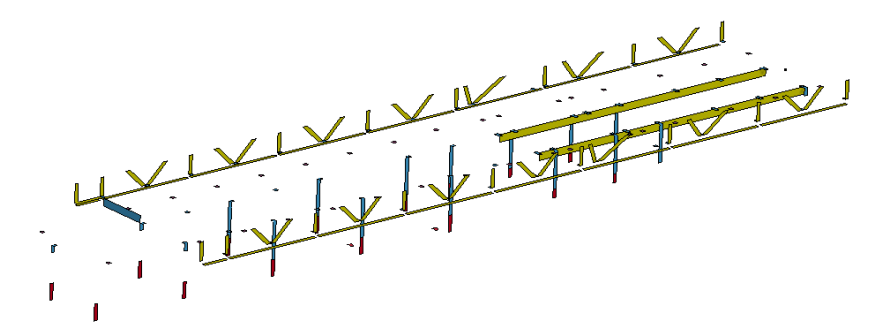

**Figura 21-2:** Elementos intermedios con espesores varios. **Realizado por:** Cunalata Danny ,2020

Los elementos del chasis que se encuentren en contacto entre materiales con tipología rígida se deben aplicar tipología MAT\_024\_PIECEWISE\_LINEAR\_PLASTICY, el espesor dependerá en base a la densidad ya que estos componentes representan cargas importantes para el comportamiento del vehículo en la simulación.

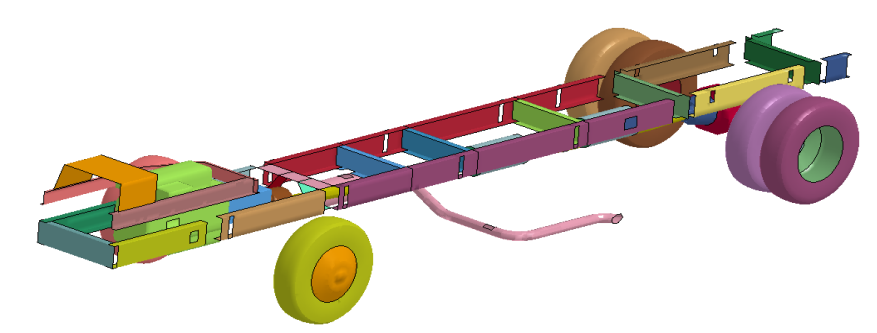

**Figura 22-2:** Elementos del chasis con espesores diferentes. **Realizado por:** Cunalata Danny ,2020

Al igual que los elementos descritos anteriormente del chasis que representen uniones de fijación u elementos rígidos con el fin de reducir el gasto y proceder con la fijación deben ser tipología MAT\_020\_RIGID, el espesor dependerá de igual forma de la densidad.

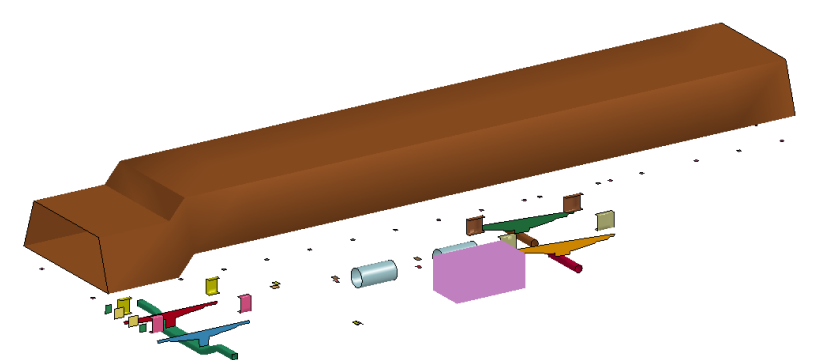

**Figura 23-2:** Elementos con espesores diferentes y con tipología MAT\_020. **Realizado por:** Cunalata Danny ,2020

Un aspecto muy importante al direccionar el espesor son las normales del elemento por esta razón se debe verificar la dirección, si es necesario se invierten con las herramientas de Ls-Prepost, la relevancia de esta consideración esta en direccionar elementos a su correcta orientación.

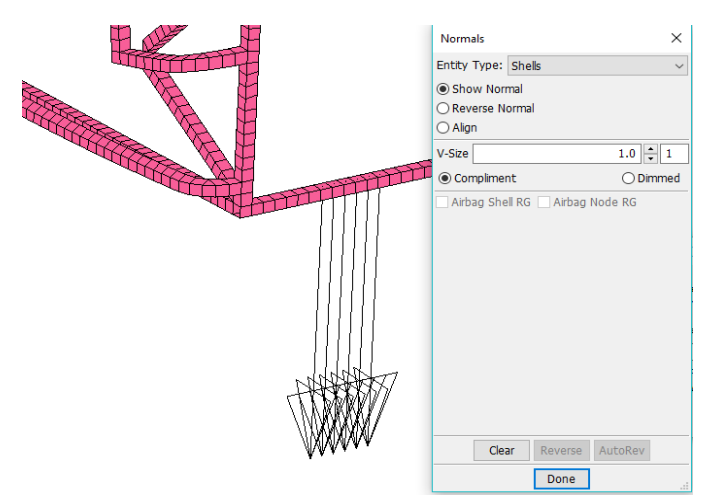

**Figura 24-2:** Visualización de normales en cinco elementos de la superestructura.

**Sujeción:** En el panel de las cartas de control o KEYWORD*,* las restricciones en este apartado como sujeciones se realiza con RIGID\_BODY de CONSTRAINED*.* Para ello se sujetan los elementos que se detallan en la tabla 9-2 y la descripción de la sujeción se aprecia en la figura 25- 2. Se debe tener en consideración que cuando los componentes son demasiados grandes o contiene un alto número de elementos se deben generar nuevas partes con elementos reducidos, como se muestra en la figura 26-2 y se consigna la nueva parte con el nombre del componente completo.

| Sujetador                    | Sujetado                                                   |  |  |
|------------------------------|------------------------------------------------------------|--|--|
| Ballesta delantera izquierda | Eje frontal                                                |  |  |
| Ballesta delantera derecha   |                                                            |  |  |
| Ballesta posterior izquierda | Eje Posterior                                              |  |  |
| Ballesta posterior derecha   |                                                            |  |  |
|                              | Motor                                                      |  |  |
|                              | Ballesta posterior izquierda                               |  |  |
|                              | Ballesta posterior derecha<br>Ballesta delantera izquierda |  |  |
|                              |                                                            |  |  |
| Chasis                       | Ballesta delantera derecha                                 |  |  |
|                              | Tanques de aire                                            |  |  |
|                              | Tanque de combustible                                      |  |  |
|                              | Eje de transmisión                                         |  |  |
|                              | Protección del motor                                       |  |  |
| Piso                         | Zona de supervivencia                                      |  |  |
| <b>Bodegas</b>               | Tubo de escape                                             |  |  |

**Tabla 9-2:** Sujeción de componentes mediante RIGID\_BODY

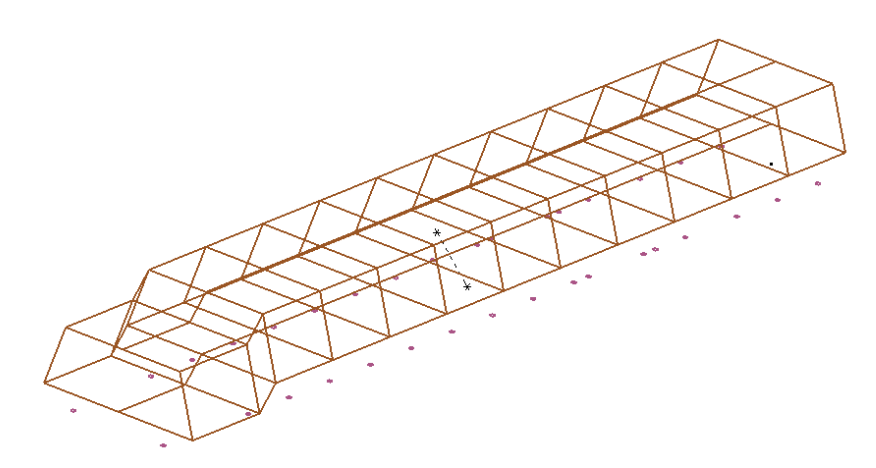

**Figura 25-2:** Sujeción de la zona de supervivencia.

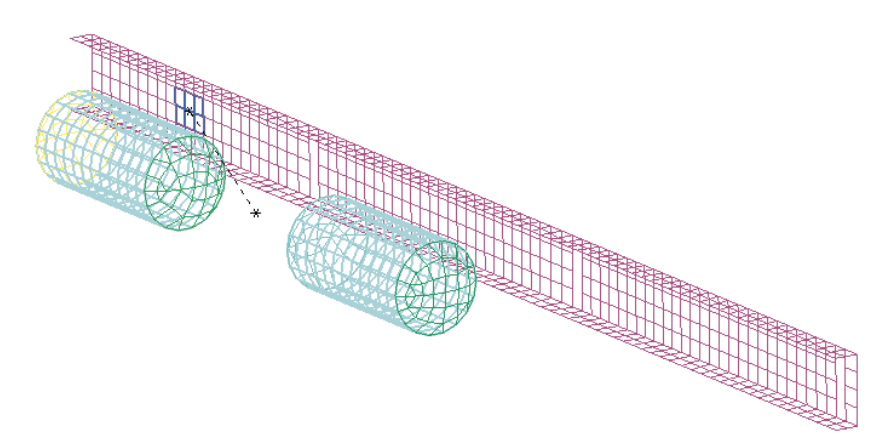

**Figura 26-2:** Sujeción de tanques de aire con el chasis. **Realizado por:** Cunalata Danny ,2020

**Restricción:** Elementos fijos en la simulación son esenciales para el impacto y determinar el comportamiento de la estructura del autobús, el piso se caracteriza como elemento fijo para el ensayo por ende se aplica la restricción de movimientos en todos sus grados de libertad. Con SET\_NODE aplicado a los nodos del piso se genera *"SPC"* con restricción total de movimiento.

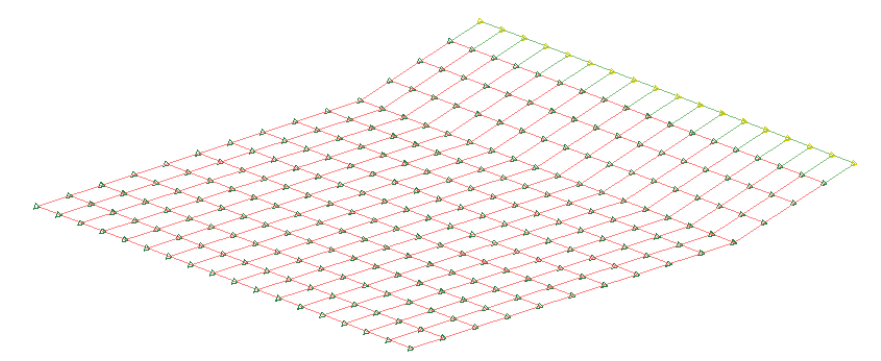

**Figura 27-2:** SET\_NODE del piso para restricción de movimiento. **Realizado por:** Cunalata Danny ,2020

**Contacto:** Las cartas dentro de "CONTACT" sirven para generar el contacto entre los elementos y es vital importancia para que se genere el ensayo, pero antes de aquello se genera tres "SET\_PART" de: el autobús, plataforma y el terraplén. Estas definiciones ayudan a declarar el contacto de forma reducida, mediante "AUTOMATIC\_SURFACE\_TO\_SURFACE" que declara el contacto entre superficies entonces cuando los segmentos de unión de nodos y los propios nodos se crucen por el impacto, el software será capaz de reconocerlos y emitir los datos del comportamiento. Se generan dos contactos la estructura con la plataforma y la estructura con el piso.

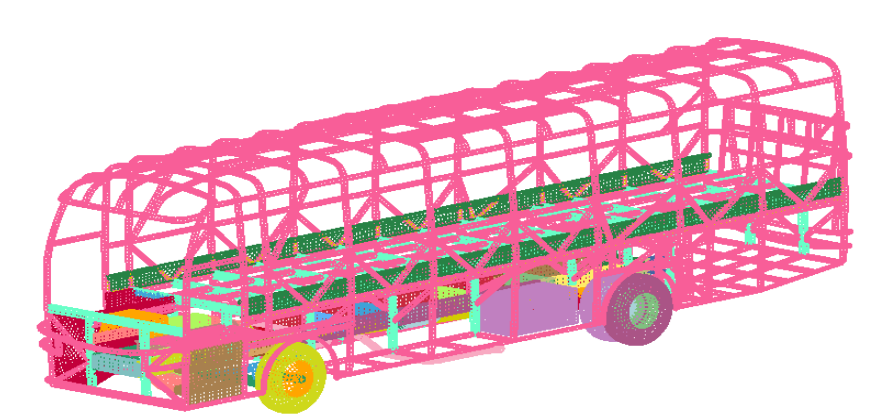

**Figura 28-2:** SET\_PART del autobús. **Realizado por:** Cunalata Danny ,2020

**Control:** Los controles de simulación a utilizar son de energía mediante el cálculo de energía Hourglass que permite conocer la deformación artificial y se aplica todos los componentes con IHQ 5 y QH 0.1; El control del comportamiento de los elementos durante la simulación con "SHELL", Asignación del tiempo de simulación "TERMINATION" para 100 s y con "TIMESTEP" para el paso de tiempo. El cálculo de resultados absorbe gran cantidad de recursos por ende al realizar el ensayo es indispensable la aplicación de un cambio de material, para ello declaramos al iniciar que todos los componentes excepto la zona de seguridad es MAT\_20\_RIGID y al primer resultado de esfuerzo diferente de cero además del contacto entre superficies se realiza el cambio automático a las características propias de los componentes.

Durante el trabajo se aplica 16 cartas de control que definen el entorno de la simulación, características de los componentes, duración, periodos de cálculo, curvas entre otros de gran importancia.

| Name                  |
|-----------------------|
| <b>E-BOUNDARY</b>     |
| <b>EL-CONSTRAINED</b> |
| <b>E-CONTACT</b>      |
| <b>E-CONTROL</b>      |
| 田·· DEFORMABLE        |
| <b>EI-DATARASE</b>    |
| <b>ED-DEFINE</b>      |
| 国···ELEMENT           |
| <b>E-KEYWORD</b>      |
| 国··· I OAD            |
| <b>EMAT</b>           |
| ⊞…NODF                |
| <b>ED-PART</b>        |
| 国··· SECTION          |
| 田·SET                 |
| E-TITLE               |
|                       |
| 'iauro<br>20-<br>ን.   |

**Figura 29-2:** Cartas de control utilizadas en Ls-Prepost.

Al ser semejantes la dinámica inicial del evento de vuelco para terraplén, mediante las herramientas de Ls-Prespost se genera el entorno del ensayo virtual de ANEXO 9 descrito en CEPE R66 como ensayo equivalente al real.

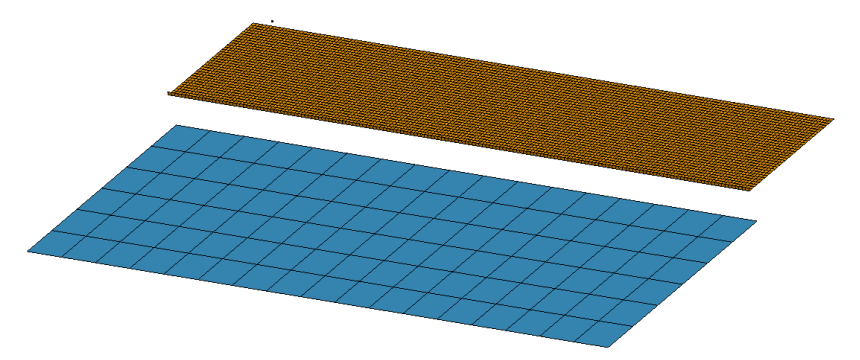

**Figura 30-2:** Plataforma de vuelco para CEPE R66. **Realizado por:** Cunalata Danny ,2020

## *2.1.8 Simulación computacional*

La solución se realizó utilizando un computador de marca Dell, con un procesador Intel inside CORE i5 con 4 núcleos, 4 Gb en RAM, se utilizó el software LS DYNA de versión R8 single precisión, las simulaciones tardaron un promedio de 12 horas cada una.

**Realizado por:** Cunalata Danny ,2020

# **CAPÍTULO III**

# **3. RESULTADOS Y DISCUSIÓN DE LOS RESULTADOS**

### **3.1 Resultados**

### *3.1.1 Resultado de los ensayos con profundidad del terraplén a 4000 mm.*

Mediante el pos proceso de cada una de las simulaciones arrojadas por el *"solver"* y visualizadas mediante ls-prepost se presenta la tabla 1-3 que detalla los eventos más importantes de la simulación en cada ensayo en la condición de 4000mm de profundidad en la inclinación del terraplén. Además, se detalla el tiempo en que ocurre dichos eventos según la variación del ángulo de inclinación del terraplén. Las simulaciones dentro de "*termination time"* establecido era de 100 segundos, pero las simulaciones se cortan cuando el autobús tiene movimientos mínimos de desplazamiento después del contacto con el terraplén para ahorro del gasto computacional.

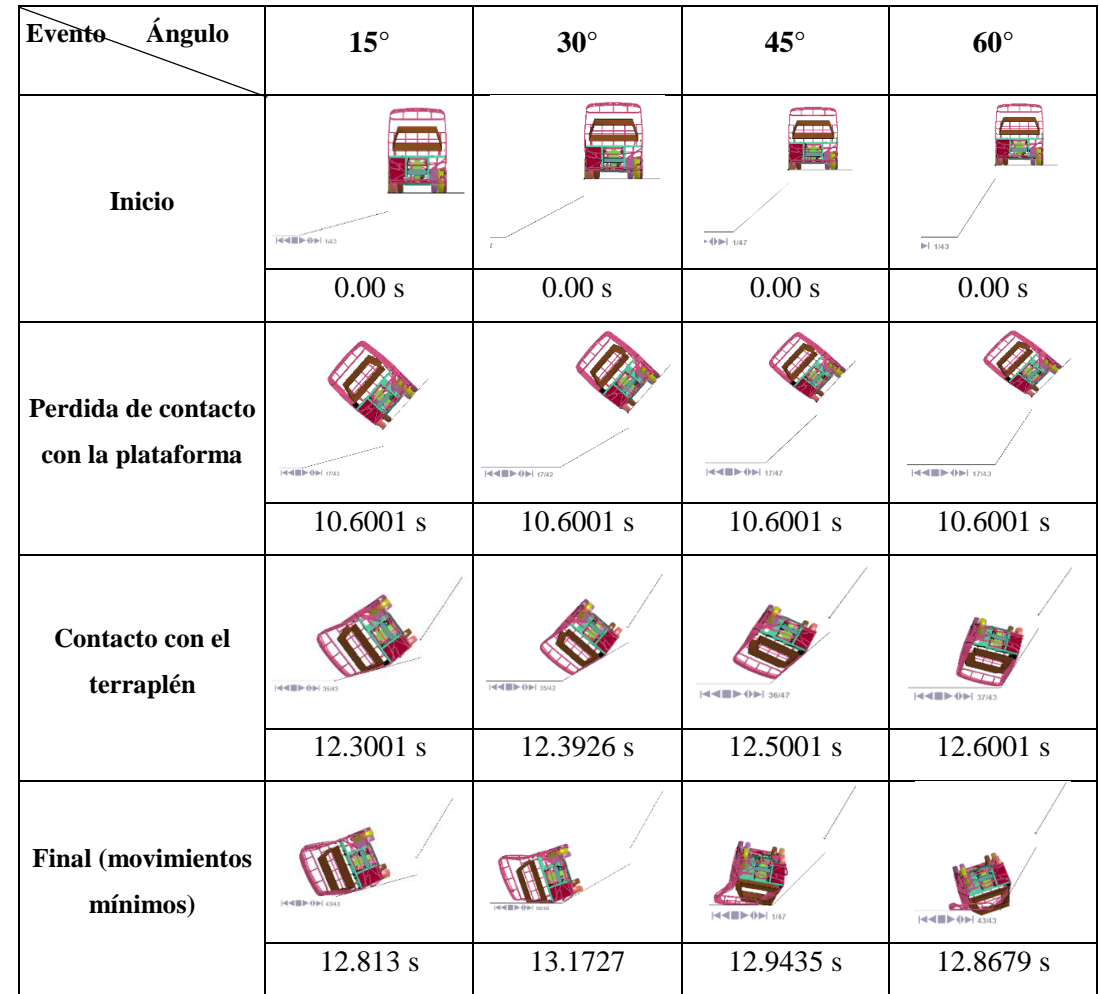

**Tabla 1-3:** Pos procesamiento de los ensayos con profundidad del terraplén a 4000 mm.

**Fuente:** (LSTC, 2017)

Un análisis general de resultados se presenta en la tabla 2-3, en donde se presenta los resultados de forma numérica para cada uno de los criterios que se consideran para el análisis de resultados, los datos que se presentan son los máximos valores que alcanzan en cada uno de los criterios.

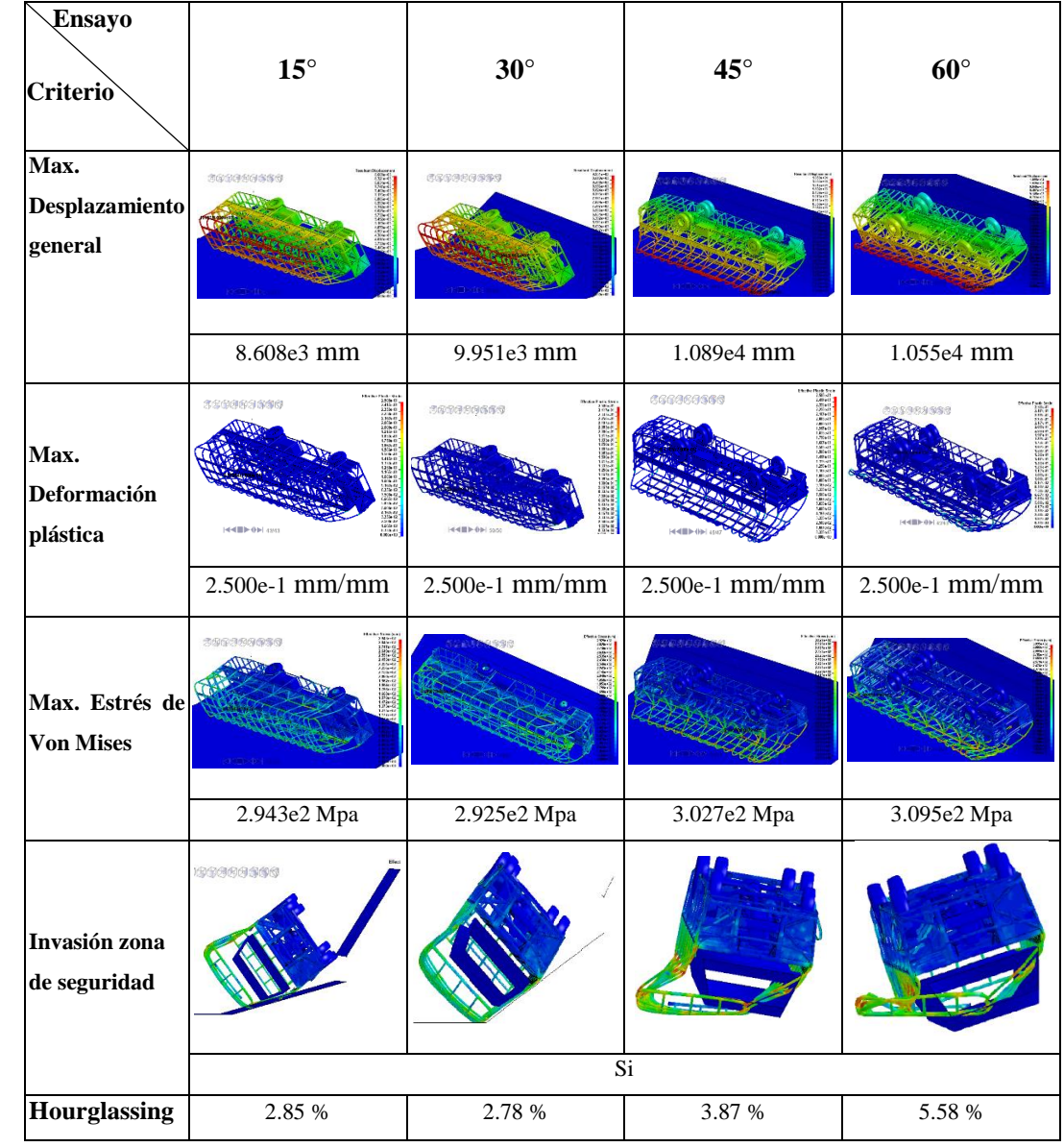

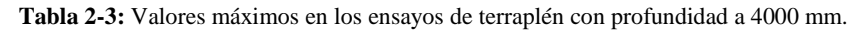

**Fuente:** (LSTC, 2017)

#### 3.1.1.1 *Resultados globales de: aceleración, velocidad y desplazamiento.*

El autobús presentó un movimiento dinámico normal, pero la superestructura es el elemento de análisis debido a que el desplazamiento con mayor valor se concentra en el techo, en la figura 1- 3 se visualiza el desplazamiento de la estructura, el elemento con mayor desplazamiento es el 16150 que alcanza el desplazamiento máximo descrito en la barra de colores en la parte derecha de la figura. Desde la figura mencionada se observa que los elementos del piso hacia al techo son los elementos con mayor desplazamiento global.

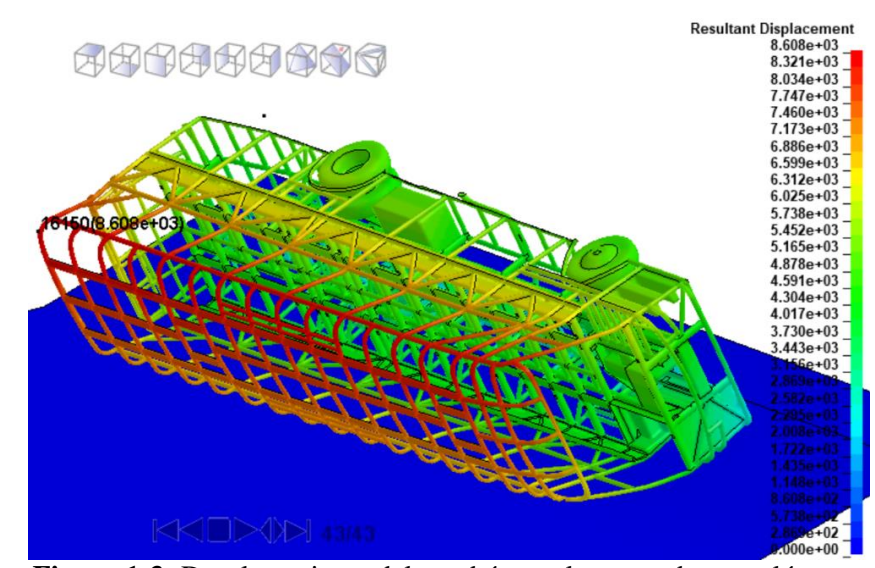

**Figura 1-3:** Desplazamiento del autobús en el ensayo de terraplén con: d= 4000mm  $v \alpha = 15^\circ$ .

**Realizado por:** Cunalata Danny, 2021

Las aceleración, velocidad y desplazamiento instantáneo global se presenta en la gráfica 1-3. Que durante el inicio de la simulación la plataforma tiene una velocidad constante y se refleja el incremento de desplazamiento hasta que a partir de los 10 segundos en adelante el autobús empieza a perder contacto para producir el vuelco tipo terraplén, posterior a este suceso los tres términos en análisis se incrementan rápidamente debido al vuelco e impacto en el terraplén, la gráfica de velocidad corrobora que existe un incremento debido a la caída libre y en el contacto debido con la superficie del terraplén se reduce, el valor máximo alcanzado fue de 2.04e3 *mm/s* durante el impacto con la superficie del terraplén, la aceleración alcanza su pico más alto con 7.85e3 *mm/s^2* en el tiempo de simulación de 12,3 *s* que es posterior al impacto con la superficie del terraplén, como se observa en el desplazamiento durante la dinámica con velocidad angular constante y caída libre los miembros estructurales presentan variación de posición por el movimiento del autobús. Sin embargo, debido a la deformación de los miembros estructurales durante el periodo en el terraplén la posición final alcanza el máximo expuesto en la figura 1-3.

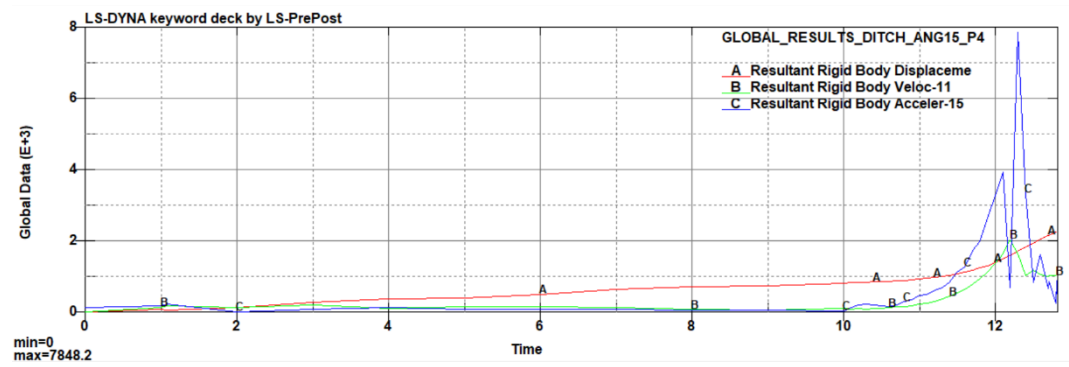

**Gráfico 1-3.** Aceleración, velocidad y desplazamiento en el ensayo de terraplén con: d= 4000mm y  $\alpha$ = 15°.

Los resultados de desplazamiento de la simulación con ángulo de inclinación a 30° con referencia a la misma profundidad descrita en la figura 1-3 se observa a continuación en la figura 2-3. Los desplazamientos arrojados por el *solver* en el pos procesador muestran que el elemento 16150 no continúa siendo el elemento con mayor desplazamiento, en este evento el elemento con mayor desplazamiento es el 32305 y con una cantidad de 9.951e3 mm siendo superior al máximo presentado en la variable anterior.

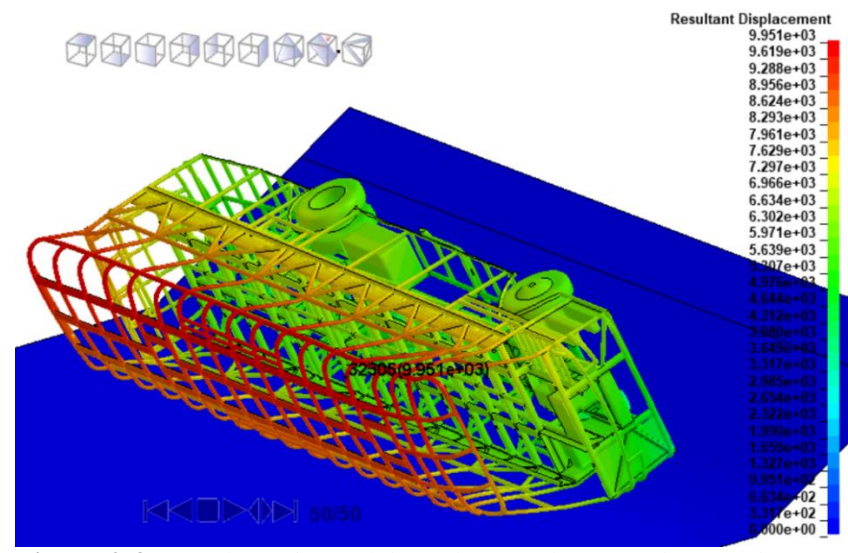

**Figura 2-3:** Desplazamiento del autobús en el ensayo de terraplén con: d= 4000mm  $v \alpha = 30^\circ$ .

**Realizado por:** Cunalata Danny, 2021

La grafica 2-3. Muestra el comportamiento de la aceleración, velocidad y desplazamiento global del autobús, relacionando dichos resultados con el grafico 1-3. Se observa que posterior a los 10 segundos se produce el impacto, en este caso se observa un incremento superior de la aceleración con un valor máximo de 1.65e4 *mm/s^2*. Además, existe variaciones pronunciadas durante el periodo de impacto, esto representa que durante la simulación existió varios efectos de rebote por parte de la estructura en el terraplén.

La velocidad se asemeja al caso anterior, pero su valor máximo es de 2.5e3 *mm/s* y el desplazamiento es superior como se muestra en la figura 2-3. Debido al incremento de la aceleración hasta que se estabilice ocurre un mayor tiempo, el autobús sufre deformación por los impactos éste refleja en mayor desplazamiento de los elementos.

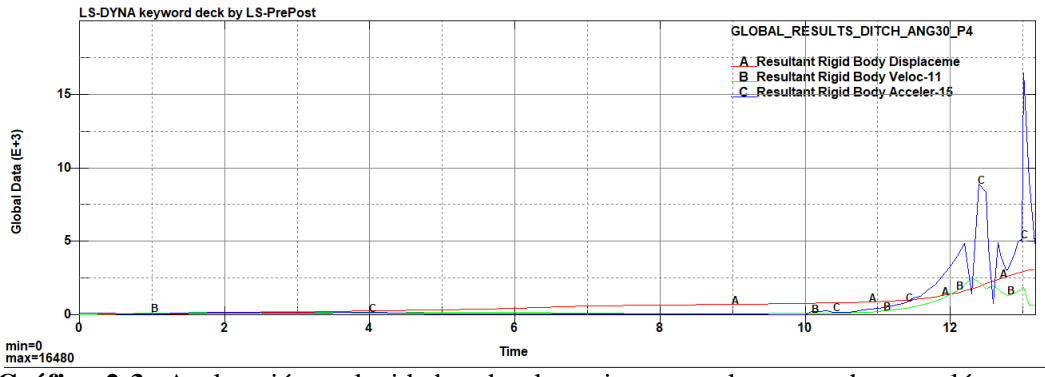

**Gráfico 2-3:** Aceleración, velocidad y desplazamiento en el ensayo de terraplén con: d= 4000mm y  $\alpha$  = 30°.

**Realizado por:** Cunalata Danny, 2021

El resultado arrojado por la simulación con la variable de ángulo de inclinación a 45° y profundidad referente a este apartado, en la figura 3-3 la variación de las condiciones presenta un mayor desplazamiento del autobús en el terraplén, así como sus componentes debido a la deformación. Según lo que se visualiza el elemento 40260 que se encuentra en la parte delantera del techo y con un valor máximo de 1.089e4 *mm* según la escala en la parte derecha de la figura con dicho valor supera a los casos anteriores.

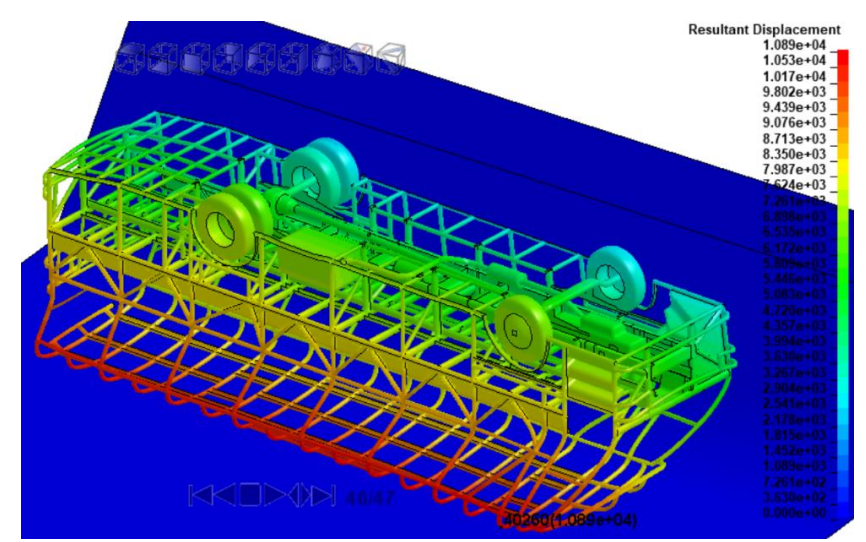

**Figura 3-3:** Desplazamiento del autobús en el ensayo de terraplén con: d= 4000mm  $y \alpha = 45^\circ$ .

En la gráfica 3-3 se presenta los resultados de desplazamiento, velocidad y aceleración al igual que en los ensayos anteriores desde el pos procesador. Sin embargo, se observa una dinámica diferente de la aceleración con respecto a la presentada en los gráficos 1-3. y 2-3. La aceleración instantánea máxima con un valor de 9.39e3 *mm/s^2* es inferior a la condición de ángulo 30°. Además, en base a la dinámica se visualiza menos oscilaciones esto se puede reflejar ya que la estructura se impacta muy cerca al fondo del terraplén teniendo contacto directo con la superficie horizontal lo que visualiza una deformación mayor con menor dinámica que las condiciones anteriores. De igual manera la velocidad está mejor definida con menos variación de dirección y un valor máximo de 2.98e3 *mm/s* que supera a la velocidad del caso anterior. El desplazamiento global es superior no debido a desplazamiento por la dinámica del autobús, está relacionado con la deformación estructural los miembros estructurales que sufren mayor deformación y se ve reflejada en un desplazamiento superior.

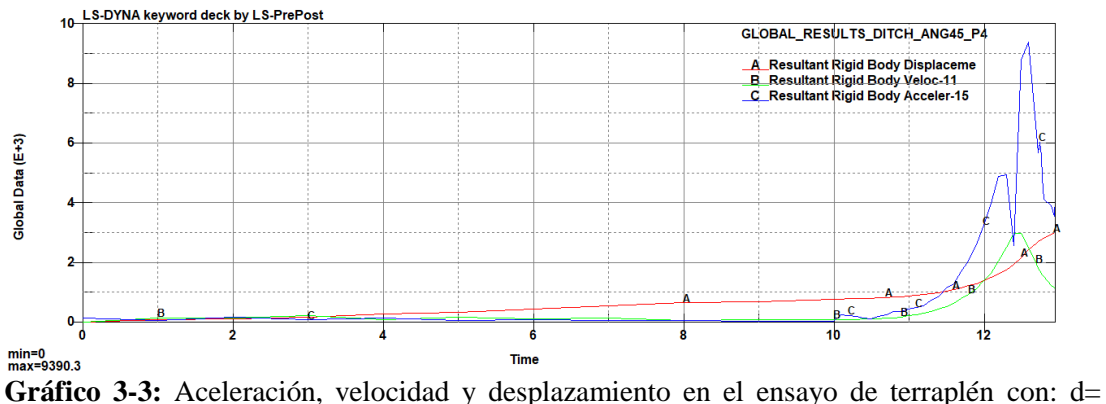

4000mm y  $α=45°$ .

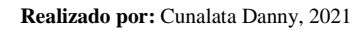

La condición con ángulo de 60° de este apartado muestra un desplazamiento mayor en los elementos en comparación a las simulaciones anteriores. El desplazamiento que muestra la barra de colores en la parte derecha es menor a la presentada en la figura 3-3. Pero existe mayor desplazamiento de los miembros estructurales y menor desplazamiento debido a la dinámica del autobús al tener un contacto con un porcentaje mayor a la superficie horizontal. El elemento 40259 con un valor de 1.055e4 *mm* es el máximo en sufrir el desplazamiento.

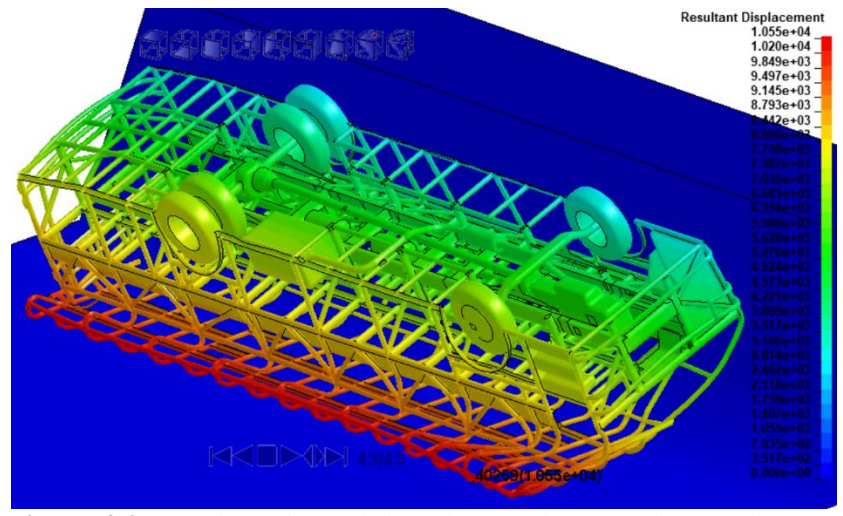

**Figura 4-3:** Desplazamiento del autobús en el ensayo de terraplén con: d= 4000mm  $v \alpha = 60^\circ$ . **Realizado por:** Cunalata Danny, 2021

El grafico 4-3 que muestra el comportamiento de la aceleración instantánea con su pico más alto de 1.85e4 mm/s^2 que es superior a todas las gráficas anteriores. Sin embargo, la trayectoria presenta menos oscilaciones esto debido al comportamiento del autobús durante el ensayo. La velocidad y desplazamiento se asemejan a las anteriores tiene un valor máximo de 3.84e3 mm/s. La deformación producida por el evento de vuelco al impactarse con el terraplén muestra que en el impacto existió una aceleración de la superestructura para deformarse lo cual corrobora en la velocidad y el desplazamiento en el pico máximo de la aceleración, posterior a este evento el autobús no se desplaza sobre la superficie horizontal, lo que genera un impacto de lleno a la

superestructura que se deforma muy rápido generando el desplazamiento mayor al final de la simulación en los miembros estructurales.

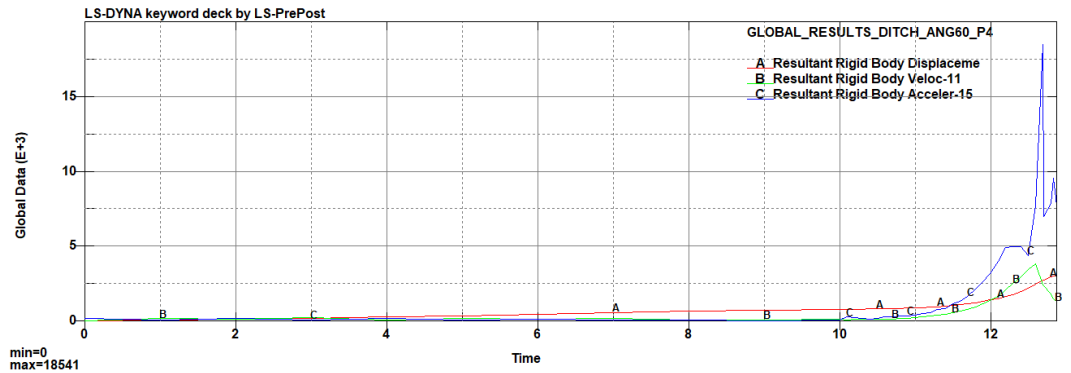

**Gráfico 4-3:** Aceleración, velocidad y desplazamiento en el ensayo de terraplén con: d= 4000mm v α=  $60^\circ$ .

El comportamiento del desplazamiento de la superestructura en los ensayos muestra que el elemento máximo en desplazarse durante cada evento de vuelco tipo terraplén se encuentra en la parte superior del techo. De hecho, a medida que la inclinación es más pronunciada los desplazamientos máximos se presentan en la parte superior delantera del habitáculo. El desplazamiento global del autobús con mayor cantidad se presenta en el ensayo con la condición de 45° de inclinación, pero el mayor desplazamiento de los miembros estructurales del autobús de forma visual está en las partes superiores e inferiores de las ventanas y se presenta en el ensayo con la condición de 60° de inclinación.

#### 3.1.1.2 *Esfuerzo mecánico (Von-Mises) en la estructura del autobús interprovincial.*

El resultado de esfuerzo mecánico de acuerdo a lo arrojado en la simulación se presenta en la Figura 5-3 que muestra los esfuerzos de cada evento, de lo que se aprecia y con mayor evidencia son los esfuerzos en la superestructura del autobús tipo interprovincial. En (a) que representa la condición leve del grupo de ensayos con 15° de inclinación del terraplén, en donde la superestructura muestra esfuerzos mecánicos moderados según la barra de colores con un máximo de 2.943e2 Mpa en el elemento 56957 para el tiempo 12.813 s. Seguido en (b) los esfuerzos presentan un incremento debido a la inclinación a 30° y al comportamiento de la aceleración mencionado con anterioridad en los resultados de desplazamiento. El máximo valor alcanzado es de 2.925e2 Mpa en el elemento 49087 para un tiempo de simulación 13.1 s. Se continua con (c) donde se observa un mayor incremento del esfuerzo mecánico de Von Mises en los elementos de las cerchas que se encuentran en la parte frontal del techo y las uniones cerca de las ventanas debido a la inclinación del terraplén a 45°. El valor máximo alcanzado fue de 3.027e2 Mpa en el elemento 48428 para un tiempo de simulación de 12.94 s. El resultado del ensayo con la condición drástica para este apartado se presenta en (d) donde se muestra resultados de esfuerzo muy elevados debido a la deformación plástica de los miembros estructurales, además se observa que de igual forma que el desplazamiento, él esfuerzo se concentra en la parte delantera superior del habitáculo y esencialmente en el primer miembro estructural de las cerchas detrás y sobre el eje delantero del chasis en la parte superior de las ventanas con un valor máximo de 3.095e2 Mpa en el elemento 47905 para un tiempo de simulación 12.80 s. Los esfuerzos presentados son los máximos alcanzados durante cada ensayo de vuelco tipo terraplén, posterior a cada tiempo mencionado el esfuerzo empieza a descender con mínimas variaciones en sus cantidades y considerando que no llega a cero.

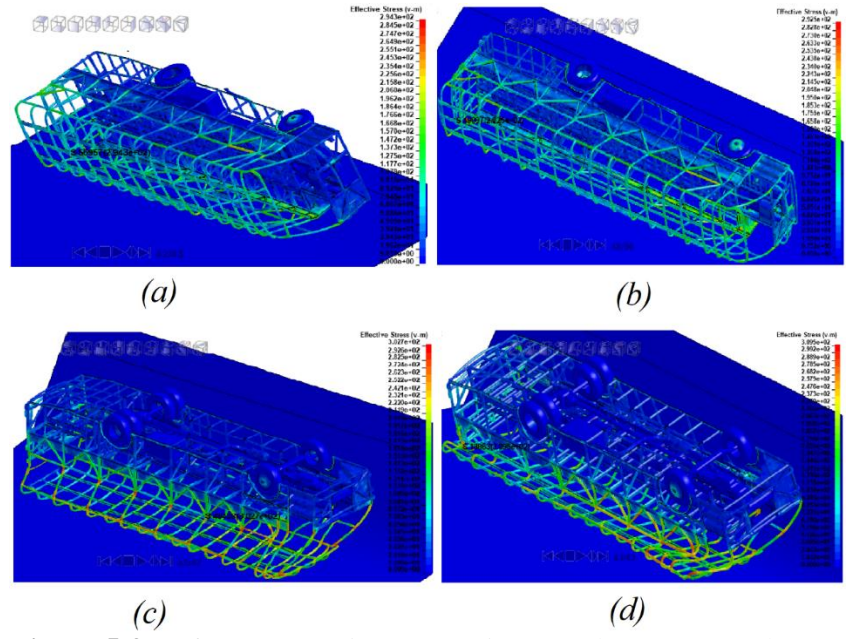

**Figura 5-3:** Esfuerzo mecánico (Von Mises) en el ensayo con: d=4000mm y  $\alpha$ = (a) 15 $^{\circ}$ , (b) 30 $^{\circ}$ , (c) 45 $^{\circ}$ , (d) 60 $^{\circ}$ .

El esfuerzo generado por el resto de elementos en cada miembro estructural se puede apreciar en cada ensayo en la figura 5-3 mediante la coloración y comparando en la barra de colores el esfuerzo. El esfuerzo mecánico que mayor coloración presenta esta en el ensayo con la condición más drástica y es evidente debido al desplazamiento de sus elementos.

#### $3.1.1.3$ *Deformación plástica en los miembros estructurales del autobús interprovincial.*

La deformación plástica de los miembros estructurales es evidente en cada ensayo del vuelco tipo terraplén en el autobús modelado para la simulación. Se inicia el análisis en este apartado con el enfoque a la deformación plástica desde la condición leve como se muestra en la figura 6-3 en donde se visualiza la deformación estructural del autobús, con mayor deformación plástica el elemento 56954 con una deformación plástica de 2.500e-01 mm/mm, seguido en la vista a detalle inferior derecha se presenta el miembro con la deformación plástica máxima. Un segundo esfuerzo de fácil visualización en el miembro estructural de la puerta de ingreso de pasajeros que se detalla en la vista de detalle superior derecha.

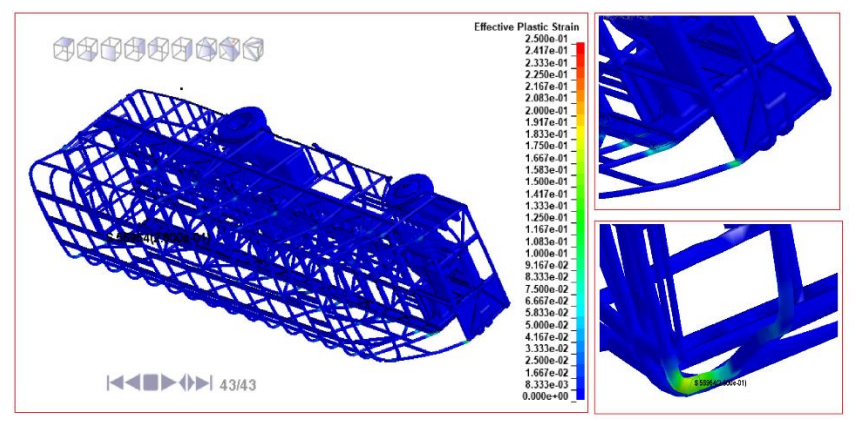

**Figura 6-3:** Deformación plástica del autobús en el ensayo de terraplén con: d= 4000mm y α=  $15^\circ$ .

La deformación plástica para el ensayo con la profundidad mencionada en este apartado para el ángulo de 30° se visualiza en la imagen 7-3. Existe una mínima variación en comparación a la deformación máxima en el caso anterior. El elemento 11624 con la máxima deformación de 2.500e-01 mm/mm para el tiempo final que se corta la simulación. Para observar con una mejor apreciación la figura inferior derecha se presenta el elemento con mayor deformación. Seguido en la figura de detalle superior derecha se muestra los elementos que presentan mayor deformación plástica luego del elemento 11624 y están cerca del habitáculo por la puerta de ingreso de los pasajeros. Si analizamos con el comportamiento dinámico de velocidad, aceleración y desplazamiento de la figura 2-3 tiene relación ya que existe un comportamiento dinámico de mucha variación hasta estabilizar, lo que provoca una deformación máxima en la puerta de ingreso de pasajeros y elementos en contacto con el miembro estructural de tipo zócalo.

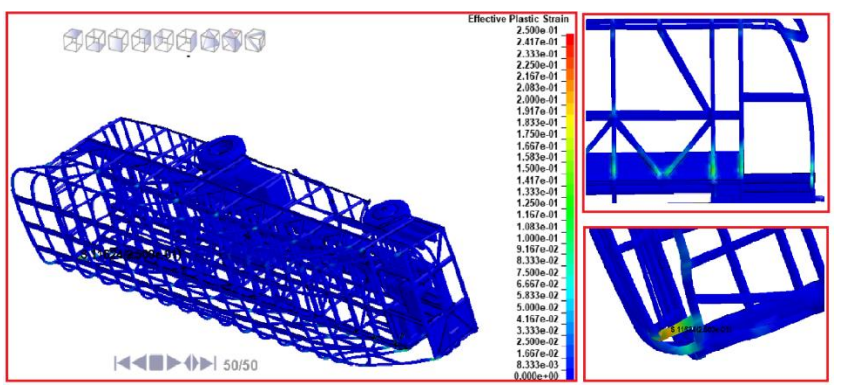

**Figura 7-3:** Deformación plástica del autobús en el ensayo de terraplén con: d= 4000mm y  $\alpha$  = 30°.

**Realizado por:** Cunalata Danny, 2021

El ensayo con la profundidad de análisis y un ángulo de 45° de la inclinación del terraplén muestra un comportamiento de la deformación plástica más evidente en los miembros estructurales que generan el habitáculo. La figura 8-3 visualiza los resultados de la siguiente manera existe una mayor deformación en los miembros estructurales en la parte inferior de las ventanas y en la

puerta de ingreso para pasajeros con una coloración más intensa que en el caso anterior. Sin embargo, la deformación máxima que se presenta en la figura a detalle superior derecha, el elemento 11624 presenta de forma reiterada una deformación máxima 2.500e-01 mm/mm, esto muestra que la deformación plástica máxima permanece con el mismo valor y elemento que en el caso anterior, pero con un mayor número de miembros estructurales que conforman la superestructura que presenta deformación plástica según la coloración en la vista de detalle derecha en dónde al igual que el caso anterior los elementos de la puerta de ingreso de pasajeros son afectados. Cerchas con coloración intensa en los miembros transversales de unión, así como partes inferior y superior de ventanas. La figura inferior derecha muestra miembros estructurales cerca al habitáculo del conductor con conexión al zócalo con coloración moderada y debido al atachamiento del techo, los redondeos de las cerchas presentan deformación moderada. Sin embargo, para la seguridad de los pasajeros se considera como análisis prioritario los elementos afectados que se formen parte directa del habitáculo.

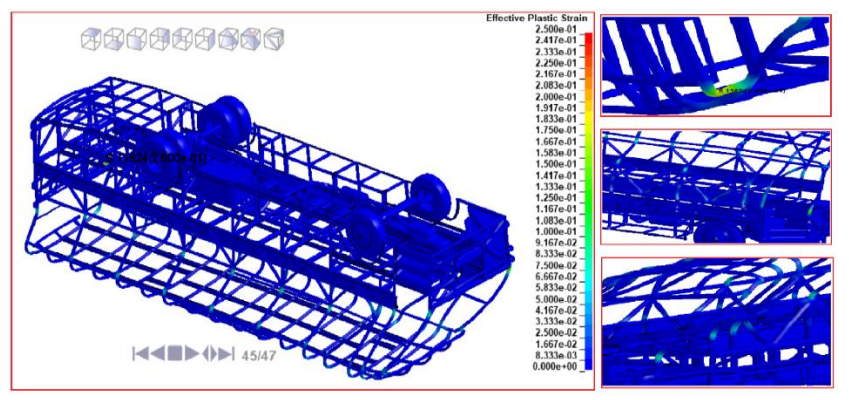

**Figura 8-3:** Deformación plástica del autobús en el ensayo de terraplén con: d= 4000mm v α=  $45^\circ$ .

**Realizado por:** Cunalata Danny, 2021

La condición crítica de este grupo de ensayos se presenta en el ensayo con la profundidad de análisis y un ángulo de inclinación del terraplén de 60°. La deformación general del modelo de autobús tipo interprovincial de este ensayo es superior a los ensayos anteriores realizados, La figura 9-3 presenta de forma visual resultados impactantes sobre la deformación de la estructura.

La vista frontal que se encuentra a lado izquierdo detalla la deformación existente en las cerchas, esto debido al desplazamiento de los miembros estructurales explicados en el análisis de desplazamiento. La coloración de esta vista se presenta de forma intensa moderada según la escala de colores en los redondeos de las cerchas y partes superior e inferior de las ventanas del lado de la puerta del conductor. Las ventanas opuestas a las mencionadas presentan una extensión a sus medidas originales y con deformación plástica moderada.

El elemento 11624 con una mayor deformación plástica de 2.500e-01 mm/mm continúa siendo el elemento con la máxima deformación plástica, esto da conocer que la deformación máxima se mantiene con referencia al elemento anterior. Debido a lo expuesto con anterioridad, los miembros estructurales de la estructura del autobús que conformen de forma directa el habitáculo son de mayor importancia del análisis. Por ende, se aprecia la segunda imagen de detalle los miembros estructurales de la puerta ingreso del conductor, en donde existe una coloración mayor que en la figura 8-3. Seguido la imagen de detalle inferior derecha muestra los miembros estructurales cercanos y propios de la puerta de ingreso de pasajeros con una deformación elevada en comparación al caso anterior.

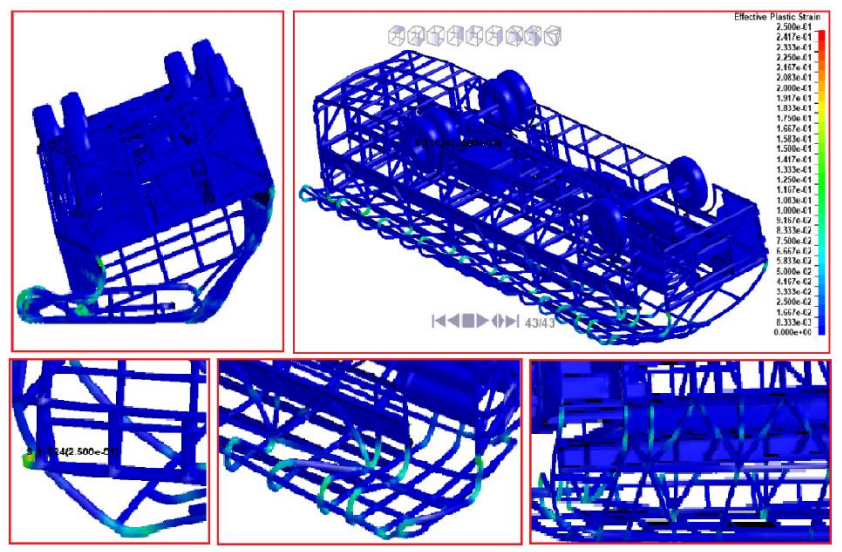

**Figura 9-3:** Deformación plástica del autobús en el ensayo de terraplén con: d= 4000mm y α=  $60^\circ$ .

**Realizado por:** Cunalata Danny, 2021

Este análisis de resultados para la deformación plástica presento relación directa con el esfuerzo de Von Mises ya que la coloración de los miembros estructurales afectados tiene relación en cada ensayo. Los ensayos de vuelco tipo terraplén muestran resultados de gran relevancia.

#### 3.1.1.4 *Incidencia en la zona de seguridad con criterios de R66.*

La superestructura no debe incidir en la zona de seguridad, por lo tanto, si los miembros estructurales para este análisis ingresan dentro del área mencionada en cualquier momento del ensayo se procede a resaltar que los resultados son más drásticos debido a las condiciones del ensayo.

El resultado del ensayo con la profundidad de análisis en la condición de ángulo a 15° de los cuatro primeros ensayos según la visualización de los resultados en el pos procesador se observa una mínima invasión del espacio de supervivencia, para ello se observa en la figura 10-3 que la imagen ubicada en la parte superior presenta una vista frontal del ensayo que es casi imperceptible la invasión, en la imagen a detalle superior derecha se visualiza una invasión en la zona de seguridad con los miembros estructurales de las cerchas desde una vista lateral perpendicular al techo en la posición que detalla el tiempo de 12.3 s de la simulación.

La imagen a detalle ubicada en la parte inferior derecha tiene una vista desde la parte inferior, luego de ocultar la superficie del terraplén se observa el comportamiento de la estructura con lo cual se comprueba la invasión de los tres primeros miembros estructurales que dan forma a la cercha en la zona de supervivencia de los pasajeros, las secciones que invaden se detalla con los círculos de color rojo. Desde la condición mínima de los ensayos de vuelco tipo terraplén se observó una invasión en la zona de seguridad.

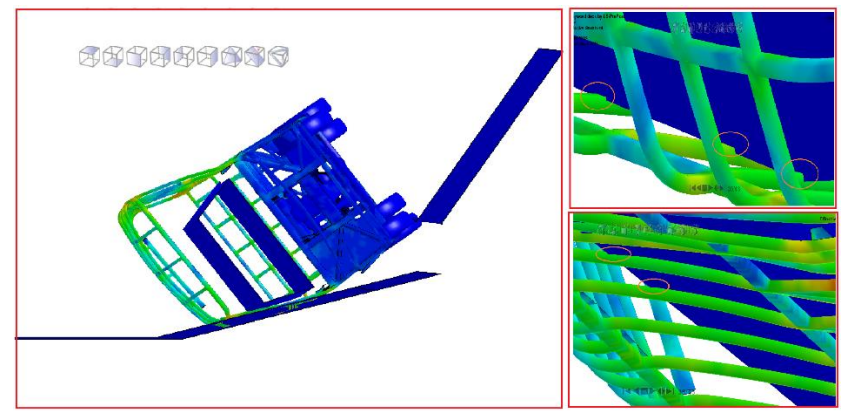

**Figura 10-3:** Invasión de la Zona de seguridad en el ensayo de terraplén con: d= 4000mm y  $\alpha$ = 15°.

**Realizado por:** Cunalata Danny, 2021

El segundo ensayo como resultado del pos proceso se visualiza en la figura 11-3. La invasión del área supervivencia durante el ensayo de vuelco tipo terraplén con la profundidad de análisis y ángulo de 30°. En base a lo mencionado se observa una invasión mayor en este ensayo en comparación al resultado de la figura 10-3. Además, la invasión es más notoria en la vista frontal, sin embargo, en la vista de detalle superior derecha se visualiza que los miembros estructurales denominados cerchas continúan invadiendo la zona de seguridad con una mínima variación, pero en la figura a detalle inferior derecha se observa desde la parte inferior una invasión de los miembros estructurales con mayor penetración por parte de sus caras y no se visualiza gran parte de los tres primeros miembros estructurales de la zona de los pasajeros debido a la invasión. Esto en el tiempo 12.5 s de la simulación y al finalizar el ensayo todas cerchas que conforman las ventanas que se encuentran expuestos a la superficie del terraplén invaden la zona de seguridad,

los miembros estructurales que conforman las primeras ventanas desaparecen dentro de la zona de seguridad.

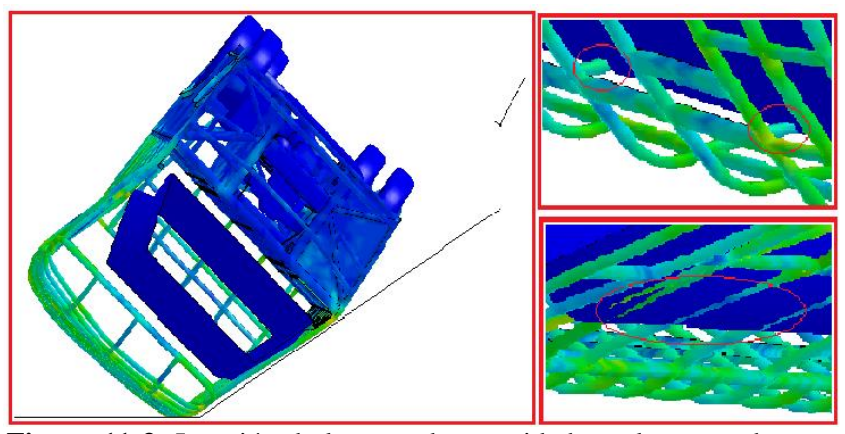

**Figura 11-3:** Invasión de la zona de seguridad en el ensayo de terraplén con: d= 4000mm y  $\alpha$ = 30°. **Realizado por:** Cunalata Danny, 2021

En el siguiente ensayo el resultado arrojado por el *solver* mediante el pos procesador visualiza la incidencia en la zona de seguridad de forma visual en la figura 12-3. En (a) la vista frontal del autobús interprovincial al final del ensayo debido a la deformación plástica generada por el esfuerzo en el evento de vuelco la zona de seguridad presenta una alta invasión por parte de los miembros estructurales de la superestructura. Seguido en (b) presenta una vista general por detrás de la superficie del terraplén con los colores que fueron agrupados en el pre procesamiento y se observa la puerta de ingreso de los pasajeros con mayor invasión hasta el final del lado lateral en mención. El tiempo en que ocurre el inicio de la invasión es a los 12.6 s de simulación.

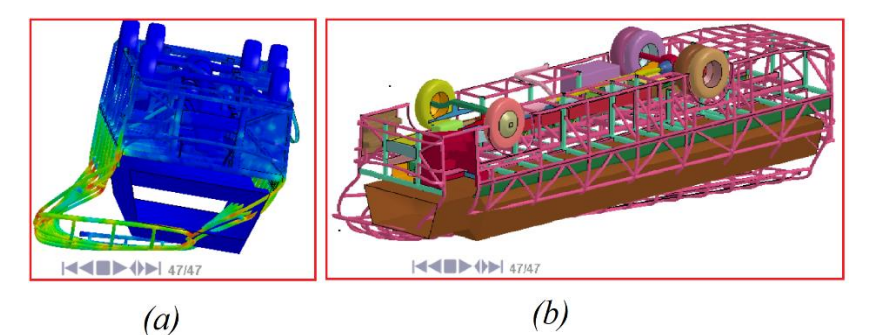

**Figura 12-3:** Invasión de la zona de seguridad en el ensayo de terraplén con: d= 4000mm y  $\alpha$  = 45°.

**Realizado por:** Cunalata Danny, 2021

En el cuarto ensayo del vuelco tipo terraplén con la condición de profundidad de este grupo de ensayos tenemos el resultado de la invasión en la zona de seguridad según la condición de ángulo a 60° que se visualiza en la figura 13-3. El inicio de la invasión en la zona de seguridad se presenta en el tiempo de 12.7 s, que presenta resultados aparentes a la gráfica 12-3. El análisis final se presenta en (a) la vista frontal que presenta mayor invasión con respecto a la condición de ángulo a 45°, Por otro lado, las cerchas pierden en gran parte su forma, que incluso el techo se aproxima

a estar cerca al piso del habitáculo, sin duda este ensayo ha demostrado tener resultados drásticos en el habitáculo. Para finalizar se presenta en (b) una vista general de la zona de seguridad invadida por la estructura del autobús en el tiempo que se corta la simulación. Éste ensayo demostró tener mayor invasión con respecto al grupo de análisis debido a la condición drástica del ensayo.

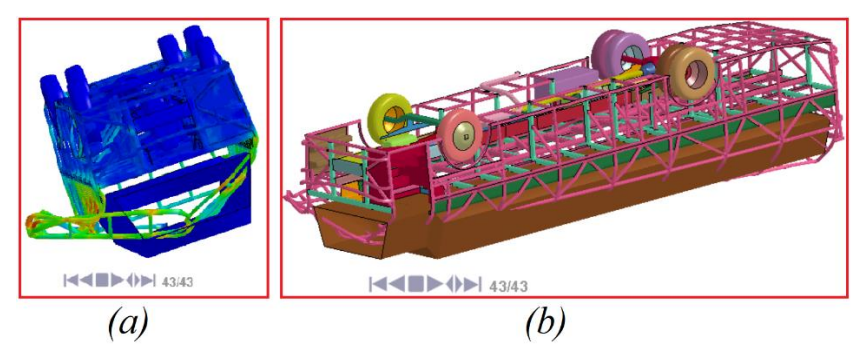

**Figura 13-3:** Invasión de la zona de seguridad en el ensayo de terraplén con: d= 4000mm y  $α=60°$ .

**Realizado por:** Cunalata Danny, 2021

#### $3.1.1.5$ *Energía de Hourglass*

La energía de Hourglass que debe ser menor al 10% de la energía interna para que sea aceptable los resultados de los ensayos virtuales con simulación se analiza por medio de las áreas bajo las curvas de las energías en mención, con esta metodología aseguramos que durante el evento en cada ensayo el porcentaje sea analizado, es decir el análisis para nuestros ensayos comprende a partir del incremento exponencial de la energía interna. Además, cabe recalcar que durante la dinámica de la plataforma de vuelco él modelo es considerado rígido hasta el contacto con el terraplén que activa la carta de control generando un cambio de propiedades de los elementos. La obtención de dicho porcentaje se realiza en Solidworks ya que nuestro interés son las áreas y el escalamiento de las imágenes no alteran el porcentaje de las áreas en mención. El primer ensayo presenta como resultado de las energías en la gráfica 5-3, la energía interna presenta una coloración verde y la energía de Hourglass es de color celeste.

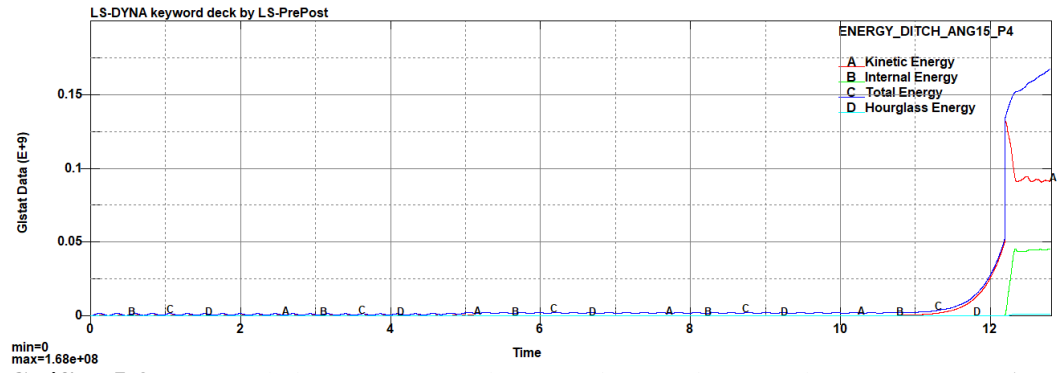

**Gráfico 5-3:** Curvas de las energías en el ensayo de terraplén con: d= 4000mm y  $\alpha$ = 15°. **Realizado por:** Cunalata Danny, 2021

Resultante del porcentaje de la energía de Hourglass es aceptable con un valor de:

$$
EH=2.85\ \%
$$

El segundo ensayo presenta como resultado de las energías en la gráfica 6-3.

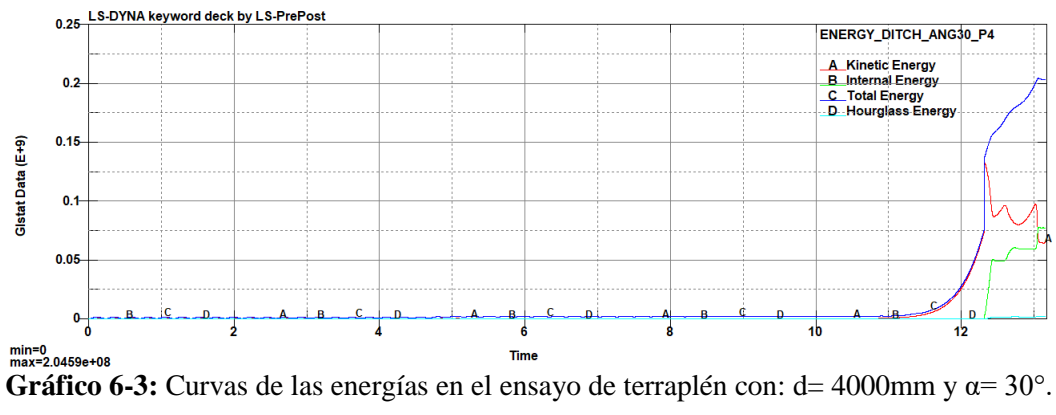

**Realizado por:** Cunalata Danny, 2021

Resultante del porcentaje de la energía de Hourglass aceptable con un valor de:

$$
EH = 2.78\,\%
$$

El tercer ensayo presenta como resultado de las energías en la gráfica 7-3.

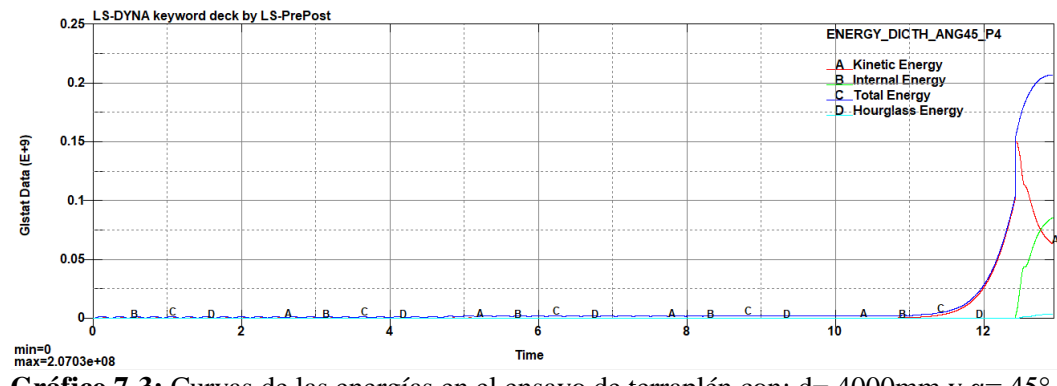

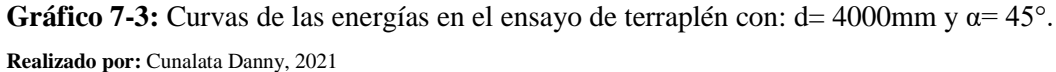

Resultante del porcentaje de la energía de Hourglass aceptable con un valor de:

$$
EH = 3.87\%
$$

### El cuarto ensayo presenta como resultado de las energías en la gráfica 8-3.

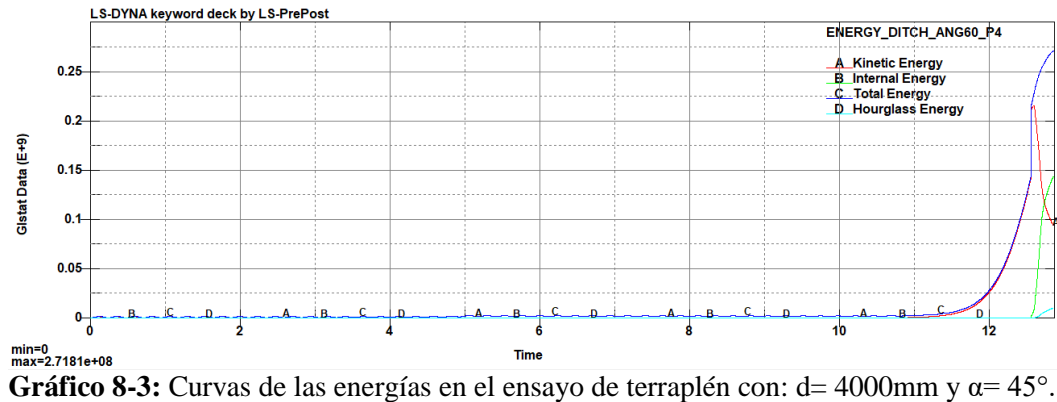

**Realizado por:** Cunalata Danny, 2021

Resultante del porcentaje de la energía de Hourglass aceptable con un valor de:

$$
EH = 5.58\,\%
$$

### *3.1.2 Resultado de los ensayos con profundidad del terraplén a 5000 mm.*

La segunda condición de los ensayos con profundidad de inclinación a 5000 mm presenta resultados con mayor relevancia al igual que el grupo anterior en la descripción general del comportamiento dinámico del autobús. La tabla 3-3 visualiza los resultados proporcionados por el pos procesador. Las simulaciones en este apartado varían 1000 mm de profundidad en la inclinación del terraplén, por lo cual las simulaciones con el grupo anterior son semejantes en la dinámica de cada ensayo, el comportamiento de cada evento es semejante a su homónimo del grupo anterior durante la dinámica transcurrida hasta el contacto con el terraplén. Seguido, cada ensayo toma resultados característicos debido a la variable de análisis, los cuales se detallan con la misma secuencia que el grupo anterior.

**Tabla 3-3:** Pos procesamiento de los ensayos con profundidad del terraplén a 5000 mm.

| Ángulo<br>Evento                         | $15^{\circ}$                   | $30^\circ$                                                                                | $45^{\circ}$                                                                                                    | $60^\circ$                                                                                                    |
|------------------------------------------|--------------------------------|-------------------------------------------------------------------------------------------|----------------------------------------------------------------------------------------------------|----------------------------------------------------------------------------------------------------|
| Inicio                                   | <b>E4-4 III D-4 (PD-1 1/16</b> | <b>HAIRD ON 187</b>                                                                       | $\left \mathbf{4}\right $ $\left \mathbf{4}\right $ $\left \mathbf{4}\right $ $\left \mathbf{4}\right $ $\left \mathbf{4}\right $ $\left \mathbf{4}\right $ | <b>HELEN ON 183</b>                                                                                                    |
|                                          | 0.00 s                         | 0.00 s                                                                                    | 0.00 s                                                                                                    | 0.00 s                                                                                                    |
| Perdida<br>de                            |                                |                                                                                           |                                                                                                    |                                                                                                    |
| contacto<br>con                          |                                |                                                                                           |                                                                                                    |                                                                                                    |
| la plataforma                            | $-44$ $+0$ $+17/45$            | <b>NNIED-OD</b> 17                                                                        | HKID-001 17/43                                                                                                    |                                                                                                    |
|                                          | 10.6001 s                      | 10.6001 s                                                                                 | 10.6001 s                                                                                                    | 10.6001 s                                                                                                    |
| Contacto con<br>el terraplén             | <b>MAIL OF 3648</b>            | $\blacksquare$ $\blacksquare$ $\blacksquare$ $\blacksquare$ $\blacksquare$ $\blacksquare$ | <b>EXECUTIVE IN 1984</b>                                                                                                    |                                                                                                    |
|                                          | 12.2125 s                      | 12.4001 s                                                                                 | 12.5001 s                                                                                                    | 12.6001 s                                                                                                    |
| <b>Final</b><br>(movimientos<br>minimos) | <b>EXECUTE</b>                 |                                                                                           | <b>SIMED-ON AGAIN</b>                                                                                                    | $\blacktriangleright$ $\blacklozenge$ $\blacktriangleright$ $\blacklozenge$ $\blacktriangleright$ $\blacklozenge$ $\blacktriangleright$ $\blacktriangleleft$ $\triangle$ $\blacktriangleright$ $\blacktriangleleft$ $\triangle$ $\blacktriangleright$ $\triangleleft$ $\triangle$ $\triangle$ $\triangleright$ $\triangleleft$ $\triangle$ $\triangle$ $\triangleright$ $\triangleleft$ $\triangle$ $\triangle$ $\triangleright$ $\triangleleft$ $\triangle$ $\triangle$ $\triangleright$ $\triangleleft$ $\triangle$ $\triangle$ $\triangleright$ $\triangleleft$ $\triangle$ |
|                                          | 12.7228 s                      | 13.0843 s                                                                                 | 13.2512                                                                                                    | 12.9515 s                                                                                                    |

**Fuente:** (LSTC, 2017)

**Realizado por:** Cunalata Danny, 2021

El segundo análisis general de resultados se presenta en la tabla 4-3, los resultados de forma numérica en los criterios analizados con valores máximos que alcanza cada criterio en su respectivo ensayo.

**Tabla 4-3:** Valores máximos en los ensayos de terraplén con profundidad a 5000 mm.

| <b>Ángulo</b><br><b>Criterio</b>   | $15^{\circ}$                                                                                                    | $30^\circ$                                                                                                    | $45^{\circ}$                              | $60^\circ$     |  |
|------------------------------------|----------------------------------------------------------------------------------------------------|----------------------------------------------------------------------------------------------------|-------------------------------------------|----------------|--|
| Max.<br>Desplazamiento<br>general  | assana <b>san</b>                                                                                               | 000000000                                                                                                    |                                           |                |  |
|                                    | 8.405e3 mm                                                                                                    | 1.079e4 mm                                                                                                    | 1.244e4 mm                                | 1.184e4 mm     |  |
| Max.<br>Deformación<br>plástica    | 069996666<br>1,900 67<br>1,920 68<br>1,920 68 68<br>1,920 68 69<br>1,920 68 69<br>1,920 68 69<br><b>GREATER</b> | 2255555555<br>といいはおい というしゃ しくじしし けいしょうけいじょう かんしょう こうきょうかん あい あんしん あいさん あいのある おおい かいかん かいかん あいかん あいかん しょうこうきょう | History and Constitution and Constitution |                |  |
|                                    | 2.500e-1 mm/mm                                                                                                  | 2.500e-1 mm/mm                                                                                                | 2.500e-1 mm/mm                            | 2.395e-1 mm/mm |  |
| Max. Estrés de<br><b>Von Mises</b> | 330909935                                                                                                    | 100000000                                                                                                    |                                           |                |  |
|                                    | 3.097e2 Mpa                                                                                                    | 3.069e2 Mpa                                                                                                   | 3.094e2 Mpa                               | 3.097e2 Mpa    |  |
| Invasión zona<br>de seguridad      |                                                                                                    |                                                                                                    |                                           |                |  |
|                                    |                                                                                                    |                                                                                                    | Si                                        |                |  |
| Hourglassing<br>$(T$ CTC $2017$    | 2.76 %                                                                                                    | 3.17%                                                                                                    | 2.83 %                                    | 2.38 %         |  |

**Fuente:** (LSTC, 2017)

**Realizado por:** Cunalata Danny, 2021

#### $3.1.2.1$ *Resultados globales de: aceleración, velocidad y desplazamiento.*

La superestructura en la figura 14-3 visualiza el desplazamiento generado en sus miembros estructurales, el elemento con mayor desplazamiento continúa siendo el 16150 con respecto al ensayo homónimo y que alcanza el valor de 8.405e3 *mm* descrito en la barra de colores en la parte derecha de la figura. Sin embargo, no supera al ensayo de la condición a 4000 *mm* debido a que en el caso anterior la superficie horizontal tuvo contacto con la estructural del autobús interprovincial y el desplazamiento global en el actual ensayo no se vio afectado por la superficie horizontal. los elementos entre el piso y el techo continúan siendo el grupo con mayor desplazamiento global.

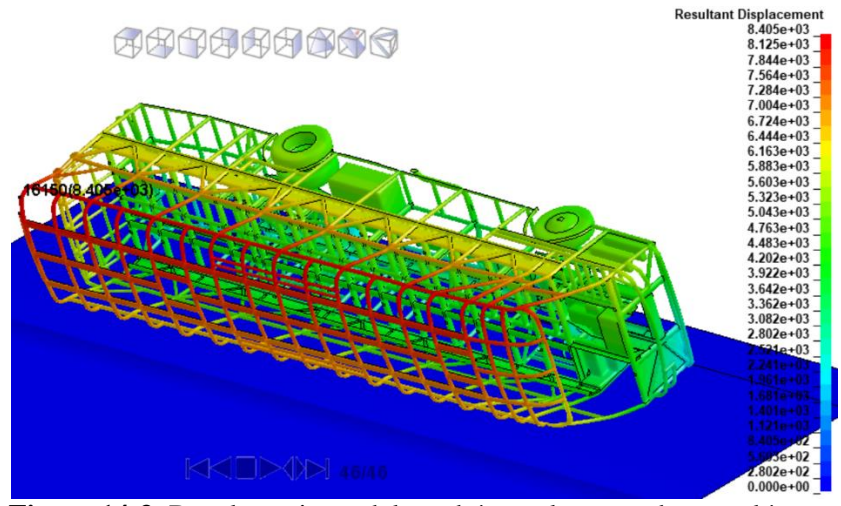

**Figura 14-3:** Desplazamiento del autobús en el ensayo de terraplén con: d= 5000mm  $y \alpha = 15^\circ$ .

La aceleración, velocidad y desplazamiento con resultados globales se presenta en la gráfica 9-3. Debido al vuelco e impacto en el terraplén los tres términos en análisis se incrementan de forma rápida, en el contacto con la superficie del terraplén, la aceleración se incrementa por un momento debido al impulso generado por la resistencia de los miembros estructurales, luego continua en acenso debido a la dinámica del autobús y supera a su homónimo con un valor de 9.6e3 *mm/s^2* en su pico más alto, para posterior desacelerar hasta que se reduce al mínimo. La velocidad máxima alcanzada fue de 1.97e3 *mm/s* que es al momento del impacto, luego desciende hasta estabilizarse en sus valores mínimos. El desplazamiento presenta una curva incremental.

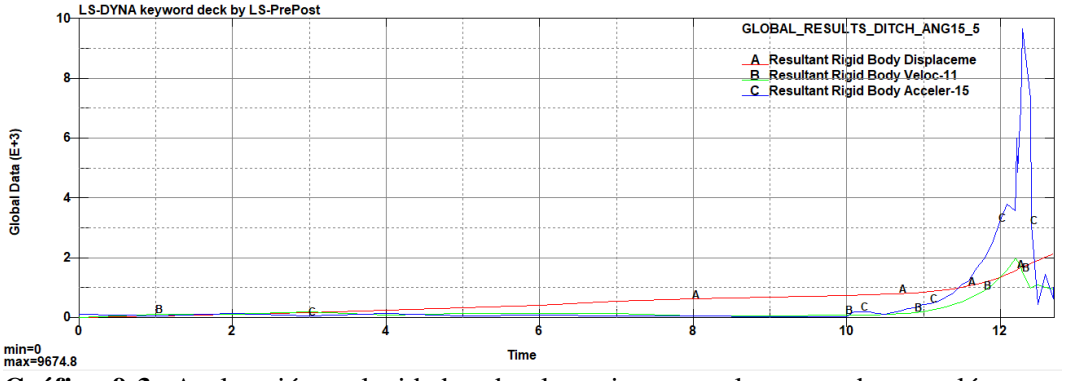

**Gráfico 9-3:** Aceleración, velocidad y desplazamiento en el ensayo de terraplén con: d= 5000mm y  $\alpha$ = 15°.

### **Realizado por:** Cunalata Danny, 2021

El desplazamiento en la simulación del ensayo de vuelco con ángulo de inclinación a 30° con referencia a la misma profundidad que se analiza en este apartado. Se observa a continuación en la figura 15-3. Los desplazamientos arrojados por el *solver* en el pos procesador el elemento 32309 es el elemento con mayor desplazamiento, con una cantidad de 1.079e4 mm siendo superior al máximo presentado en la figura 14-3.

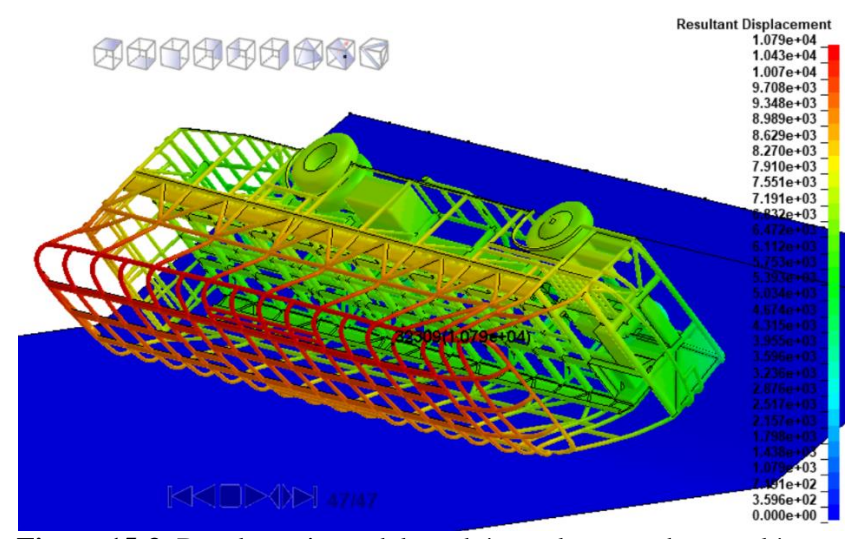

**Figura 15-3:** Desplazamiento del autobús en el ensayo de terraplén con: d= 5000mm  $v \alpha = 30^\circ$ .

La grafica 10-3 muestra el comportamiento de la aceleración, velocidad y desplazamiento global del autobús. La aceleración es menor que en la gráfica 9-3 con un valor de 8.52e3 *mm/s^2* en su pico más alto. La velocidad se asemeja con las trayectorias anteriores con un valor máximo de 2.42e3 *mm/s* y el desplazamiento es superior, pero como se muestra en la gráfica 10-3 existen oscilaciones en la aceleración al igual que su homónimo. Para finalizar con dicho análisis en la simulación existe mayor movimiento oscilatorio de la estructura, lo que se corrobora con la gráfica de aceleración y velocidad.

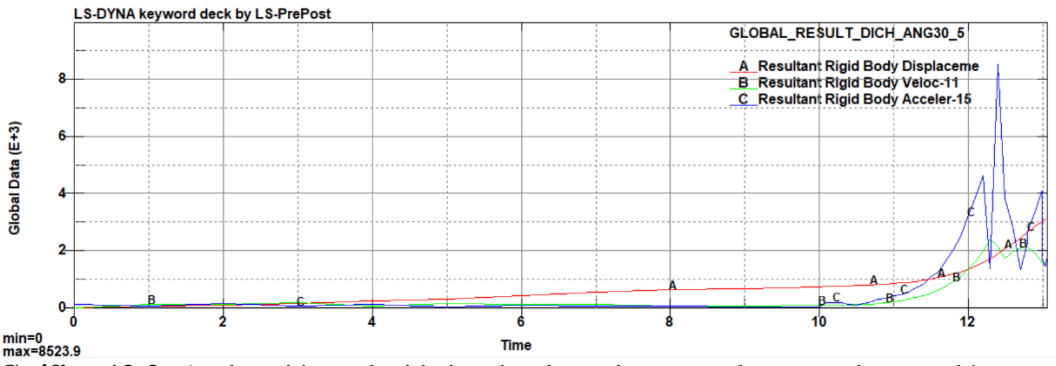

**Gráfico 13-3:** Aceleración, velocidad y desplazamiento en el ensayo de terraplén con: d= 5000mm y  $\alpha$  = 30°.

**Realizado por:** Cunalata Danny, 2021

El resultado proporcionado por la simulación en el pos procesador para el ensayo de vuelco con la variable de ángulo de inclinación a 45° y profundidad de inclinación referente a este apartado, la figura 16-3 se observa un mayor desplazamiento de los elementos del autobús por las condiciones superiores en este ensayo en comparación con los anteriores de este análisis. Según lo que se visualiza el elemento 40260 que se encuentra en la parte delantera del techo con un desplazamiento máximo de 1.244e4 *mm* continúa siendo el máximo elemento al igual que en el ensayo de su homónimo.

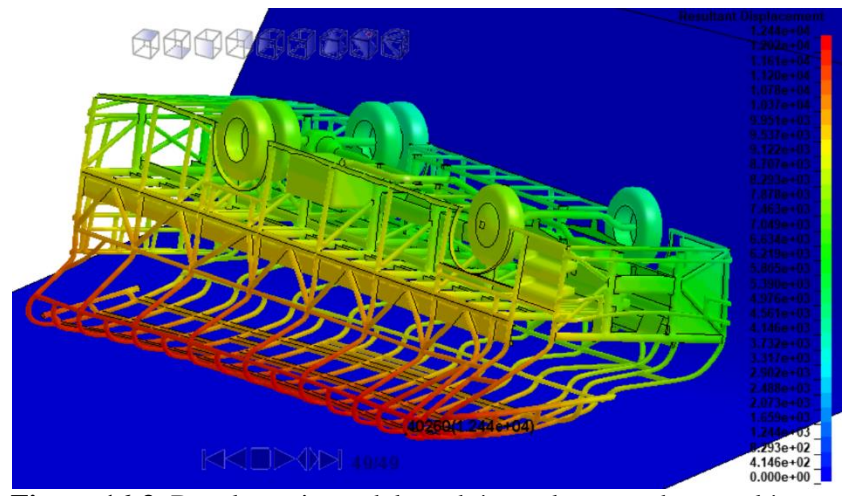

**Figura 16-3:** Desplazamiento del autobús en el ensayo de terraplén con: d= 5000mm  $v \alpha = 45^\circ$ .

Los detalles de aceleración, velocidad y desplazamiento de este ensayo se visualizan en la gráfica 11-3 que presenta una dinámica diferente de la aceleración con respecto a la presentada en los gráficos 9-3 y 10-3. Además, en el ensayo homónimo tenía menos oscilaciones en su trayectoria con esto el ensayo en análisis presenta características propias de la variable y condición. La aceleración instantánea máxima con un valor de 7.77e3 *mm/s^2* es inferior a la condición de ángulo a 30° al igual que su homónimo en la condición a 4000 mm de profundidad. Se visualiza mayor inestabilidad de la aceleración, esto debido que la estructura del autobús se impacta diferente a su homónimo del grupo anterior y con mayor movimiento de contacto con la superficie del terraplén lo que visualiza una trayectoria con variaciones. La velocidad tiene una ondulación en la cumbre como el ensayo anterior y con un valor máximo de *2.97e3 mm/s*. El desplazamiento global es superior debido a las condiciones del ensayo.

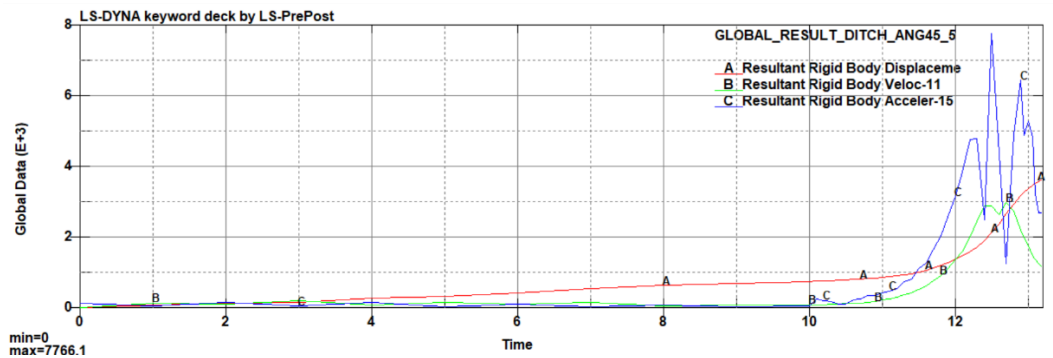

**Gráfico 11-3:** Aceleración, velocidad y desplazamiento en el ensayo de terraplén con: d= 5000mm y  $\alpha$  = 45°.

El ensayo para la condición con ángulo de 60° de este grupo de ensayos muestra un desplazamiento mayor en los elementos en comparación a las simulaciones anteriores excepto la condición con ángulo de 45° y con respecto al grupo de ensayos con 4000 mm de profundidad de inclinación, los supera. Existe mayor desplazamiento de los miembros estructurales que se reflejan en deformación, existe menor desplazamiento del autobús debido a la dinámica generada en esta condición. El elemento con mayor desplazamiento global es el 40259 con un valor de 1.184e4 mm como se observa en la figura a continuación.

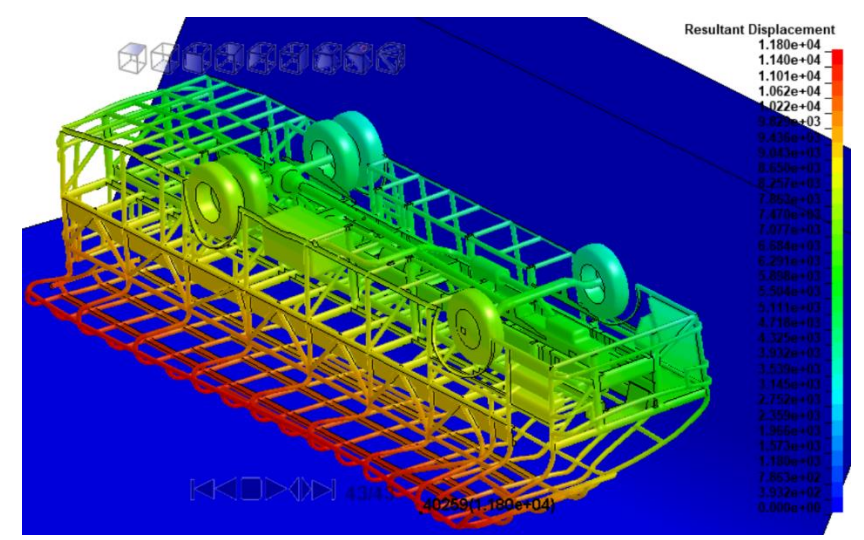

**Figura 17-3:** Desplazamiento del autobús en el ensayo de terraplén con: d= 5000mm y  $α=60°$ .

**Realizado por:** Cunalata Danny, 2021

Los resultados de aceleración, velocidad y desplazamiento se visualizan en el grafico 12-3. El comportamiento de la aceleración no muestra variaciones pronunciadas como en las gráficas anteriores y su valor máximo es de 9.6e3 mm/s^2. Sin embargo, la velocidad muestra al final de la trayectoria una gráfica semejante a una parábola invertida en el eje vertical y el desplazamiento se asemeja a las anteriores curvas, el valor máximo alcanzado en la velocidad es de 3.71e3 mm/s. En este evento el autobús no se desplaza sobre la superficie horizontal, al impactarse se desliza en él terraplén debido a que no existe irregularidades, lo que genera un impacto directo de la estructura con la superficie horizontal.

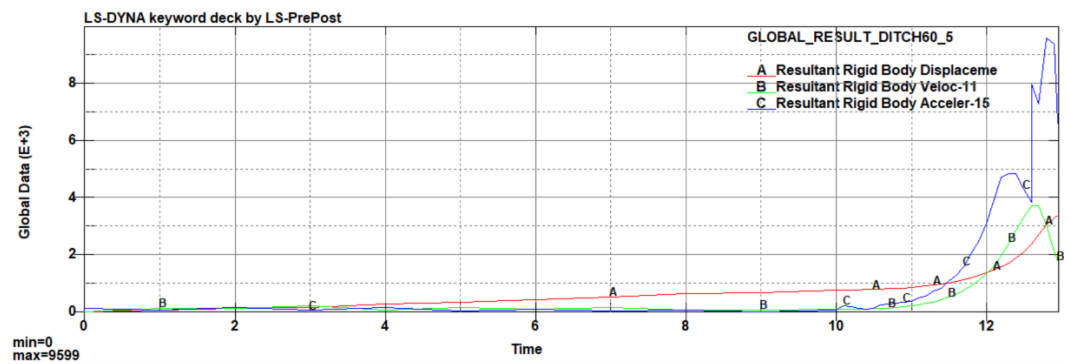

**Gráfico 12-3:** Aceleración, velocidad y desplazamiento en el ensayo de terraplén con: d= 5000mm y  $α=60°$ .

Como resultados generales de este apartado se tiene a consideración que el desplazamiento se asemeja a la condición de 4000 mm de profundidad de inclinación del terraplén. Se verifica que el comportamiento del desplazamiento en la condición de 45° y 60° de este grupo de ensayos es semejante al grupo anterior ya que se repite como se mencionó al final del análisis de desplazamiento en el inciso 3.1.1.1. Sin embargo, presenta resultados drásticos debido a la condición de análisis. Para finalizar con el análisis, la curva de velocidad en cada resultado presento variación con respecto al comportamiento a la curva del grupo anterior, debido a las múltiples oscilaciones de la aceleración, la velocidad mostro una ondulación en los valores máximos de su gráfica. El desplazamiento no se vio alterado en su gráfica, pero alcanzo valores superiores según los resultados que se presentaron. Sin embargo, en los siguientes análisis de este grupo se presenta las consecuencias generadas en la estructura del modelo de autobús interprovincial en ensayos de vuelco tipo terraplén debido al incremento de la profundidad en la inclinación.

#### 3.1.2.2 *Esfuerzo mecánico (Von-Mises) en la estructura del autobús interprovincial.*

El resultado del esfuerzo mecánico de acuerdo a lo arrojado en la simulación se presenta en la figura 18-3 que muestra los esfuerzos máximos alcanzados en cada evento de este grupo de ensayos. Además, se aprecia con mayor evidencia el esfuerzo de Von Mises en la superestructura del autobús tipo interprovincial. En (a) que representa el ensayo con las condiciones leves del grupo de ensayos, al igual que su homónimo la superestructura muestra esfuerzos mecánicos moderados según la barra de colores, él elemento 56954 representa el máximo esfuerzo generado con 3.097e2 Mpa en el tiempo 12.3 s de la simulación. Seguido en (b) los esfuerzos presentan un incremento debido a la inclinación y el comportamiento del desplazamiento mencionados con anterioridad en los resultados de desplazamiento y el máximo esfuerzo generado es de 3.069e2 Mpa por el elemento 15751 en el tiempo 13.0 s de la simulación.

En la imagen (c) de la figura 18-3 se observa un mayor incremento de los esfuerzos en los elementos de la cercha que se encuentran en la parte frontal del techo y las uniones cerca de las ventanas como se mencionó en el análisis del desplazamiento que debido a la dinámica del ensayo con la variable a 45° presenta mayor esfuerzo en los miembros estructurales. Además, el esfuerzo máximo es de 3.094e2 Mpa en el elemento 48611 a los 13.24 s en la simulación. El ensayo de vuelco con la condición más drástica se presenta en (d), donde se muestra resultados de esfuerzo muy elevados debido a la deformación plástica de los miembros estructurales, además se observa que de igual forma que su homónimo él esfuerzo se concentra en la parte delantera superior del habitáculo y esencialmente en el miembro estructural transversal de unión entre las cerchas sobre sobre el eje delantero en la parte inferior de las ventanas cerca a las puertas de ingreso. Éste ensayo presenta un esfuerzo máximo de 3.097e2Mpa en el elemento 49064 durante el tiempo12.95 s en el cual se cortó la simulación.

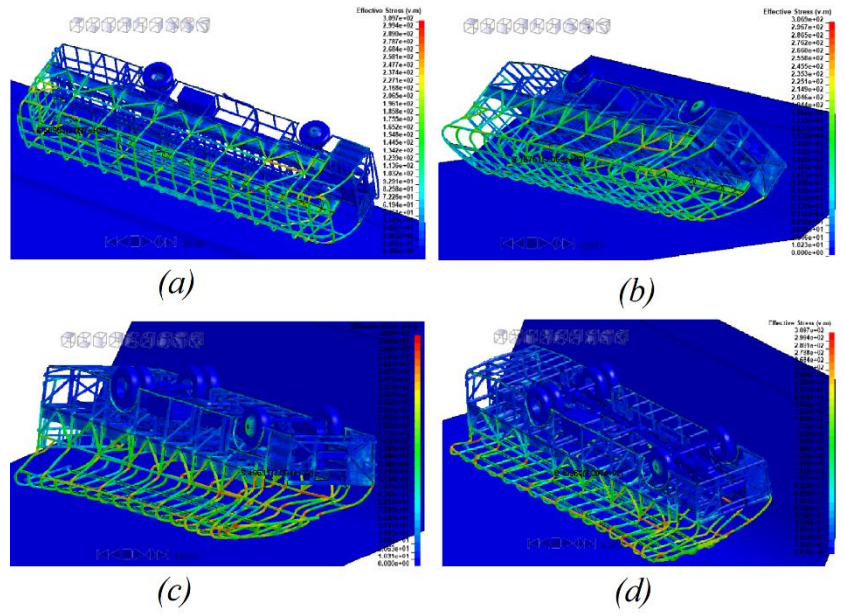

**Figura 18-3:** Esfuerzo mecánico (Von Mises) en el ensayo con: d=5000mm y α= (a) de 15°, (b) de 30°, (c) 45°, (d) 60°. **Realizado por:** Cunalata Danny, 2021

Los esfuerzos presentados del grupo de ensayos en análisis tienen conexión directa a la variable con la cual se realizó el ensayo y dejando en evidencia que mientras mayor sea el grado de inclinación los miembros estructurales sufren mayor esfuerzo en sus elementos internos.

#### $3.1.2.3$ *Deformación plástica en los miembros estructurales del autobús interprovincial.*

El análisis en este apartado para la deformación plástica como se muestra en la figura 19-3 que visualiza la deformación estructural de la superestructura del autobús tipo interprovincial, la imagen a detalle inferior derecha presenta el miembro estructural con mayor deformación plástica de 2.500e-1 mm/mm en el elemento 56954 al igual que en el ensayo homónimo , seguido en la imagen a detalle superior derecha se detalla la presencia de un segundo esfuerzo de fácil visualización en el miembro estructural de la puerta de ingreso de pasajeros. Los resultados en comparación a la deformación plástica con igual ángulo de inclinación y profundidad de 4000 mm son similares.

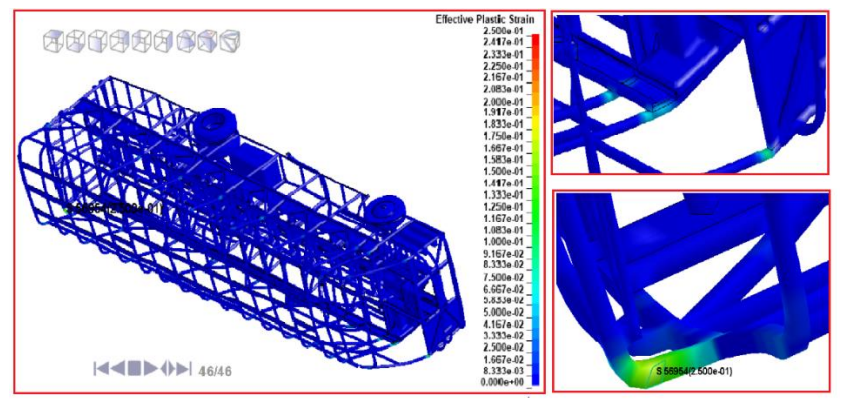

**Figura 19-3:** Deformación plástica del autobús en el ensayo de terraplén con: d= 5000mm y  $\alpha$ = 15°.

**Realizado por:** Cunalata Danny, 2021

La deformación plástica en el ensayo con la profundidad mencionada en este apartado para el ángulo de 30° se visualiza en la figura 20-3 en la imagen principal el autobús interprovincial luego del ensayo, para observar con una mejor apreciación la figura de detalle superior derecha se presenta el elemento 2384 con la mayor deformación plástica y un valor de 2.500e-01 mm/mm. Seguido en la figura de detalle inferior derecha se muestra el miembro estructural que también presenta una deformación plástica mayor en la parte posterior del autobús y analizado con el comportamiento dinámico de velocidad, aceleración y desplazamiento de la figura 10-3 tiene relación ya que existe un comportamiento dinámico de mucha variación hasta estabilizar, lo que provoca una deformación máxima en la puerta de ingreso de pasajeros y en la parte posterior del autobús.

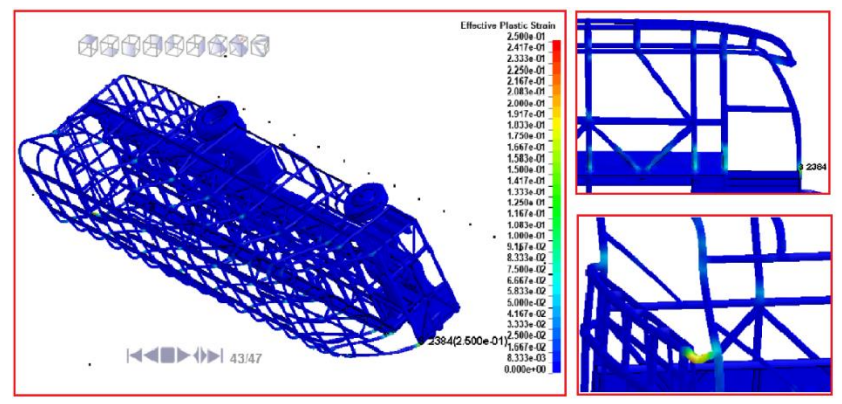

**Figura 20-3:** Deformación plástica del autobús en el ensayo de terraplén con: d= 5000mm y  $\alpha$ = 30°.

El ensayo con la profundidad de análisis de este grupo de ensayos con un ángulo de 45° de la inclinación del terraplén muestra un comportamiento de la deformación plástica más evidente en los miembros estructurales que conforman la superestructura he incluso supera a su homónimo. La figura 21-3 visualiza los resultados de la siguiente manera: en la imagen principal existe una mayor deformación en los miembros estructurales en la parte inferior de las ventanas y en la puerta de ingreso de pasajeros con una coloración más intensa que en el ensayo anterior y su homónimo. Sin embargo, la deformación máxima de 2.500e-01 mm/mm que se presenta en la figura a detalle superior derecha en el elemento 2384 demuestra que dicho elemento con el caso anterior tiene una mayor afectación por deformación plástica, pero con un mayor número de miembros estructurales que presenta deformación plástica con coloración intensa moderada. La figura a detalle inferior derecha deja en evidencia que la parte posterior del autobús continúa siendo afectada.

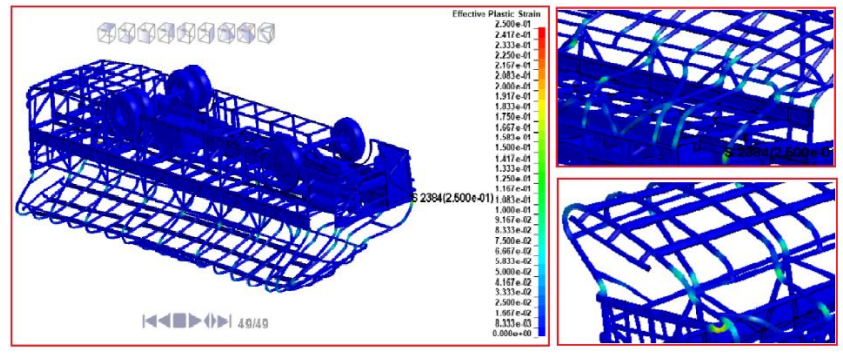

**Figura 21-3:** Deformación plástica del autobús en el ensayo de terraplén con: d= 5000mm y  $\alpha$  = 45°.

La deformación plástica del cuarto ensayo es superior a los ensayos anteriores realizados, La figura 22-3 presenta de forma gráfica la deformación plástica en el ensayo con la profundidad de análisis y un ángulo de inclinación del terraplén de 60°. La figura a detalle inferior derecha muestra el elemento 56955 con una deformación plástica de 2.495e-1 mm/mm, esto da conocer que la deformación máxima no se mantiene con referencia al elemento y valor anterior. En base a esto se aprecia una deformación elevada en la totalidad de los miembros estructurales conocidos como cerchas, esto debido a la deformación que se da en la parte superior en inferior de los marcos de las ventanas y es evidente que estos miembros son quienes se deforman e invaden la zona de supervivencia. Las figuras a detalle superior derecha visualizan la deformación de los miembros estructurales de las cerchas en los cuales la coloración no es intensa, pero tiene mayor presencia en la superestructura. Además, la zona de ingreso del conductor como su habitáculo se encuentran expuestos debido al gran número de deformación de sus miembros estructurales.

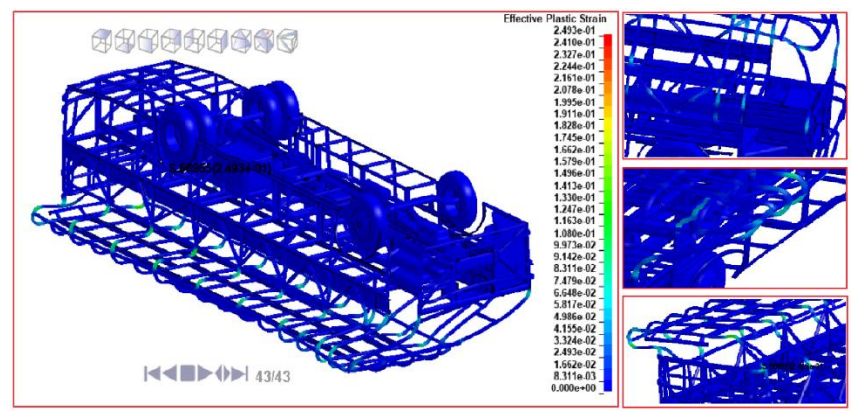

**Figura 24-3:** Deformación plástica del autobús en el ensayo de terraplén con: d= 5000mm y  $\alpha$ = 60°.

**Realizado por:** Cunalata Danny, 2021

En la figura 23-3 para mejor apreciación de los resultados desde una vista general muestra la deformación de la superestructura, llegando a tener una mejor visualización y compresión de los resultados en el ensayo de vuelco tipo terraplén en la condición más drástica.

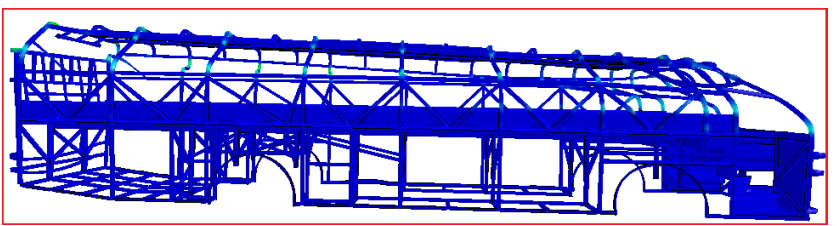

**Figura 25-3:** Deformación plástica de la superestructura en el ensayo de terraplén con:  $d=5000$ mm y  $\alpha=60^\circ$ .
La deformación plástica al igual que el grupo de ensayos anterior presento resultados de gran interés. Por otro lado, los ensayos homónimos presentan una deformación máxima similar, pero en el segundo grupo de ensayos existen elementos con mayor presencia de coloraciones que representan un mayor número de miembros estructurales deformados. El cuarto ensayo del grupo de análisis de este apartado es él que tiene resultados más drásticos.

#### $3.1.2.4$ *Incidencia en la zona de seguridad con criterios de R66*

Los resultados en el pos procesador se observa una mínima invasión del espacio de supervivencia en la condición de ángulo a 15°, para ello se observa en la figura 24-3 en la vista frontal del ensayo la invasión es evidente, en las figuras a detalle se observa los miembros estructurales de las cerchas que invadieron la zona de seguridad, la imagen a detalle superior derecha tiene una vista desde la parte inferior para observar el comportamiento de la estructura con lo cual se comprueba la invasión a los 12.3 s de simulación.

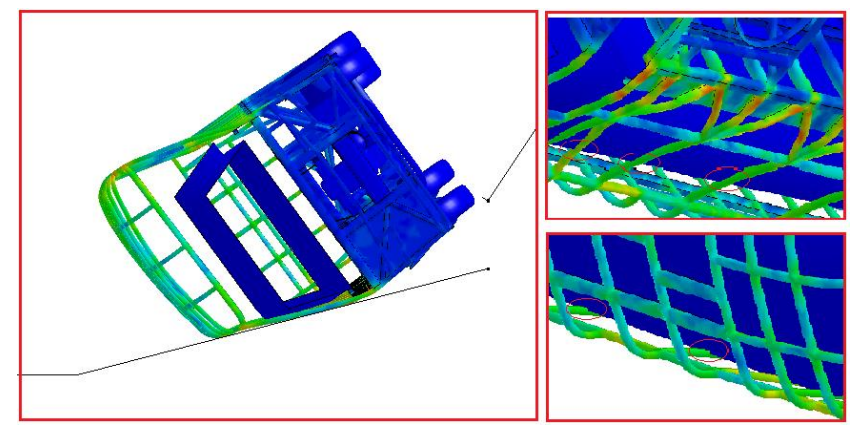

**Figura 26-3:** Invasión de la zona de seguridad en el ensayo de terraplén con: d= 5000mm y  $\alpha$ = 15°.

**Realizado por:** Cunalata Danny, 2021

Para nuestro segundo ensayo como resultado del pos proceso se visualiza en la figura 25-3. La invasión de la zona de seguridad durante el ensayo de vuelco tipo terraplén con ángulo de 30° se produce a los 12.4 s del tiempo de simulación. En base a lo mencionado se observa una invasión mayor en este ensayo en comparación al resultado anterior e incluso con su homónimo. Además, la invasión es más notoria en (a) con la vista frontal. Sin embargo, en (b) que representa una vista general detrás del terraplén y se observa a los miembros estructurales denominados cerchas que forman las ventanas invadiendo la zona de seguridad con una mejor apreciación.

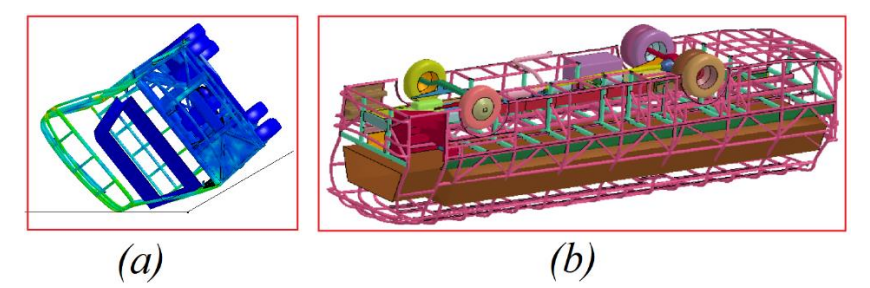

**Figura 27-3:** Invasión de la zona de seguridad en el ensayo de terraplén con: d= 5000mm y  $\alpha$  = 30°.

**Realizado por:** Cunalata Danny, 2021

En el siguiente resultado arrojado por el *solver* mediante el pos procesador la incidencia en la zona de seguridad es evidente de forma visual en la figura 26-3. En (a) al igual que el caso anterior representa la vista frontal que demuestra la profunda invasión en la zona de seguridad por parte de la superestructura. Las vistas de detalle no son necesarias ya que en (b) se refleja una invasión profunda, el tiempo en que ocurre dicha invasión es a los 12.8 s esto debido a que la superficie horizontal no tiene contacto hasta que el autobús se desplaza por el terraplén a diferencia de su homónimo que se produce en un tiempo de 12.6 s debido a la superficie horizontal.

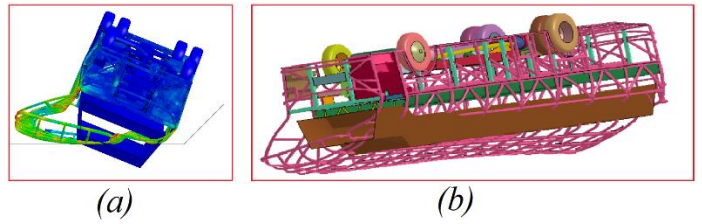

**Figura 26-3:** Invasión de la zona de seguridad en el ensayo de terraplén con: d= 5000mm y  $\alpha$ = 45°.

**Realizado por:** Cunalata Danny, 2021

En el cuarto ensayo del vuelco tipo terraplén de esta condición de profundidad se tiene el resultado de la invasión en la zona de seguridad según la condición de ángulo a 60° que se visualiza en la figura 27-3. La imagen frontal que se visualiza en (a) presenta mayor invasión con respecto a la condición de ángulo a 45°, Por otro lado, las cerchas pierden en gran parte su forma, que incluso el techo se aproxima a estar cerca al piso del habitáculo, sin duda este ensayo ha demostrado tener resultados drásticos. Seguido en (b) para mejor apreciación se ha rotado el eje de referencia y se observa al autobús apoyado sobre sus ruedas, la invasión de la zona de seguridad es alarmante. Para finalizar el tiempo en el cual ocurre el inicio de la invasión es a los 12.7 s y se presenta este ensayo como el de mayor riesgo en un evento de vuelco tipo terraplén en el análisis de la zona de seguridad.

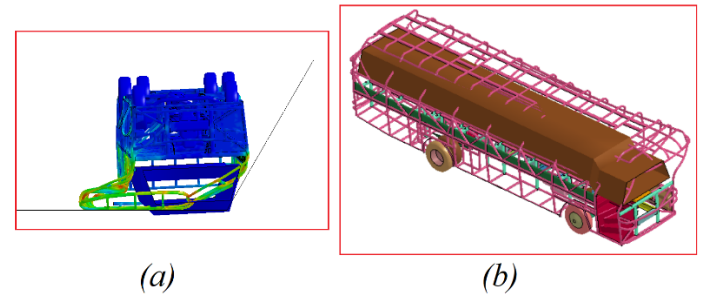

**Figura 27-3:** Invasión de la zona de seguridad en el ensayo de terraplén con: d= 5000mm y  $\alpha$ = 60°.

**Realizado por:** Cunalata Danny, 2021

La zona de seguridad que proporciona el área de supervivencia para los ocupantes del autobús ha sido invadida desde la condición más leve de análisis de los ensayos de vuelco tipo terraplén y deja en evidencia que proporciona datos más acertados y realistas.

#### *Energía de Hourglass*  3.1.2.5

La energía de Hourglass se analiza al igual que el grupo de ensayos anterior. Para concluir, la energía de Hourglass debe ser menor al 10 % de la energía interna. El primer ensayo presenta como resultado de las energías en la gráfica 13-3.

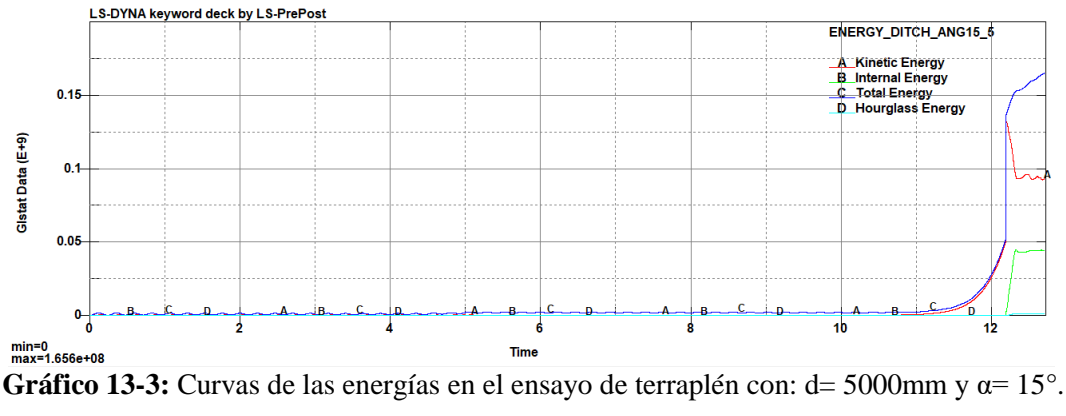

**Realizado por:** Cunalata Danny, 2021

Resultante del porcentaje de la energía de Hourglass aceptable con un valor de:

$$
EH=2.76\,\%
$$

El segundo ensayo presenta como resultado de las energías en la gráfica 14-3.

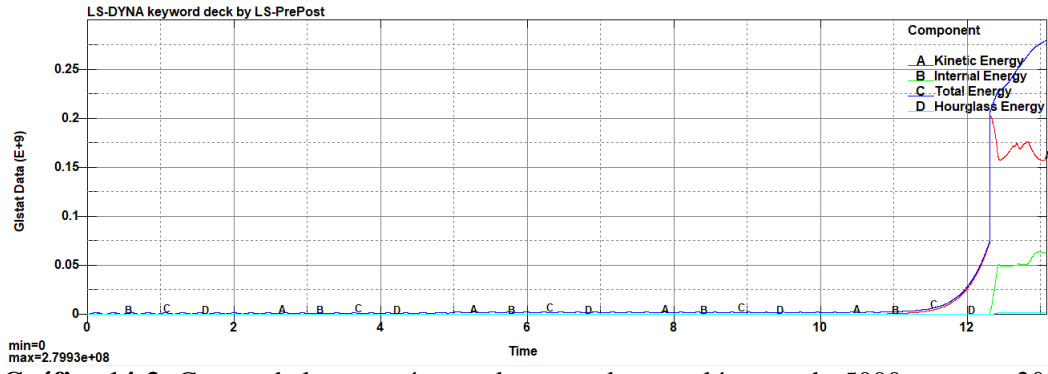

**Gráfico 14-3:** Curvas de las energías en el ensayo de terraplén con: d= 5000mm y α= 30°. **Realizado por:** Cunalata Danny, 2021

Resultante del porcentaje de la energía de Hourglass aceptable con un valor de:

$$
EH=3.17\,\%
$$

El tercer ensayo presenta como resultado de las energías en la gráfica 15-3.

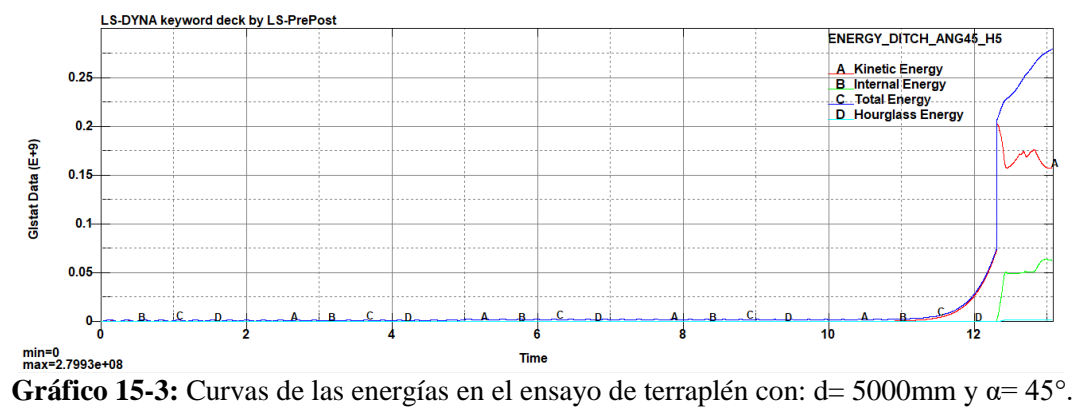

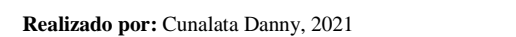

Resultante del porcentaje de la energía de Hourglass aceptable con un valor de:

$$
EH = 2.83\%
$$

El cuarto ensayo presenta como resultado de las energías en la gráfica 16-3.

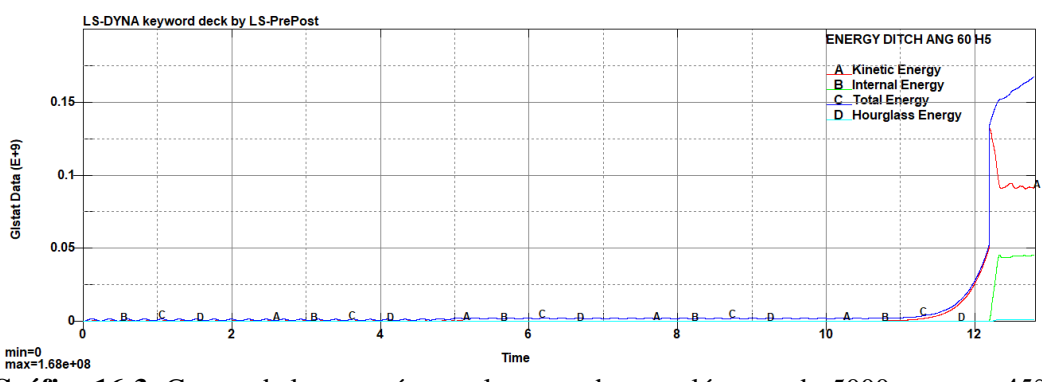

**Gráfico 16-3:** Curvas de las energías en el ensayo de terraplén con: d= 5000mm y α= 45°. **Realizado por:** Cunalata Danny, 2021

Resultante del porcentaje de la energía de Hourglass aceptable con un valor de:

$$
EH=2.38\,\%
$$

El factor de la energía de Hourglass ha sido cumplido por todos los ensayos de vuelco tipo terraplén efectuados, corroborando que la metodología de simulación ha sido correcta y que los valores y resultados arrojados son confiables.

# *3.1.3 Resultado del ensayo según CEPE R66*

Un análisis general de resultados se presenta en la tabla 5-3 en donde se presenta los resultados de forma gráfica la dinámica durante el tiempo transitorio de simulación. Los datos que se presentan en la tabla 6-3 son los máximos valores que alcanzan en cada uno de los criterios que se consideran para el análisis de resultados.

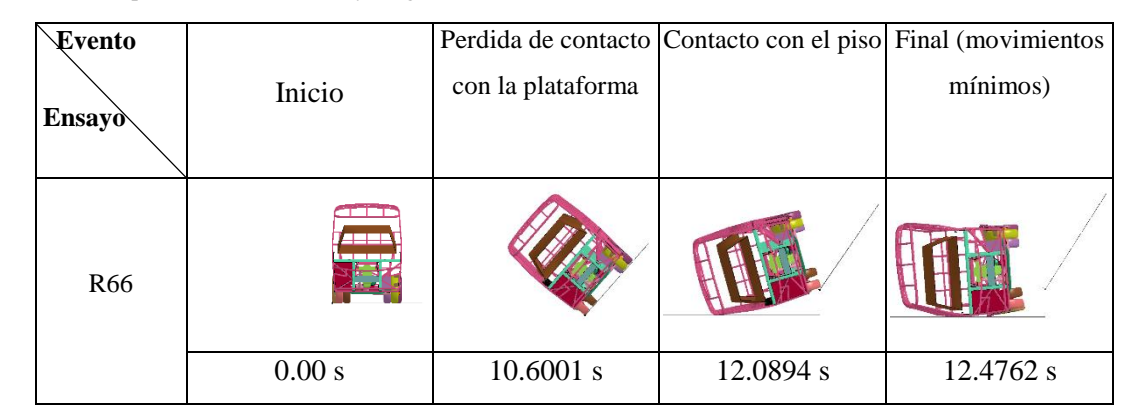

**Tabla 5-3:** Pos procesamiento del ensayo según CEPE R66.

**Fuente:** (LSTC, 2017)

**Realizado por:** Cunalata Danny, 2021

**Tabla 6-3:** Valores máximos en el ensayo según CEPE R66.

| Ensayo<br>Criterio                 | <b>CEPE R66</b>                                    |
|------------------------------------|----------------------------------------------------|
| Max.<br>Desplazamiento<br>general  | 0009999950<br><b>HNIED OD LOTO</b><br>6.957e3 mm   |
| Max.<br>Deformación<br>plástica    | 033009399<br><b>KID-0H 430</b><br>$2.319e-1$ mm/mm |
| Max. Estrés de<br><b>Von Mises</b> | 第2699956<br>NHE HP 4814<br>3.079e2 Mpa             |
| Invasión zona<br>de seguridad      | No                                                 |
| Hourglassing                       | 2.42%                                              |

**Fuente:** (LSTC, 2017)

**Realizado por:** Cunalata Danny, 2021

#### $3.1.3.1$ *Resultados globales de: aceleración, velocidad y desplazamiento.*

El desplazamiento del autobús en el ensayo del reglamento 66 evidencia que en la estructura el elemento 16250 alcanza el máximo valor del desplazamiento con 6.957e3 mm. En la figura 27-3 la estructura del autobús al final del ensayo presenta una coloración intensa moderada de los elementos con mayor desplazamiento, pero esto no garantiza que la estructura tenga resultados que afecten a los ocupantes.

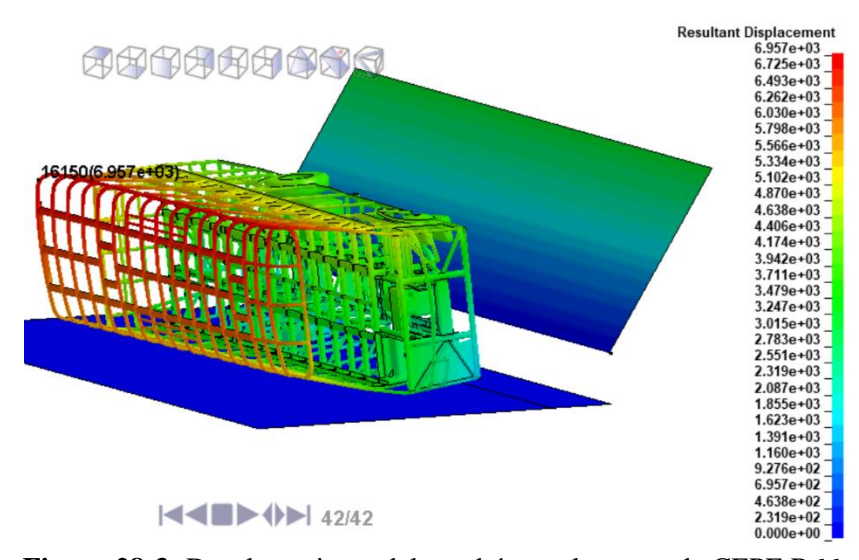

**Figura 28-3:** Desplazamiento del autobús en el ensayo de CEPE R66. **Realizado por:** Cunalata Danny, 2021

Los resultados globales de aceleración, velocidad y desplazamiento presentes en el grafico 17-3 muestran un comportamiento estable con trayectorias sencillas. La aceleración alcanza un pico máximo de 1.48e4 mm/s^2 en el tiempo de 12.2 s. Además, no muestra oscilación brusca y con una velocidad máxima de 2.02e3 mm/s en el tiempo de 12,1 s. El desplazamiento muestra un incremento no muy pronunciado posterior al impacto con la superficie horizontal.

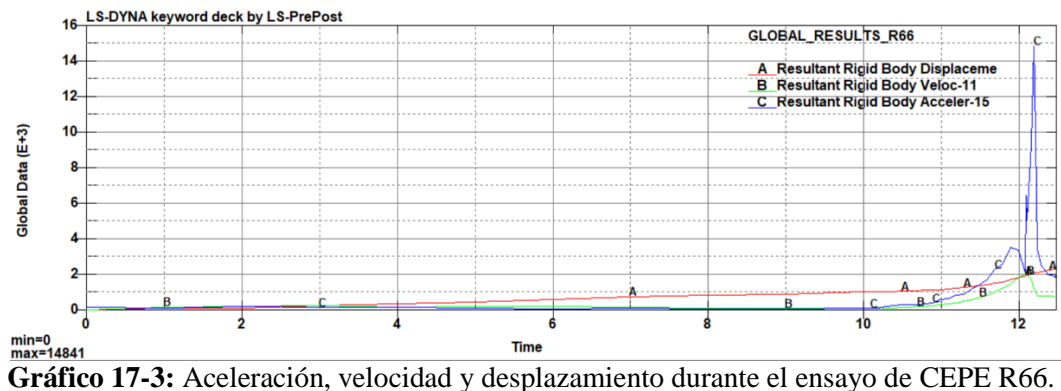

**Realizado por:** Cunalata Danny, 2021

#### 3.1.3.2 *Esfuerzo mecánico (Von-Mises) en la estructura del autobús interprovincial.*

El esfuerzo de Von Mises para este ensayo visualiza su máximo valor es 3.079e2 Mpa en el instante 12.24 s del transcurso de la simulación. Con este dato observamos que la estructura sufre menos debido a la naturaleza del ensayo.

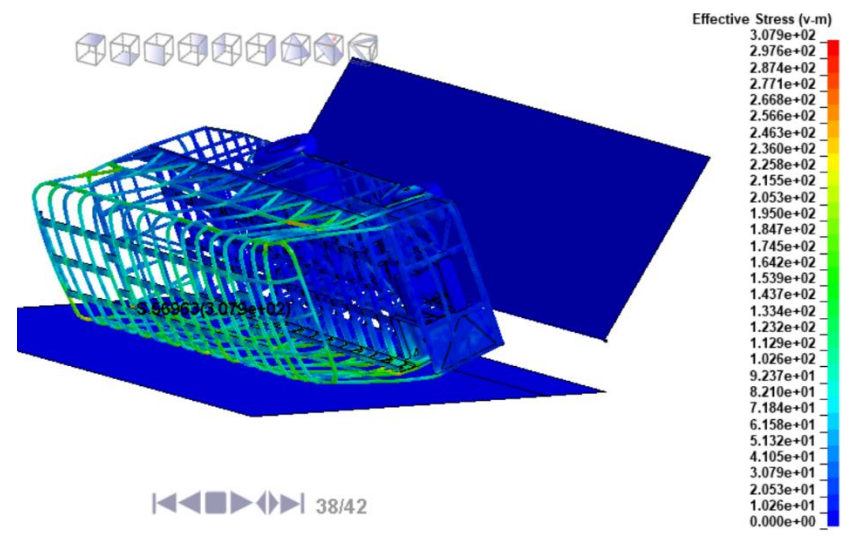

**Figura 29-3:** Esfuerzo mecánico (Von Mises) en el ensayo de CEPE R66 **Realizado por:** Cunalata Danny, 2021

#### 3.1.3.3 *Deformación plástica en los miembros estructurales del autobús interprovincial.*

La deformación plástica como se observa en la figura 29-3 según la escala de colores la máxima deformación alcanzada de 2.319e-1 mm/mm para el elemento 56961, además es evidente ya que las coloraciones de las zonas más afectadas son mínimas en comparación de los resultados anteriores con los ensayos de vuelco tipo terraplén.

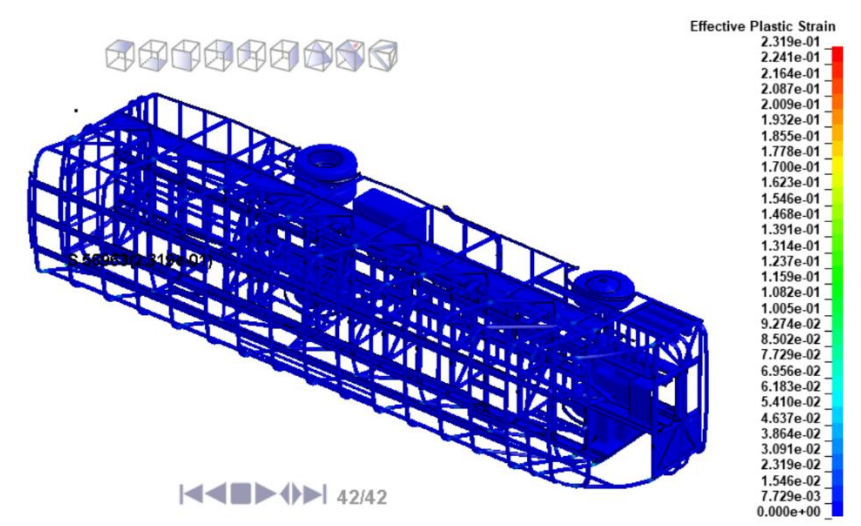

**Figura 30-3:** Deformación plástica del autobús en el ensayo de CEPE R66. **Realizado por:** Cunalata Danny, 2021

#### 3.1.3.4 *Incidencia en la zona de seguridad con criterios de R66*

Los datos analizados del ensayo de R66 son fundamentales para el análisis de la zona de seguridad, de allí que se muestra la figura 31-3 del evento. La imagen describe los miembros estructurales con más proximidad a invadir el zona de seguridad, Sin embargo, la zona de seguridad no es invadida con lo que el autobús tipo interprovincial aprueba el criterio al no ser invadido, es decir que en esta condición los elementos estructurales del autobús no invaden el área de seguridad de los pasajeros en comparación a los ensayos tipo terraplén que sufren resultados superiores debido a la dinámica de los ensayos con condiciones drásticas y más realistas.

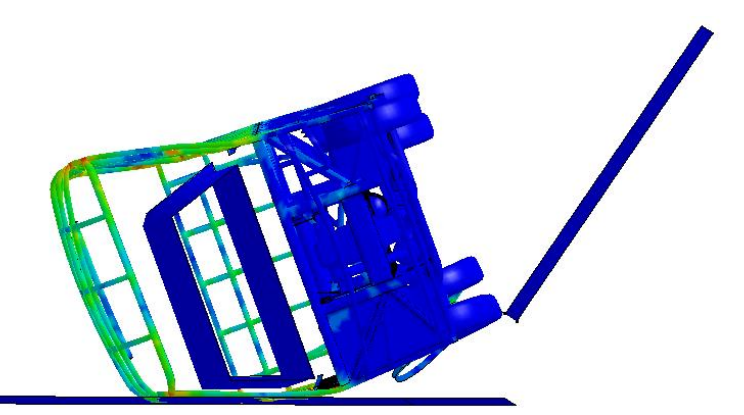

**Figura 31-3:** No invasión de la zona de seguridad en el ensayo de CEPE R66°. **Realizado por:** Cunalata Danny, 2021

#### 3.1.3.5 *Energía de Hourglass.*

El criterio de Hourglass mediante la gráfica 18-3 observamos que es mínimo para ello se presenta el porcentaje en comparación a la energía interna que no debe superar el 10%. Además, la gráfica 18-3 visualiza las trayectorias de las energías que se producen durante el ensayo.

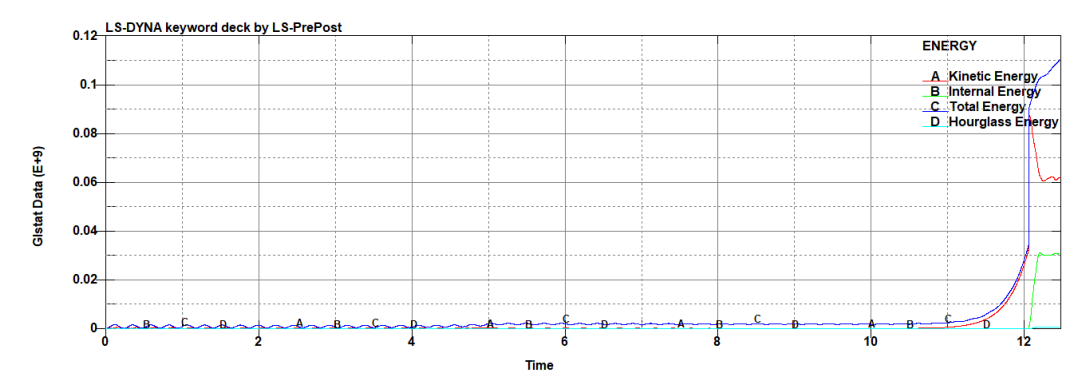

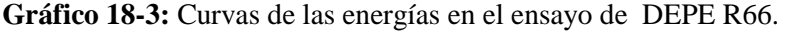

**Realizado por:** Cunalata Danny, 2021

Resultante del porcentaje de la energía de Hourglass aceptable con un valor de:

$$
EH = 2.42\%
$$

# *3.1.4 Comparación de resultados entre vuelco tipo terraplén y CEPE R66*

El análisis de resultados de cada ensayo realizado según el criterio a considerar se realizó con resultados fiables en base a la calidad de malla y control de la deformación artificial mediante hourglassing. Este apartado presenta la comparación de los valores alcanzados en cada criterio en relación a los dos grupos de ensayos tipo terraplén con el ensayo de vuelco de la regulación 66. A continuación en los gráficos de barras se presenta los valores alcanzados en cada criterio y por ello se visualiza los resultados por criterio de todos ensayos, verde para el ensayo descrito en CEPE R66, amarillo para los ensayos de terraplén con 4000 mm de profundidad del terraplén y rojo para los ensayos de terraplén con la condición de 5000 mm de profundidad.

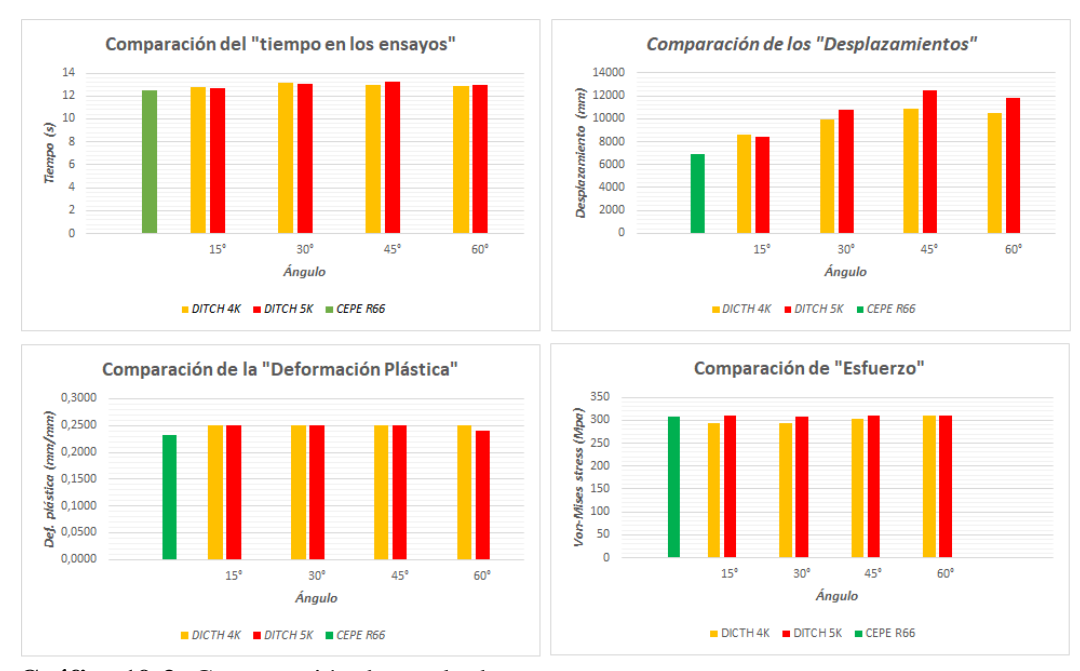

**Gráfico 19-3:** Comparación de resultados. **Realizado por:** Cunalata Danny, 2021

Como se aprecia en el grafico 19-3 los valores alcanzados en los ensayos tipo terraplén son superiores a los resultados del ensayo de la regulación 66, el tiempo del ensayo R66 se aproxima al tiempo de la condición de terraplén con 60° en la inclinación y 4000 mm de profundidad esto como se conoce debido al impacto de lleno de la carrocería en la superficie del terraplén y menor desplazamiento sobre la misma. El tiempo de R66 es superado por todas las condiciones del vuelco de terraplén.

El desplazamiento global del autobús en el ensayo de la regulación 66 es ampliamente superado por los ensayos de vuelco de terraplén. La condición de 5000 mm de profundidad del terraplén supera al grupo con menor profundidad y a la vez al ensayo de CEPE R66, el ensayo de terraplén con la variable de 45° supera a todos los ensayos como se mencionó en el análisis de desplazamiento. El gráfico de barra expresa valores superiores del segundo grupo liderado por la variable de 45° en el criterio del desplazamiento.

La decoración plástica presenta un comportamiento diferente al resto ya que su máximo valor limita al resto, el ensayo de la regulación 66 es superado por los ensayos de vuelco tipo terraplén. Para el ensayo con la variable de ángulo a 60° en el segundo grupo se visualiza un menor valor por cada milímetro, siendo un valor menor al de su tipo. Sin embargo, en el análisis de deformación se apreció mayor presencia de elementos deformados generando que los miembros estructurales pierdan su forma original. La deformación de los ensayos de terraplén supera al ensayo de la regulación 66 de forma numérica y gráfica.

Los esfuerzos para todos los ensayos indistintamente de la metodología aplicada presentan semejanza. En la condición a 15° y 30° del primer grupo es superado por el ensayo de la regulación 66 en valor numérico, pero en el análisis individual de cada ensayo se visualizó mayor presencia en el autobús.

El ensayo de vuelco tipo terraplén en sus distintas condiciones y variables presento resultados realistas de forma gráfica. Además, supera en gran parte a los resultados del ensayo descrito en la regulación 66, con esto los resultados extremos presenciados en este trabajo de investigación con la invasión de la zona de seguridad por los miembros estructurales expresan la superación en condiciones drásticas del ensayo de vuelco tipo terraplén al ensayo de la normativa vigente. Para finalizar, las condiciones de los ensayos de vuelco tienen relación directa con los resultados.

# **CONCLUSIONES**

- Se modeló un autobús de tipo interprovincial, por medio de un programa CAD que cumple las dimensiones y recomendaciones sobre materiales previstas en INEN RTE 043 y INEN NTE 1668 para simular eventos de vuelco.
- Se simuló el evento de vuelco según el ensayo de caída por zanja o terraplén en cada una de las condiciones de análisis utilizando mecánica computacional FEM. Se analizó la resistencia de la estructura del autobús interprovincial modelado tridimensionalmente y evidencio que: El ensayo del segundo grupo con la condición leve presento en menor cantidad desplazamiento máximo de 8.405e3 mm y la deformación plástica general de 2.5-1 mm/mm. El esfuerzo de estrés criterio de Von Mises de menor cantidad obtuvo el primer ensayo del primer grupo con 2,943e2 Mpa. En base a la escala de colores del total de ensayos tipo terraplén, el primero en la condición de 4000 mm con la variable a 15° es el ensayo con menores resultados drásticos.

El ensayo con resultados visuales más drásticos y con los valores más altos alcanzados de entre todos los ensayos fue en la condición de 5000mm con la variable a 60° con los siguientes valores: Desplazamiento global de 1.184e4 mm, esfuerzo de estrés con criterio Von Mises de 3.097e2 Mpa y deformación plástica de 2.395e-1 mm/mm. La coloración durante de ensayo es intensa en gran parte de los miembros estructurales. La zona de seguridad fue invadida en todos los ensayos tipo terraplén. Además, el Hourglassing fue inferior a 10% de la energía interna en todos los ensayos con un porcentaje máximo de 5.58% en el cuarto ensayo del primero grupo y seguido el ensayo con la variable a 45° obtiene un valor de 3.87% esto debido a la dinámica de los eventos.

 Se simuló el evento de vuelco según lo indicado en la regulación CEPE R66 donde se analizó la resistencia de la estructura utilizando mecánica computacional FEM y cumplió el requisito primordial de no invasión en la zona de seguridad. Los valores máximos alcanzados son: 6.957e3mm en desplazamiento, 3.097e2 Mpa de esfuerzo con criterio de Von Mises, 2.319e-1 mm/mm en deformación plástica y mediante el Hourglassing de 2.42% se garantizó los resultados.

 Se analizó los resultados entre las simulaciones del comportamiento estructural del autobús interprovincial que demuestra de la siguiente manera: La invasión de la zona de seguridad en los ensayos tipo terraplén se presentan desde las condiciones leves que a diferencia de la metodología del ensayo descrito por CEPE R66 en la cual la estructura del autobús no invadió; El ensayo en la profundidad de 5000mm y 45° de inclinación resulto tener una dinámica con mayor variación de movimiento, pero el ensayo a 60° de inclinación en ambos grupos lidera los valores con resultados extremos. La estructura en la metodología de ensayo de vuelco tipo terraplén expresa resultados realistas y drásticos.

# **RECOMENDACIONES**

- Se recomienda que el modelo tridimensional de la estructura del vehículo para transporte de pasajeros debe ser lo más cercano a la realidad teniendo en consideración las técnicas para reducción de malos elementos de malla.
- En base a los resultados se recomienda continuar con el estudio del vuelco tipo terraplén con nuevas variables y condiciones que generen aportes de gran impacto a las normativas del país.
- Los recursos computacionales para las simulaciones deben ser apropiados y de soporte adecuado que garantice la veracidad y rapidez de los resultados.
- Existen configuraciones en los distintos tipos de ensayos en estudio y desarrollo, así como su optimización. Y la mejor alternativa que se considera por la reducción de recursos es la mecánica computacional.
- Es recomendable el uso de "*dummies"* para observar el comportamiento más cercano a la realidad de comportamiento de los usuarios en los ensayos de vuelco tipo terraplén.

# **BIBLIOGRAFÍA**

**AEADE.** *ANUARIO 2019*. [Consulta: 23 de noviembre 2020] Disponible en: https://www.aeade.net

**AEADE.** *AUTOMOTIVE SECTOR in figures*. Quito, Pichincha: s.n., 12 de diciembre de 2019

**Andrade, L., & Méndez, P.** *Estudio Del Diseño De Una Carrocería Con Análisis De Esfuerzos Estáticos Y Dinámicos De Un Autobús De La Marca Patricio Cepeda Calificada Con Norma Iso 9001-2008 Mediante La Aplicación De Un Software Para El Cálculo De Las Fuerzas* [En línea] (Trabajo de titulación). Escuela Politécnica del Ejército, Ecuador 2012. p. 21 [Consulta: 2020- 10-20]. Disponible en: https://repositorio.espe.edu.ec/handle/21000/5761

**ANT.** *Estadísticas de siniestros de tránsito*. [Consulta: 28 de julio del 2020] Disponible en: https://www.ant.gob.ec/?page\_id=2670

**Aquino M., & Poso P.** " El Método de los Elementos Finitos como Herramienta de Cálculo y Diseño en Ingeniería ". *SEMINARIO " ANSYS WORKBENCH MECHANICAL - INTRODUCTORIO " (2016)*. Riobamba, Ecuador: Escuela Superior Politécnica de Chimborazo.

**ASTM A36.** *Standard Specification for Carbon Structural Steel. Designation: A36/A36M-19*.

**Becker P. et al.** "Integración temporal explícita con grandes pasos de tiempo de la ecuación de transmisión del calor". *Revista Internacional de Metodos Numericos para Calculo y Diseno en Ingenieria*, vol. *4, n° 28 (2012)*, (España) pp.187-197.

**Belytschko T. et al.** "HOURGLASS CONTROL IN LINEAR AND NONLINEAR PROBLEMS\*". *COMPUTER METHODS IN APPLIED MECHANICS AND ENGINEERING*, n° *43*, (1984), (North Holland) pp.251-276.

**Berg, F. et al.** "Rollover crash tests". *International Journal of Crashworthiness*, vol. *7, n°* (4) (2002), ( Alemania) pp. 487-498.

**Bojanowski C.** . Verification , Validation and Optimization of Finite Element Model of Bus Structure for Rollover Test (Trabajo de titulación) (Doctoral). Florida State University: Department of Civil and Environmental Engineering. Florida, United States of America. 2009.

**CEPE.** *Reglamento n°66 de la Comisión Económica de las Naciones Unidas para Europa - Prescripciones técnicas uniformes relativas a la homologación de vehículos de grandes dimensiones para el transporte de pasajeros por lo que respecta a la resistencia de su superestructura*.

**Cepeda J.** Análisis Del Comportamiento Mecánico Del Sistema Estructural Del Autobús Feline Para La Empresa Carrocera Miral Buses (Trabajo de titulación) (Ingeniería), Escuela Politécnica del Ejército. Latacunga, Ecuador. 2006.

**Cepeda J.** "Desarrollo y aplicación de metodología para prueba de vuelco de autobús interprovincial autoportante , utilizando el software CAE HyperWorks ® de Altair". *REVISTA INFOCIENCIA*, n° 11 (2017), (Ecuador) pp. 67-73.

**Chou, C. et al.** "A review of tripped rollover test methodologies". *International Journal of Vehicle Safety*, vol. 4, n° 3 (2009), (United States of America) pp.185-229.

**Chou C.** " A literature review of rollover test methodologies". *International Journal of Vehicle Safety*, vol. 1*,* n° 1 (2005), (United States of America) pp. 200-237.

**Coronel E.** Incidencia Del Uso De Un Chasis De Carga En El Transporte Masivo De Pasajeros, Propuesta De Normalización (Trabajo de Titulación). (Ingeniería)Universidad Politécnica Salesiana, Cuenca, Ecuador. 2010.

**Criollo L.** Malladores aplicados a supercomputación (Trabajo de Titulación). (Maestría) Escola Tècnica Superior d'Enginyeria Industrial de Barcelona, España. 2017.

**De Lima A. & Marczak R.** "Computational Methodologies for Vehicles Roof Strength Assessment to Prevent Occupants Injury in Rollover Crashes". *SAE TECHNICAL PAPER SERIES*, n°18 (2009), (Brazil).

**De Lima A. & Marczak R.** "Simulating occupant injury in rollover crashes. Part 1: A numerical comparison of design procedures for vehicle roof strength assessment". *International Journal of Crashworthiness*, vol. 20, n° 1 (2015), (Brazil) pp.78-94.

**DIPAC.** *PLANCHAS LAMINADAS EN CALIENTE.* [Consulta: 25 de noviembre 2020] Disponible en: http://www.dipacmanta.com/planchas-de-acero/planchas-acero-negro/planchaslaminadas-en-caliente

**Duran A.**. A numerical formulation to solve the ALE Navier-Stokes equations applied to the withdrawal of magma chambers (Trabajo de Titulación). (Doctoral) Universitat Politècnica de Catalunya. España. 2000.

**Gómez, S.** MALLADO Y SIMULACIÓN CFD DE AUTOMÓVIL (Trabajo de titulación). (Maestría) Escola Tècnica Superior d'Enginyeria Industrial de Barcelona, España. 2017.

**González V. et al.** "Propiedades mecánicas del acero de refuerzo utilizado en Colombia". *Ingeniería y Ciencia*, vol. 1, n° 1 (2005), (Colombia) pp. 67-76.

**Guerra, F.** JIG´S DE SOLDADURA PARA EL ENSAMBLAJE DE LA ESTRUCTURA LATERAL DE LAS CARROCERÍAS TIPO URBANO E INTERPROVINCIAL, Y SU INCIDENCIA EN EL TIEMPO DEL PROCESO DE ENSAMBLAJE EN LA EMPRESA MIRAL AUTOBUSES EN EL CANTÓN AMBATO (Trabajo de titulación). (Ingeniería) Universidad Técnica de Ambato , Ecuador. 2015.

**Han I. & Rho K.** "CHARACTERISTIC ANALYSIS OF VEHICLE ROLLOVER ACCIDENTS: ROLLOVER SCENARIOS AND PREDICTION/WARNING". *International Journal of Automotive Technology,* vol. 13, n° 2 (2012), (Korea) pp.293-300.

**Hu J. et al.** "Development of A New Dynamic Rollover Test Methodology for Heavy Vehicles". *SAE Technical Papers*, n° 1(2017), (United States of America).

**INEN-ISO 3833.** *Norma técnica ecuatoriana nte inen 3883. " vehiculos automotores. Tipos términos y definiciones "*.

**INEN 043.** *Reglamento técnico ecuatoriano rte inen 043. " bus interprovincial e intraprovincial "*.

**INEN 114.** *Norma técnica ecuatoriana nte inen 114. " Planchas delgadas de acero al carbono. Requisitos"*.

**INEN 1323.** *Norma técnica ecuatoriana nte inen 1323. " Vehiculos automotores. Carrocerias de buses requisitos".*

**INEN 1668.** *Norma técnica ecuatoriana nte inen 1668. " vehículos de transporte público de pasajeros intrarregional, interprovincial e intraregional. Requisitos "*.

**INEN 2415.** *Norma técnica ecuatoriana nte inen 2415. " Tubos de acero al carbono soldados para aplicaciones estructurales y usos generales. Requisitos"*.

**INEN 2656.** *Norma técnica ecuatoriana nte inen 2656. " Clasificación vehicular"*.

**Klove E. & Ropers G.** "Roof and windshield header constructions". *SAE Technical Papers*. (1969), (United States of America).

**Le J. & Chou C.** "Assessment tool development for rollover CAE signals evaluation". *SAE Technical Papers*, vol. 1, n° 681 (2007). (United Stated of America) pp.776-790.

**MAQUINARIAS Y VEHÍCULOS.** *HINO BUS SU SOCIO DE CONFIANZA*. [Consulta: 25 de noviembre 2020] **Disponible** en: https://grupomavesa.com.ec/cms/uploads/fichas/hino/084303fc9jgsz.pdf

**Mascaró J.** VISUALIZADOR Y EVALUADOR DE MALLAS GEOMETRICAS MIXTAS 3D (Trabajo de Titulacón). (Ingeniería) Universidad de Chile, Facultad de ciencias físicas y matemáticas, Chile. 2010.

**Mercedes-Benz.** *O500 RS 1836/30*. [Consulta: 27 de noviembre 2020] Disponible en: https://www.mercedes-benz-bus.com/es\_AR/models/o500-rs.html

**NOVACERO.** *Catálogo de Productos LAMINADOS, TUBOS Y PERFILES*. [Consulta: 11 de diciembre 2020] Disponible en: http://www.novacero.com/phocadownload/catalogo/Catalogo LAMINADOS,TUBOS Y PERFILES.pdf

**Parera A.** *SISTEMAS DE SEGURIDAD Y CONFORT EN VEHICULOS AUTOMOVILES*. Barcelona-España: Marcombo, 2000.

**Philip J.** "Severity study of conventional rollover vs. flat ground rollover". *SAE Technical Papers*, vol. 1, n° 2785 (2013), (United Stated of America).

**R.A. W. & R.R. G.** Rollover Testing. *SAE TECHNICAL PAPER 720495*. vol.1, n° 720495 (1972). (United Stated of America).

**Redacción.** Accidente de bus interprovincial deja 14 fallecidos. [Consulta: 27 de noviembre 2020] Disponible en: https://www.vistazo.com/seccion/pais-actualidad-nacional/actualidadnacional/accidente-de-bus-interprovincial-deja-14

**Vasquez M.** Caracterización de los aceros utilizados en las estructuras de carrocerías en vehículos de transporte de pasajeros (Trabajo de Titulación). (Mestría) Escuela Politécnica Nacional, Quito, Ecuador. 2019.

**Zamudio L. & Elizondo M.** *Manual de Diseño para la Construcción con Acero*. [Consulta: 27 de noviembre 2020] Disponible en: https://www.ahmsa.com/assets/files/manuales/MANUAL\_AHMSA\_2.pdf

# **ANEXOS**

# **ANEXO A:** Norma técnica ecuatoriana 1323: Inciso 5.1.5.2.

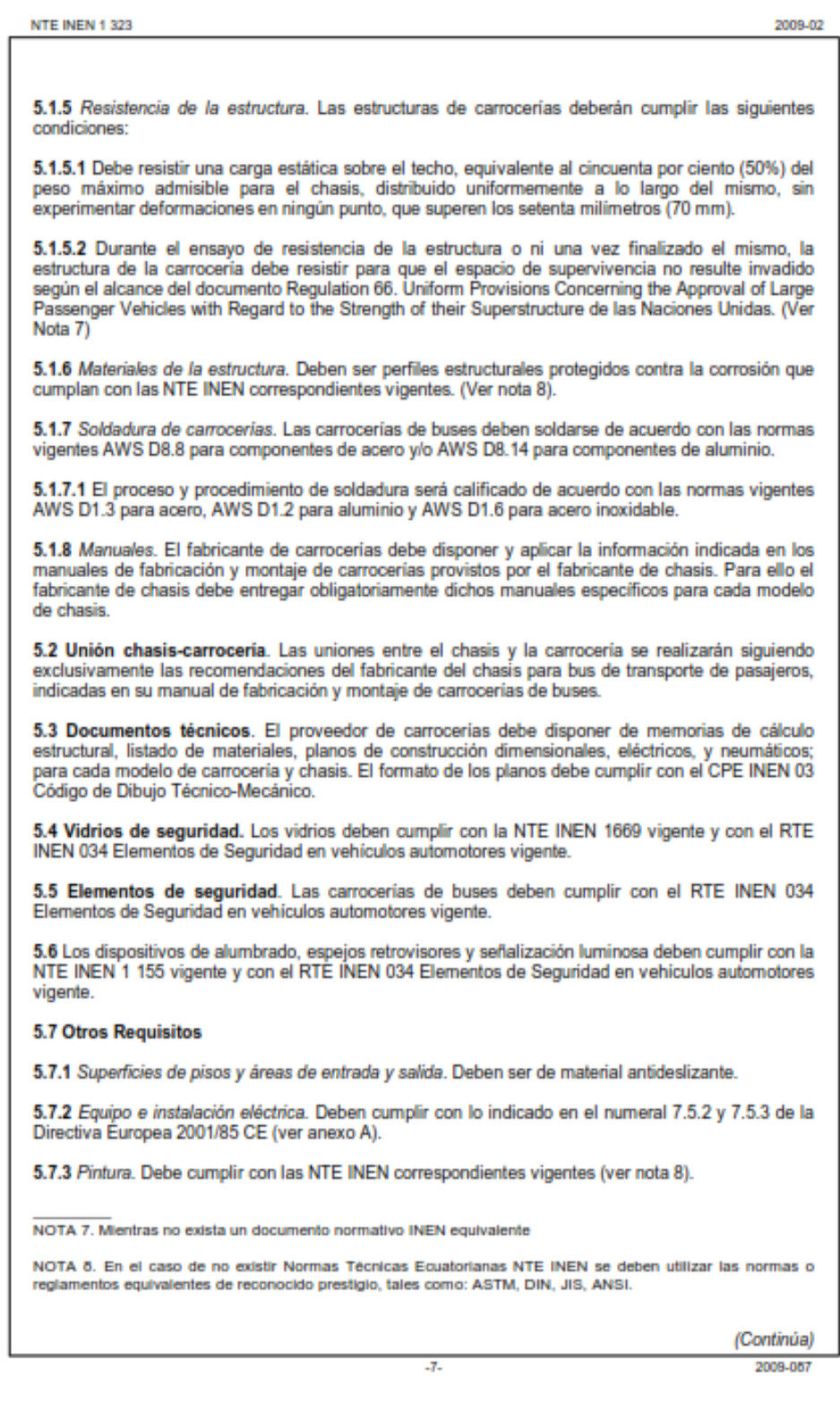

**ANEXO B:** Norma técnica ecuatoriana 114.

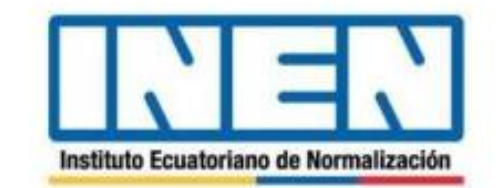

Quito - Ecuador

# **NORMA TÉCNICA ECUATORIANA**

**NTE INEN 114:2013** Primera revisión

# PLANCHAS DELGADAS DE ACERO AL CARBONO. **REQUISITOS**

**Primera Edición** 

THIN PLATES OF CARBON STEEL. REQUIREMENTS

First Edition

DESCRIPTORES: Planchas, laminado, fabricación, soldabilidad, ensayos, acero al carbono MC: 06.03-403<br>CDU: 06.03-403<br>CDU: 069.14-122.4<br>CIEU: 2710<br>ICS: 77.140.10

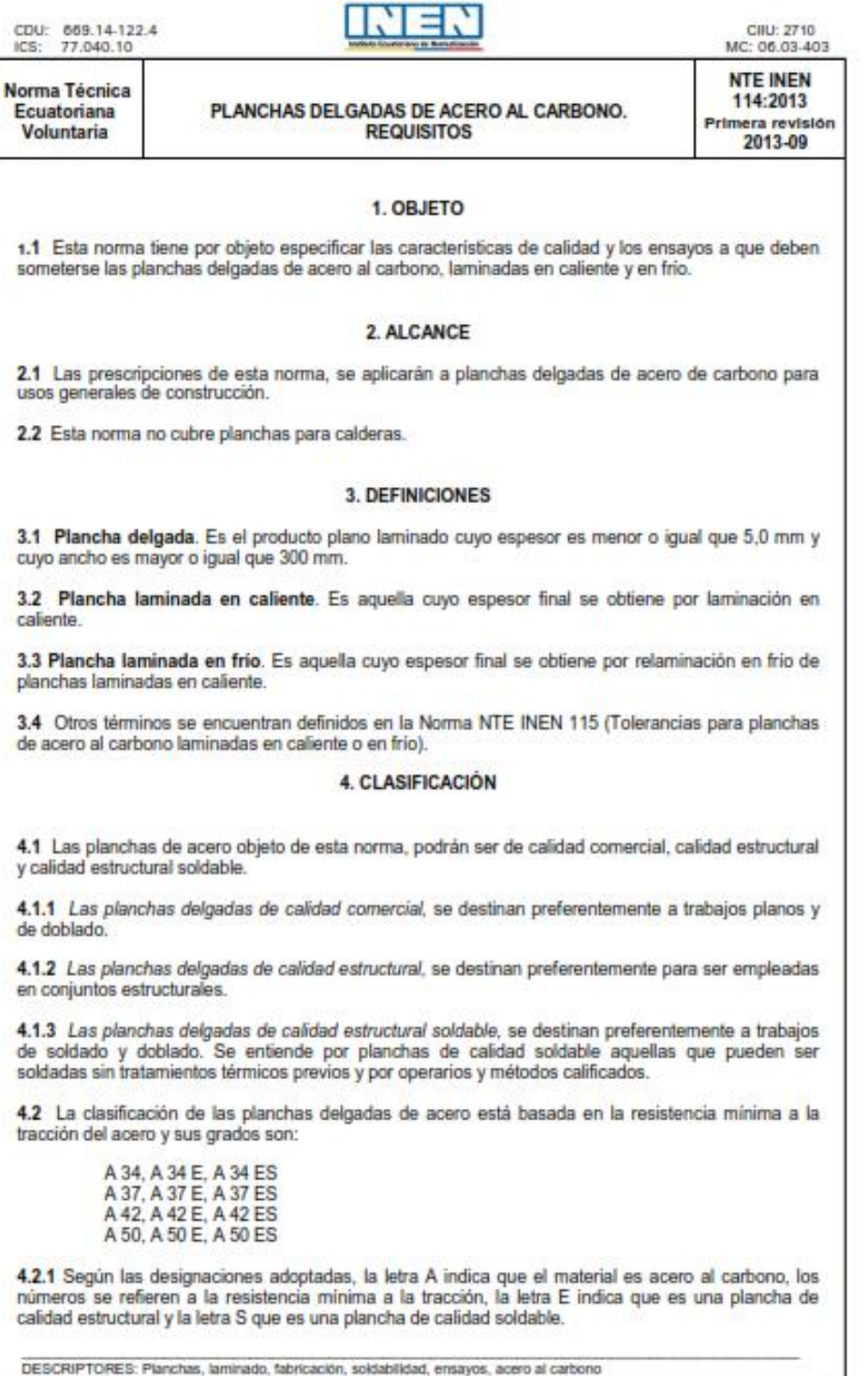

 $\mathcal{A}_{\tau}$ 

2013-673

4.2.1.1 Las planchas de acero con grado A34, A37; A42 y A50 son de calidad comercial.

## 5. REQUISITOS

## 5.1 Fabricación

5.1.1 El acero del que están fabricadas las planchas, podrá proceder de uno de los siguientes procedimientos: Siemens Martin, ácido o básico, Thomas, eléctrico, básico al oxígeno o una combinación de éstos

5.1.2 La clase de desoxidación del acero (efervescente, calmado, semicalmado) deberá acordarse en o de La serie de depositional del acero (elervebuelle, carriado, serincamiado) dedera acordarse en<br>el pedido correspondiente, caso contrario, queda ésta a juicio del suministrador. Para planchas de<br>calidad soldable se pref

5.1.3 Las planchas podrán ser fabricadas por laminación en caliente o en frio.

5.1.4 Después de la laminación, las planchas deberán quedar libres de ondulaciones, rajaduras, astillamientos u otro defecto que afecte su utilización.

#### 5.2 Fisicos

5.2.1 Las dimensiones de las planchas de acero a las que se refiere esta norma, estarán de acuerdo a lo especificado por el comprador.

5.2.2 Las tolerancias de las planchas delgadas de acero a las que se refiere esta norma, deberán<br>estar de acuerdo a las especificaciones de la Norma NTE INEN 115 (Tolerancias para planchas de<br>acero al carbono laminadas en

#### 5.3 Mecánicos

5.3.1 Resistencia a la tracción

5.3.1.1 Los valores de la resistencia a la tracción, límite de fluencia y alargamiento de las planchas delgadas de acero al carbono de calidad estructural, están indicados en la tabla 1.

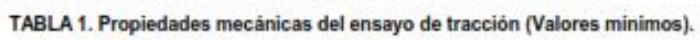

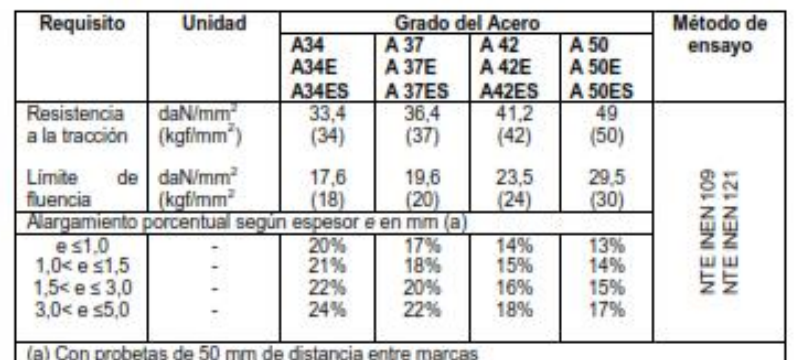

### 5.3.2 Doblado

5.3.2.1 Las planchas de calidad comercial y calidad estructural soldable, deberán cumplir con un<br>ensayo de doblado en frío en 180° a cualquier dirección, con diámetros de mandril que figuran en la<br>tabla 2. El ensayo se con presenta grietas a simple vista.

(Continua)

 $-2-$ 

2013-673

5.3.2.2 Las planchas de calidad estructural deben cumplir con un ensayo de doblado en frío a 180° en<br>probetas transversales al sentido de laminación, con diámetros de mandril de la tabla 2. El ensayo se<br>considera positivo

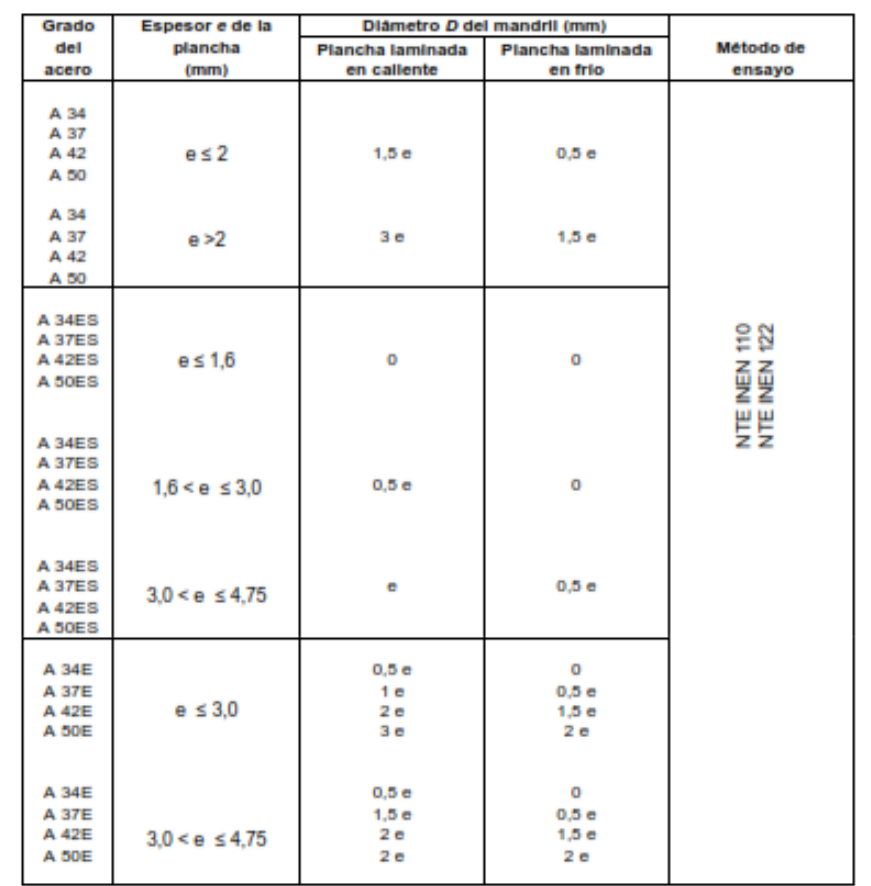

## TABLA 2. Ensayo de doblado. Diámetros de mandril

## 5.4 Químicos

5.4.1 Los valores límites en la composición química del acero de las planchas de calidad comercial, serán los indicados en la tabla 3.

(Continua)

2013-673

-3-

### TABLA 3. Limites máximos de la composición química

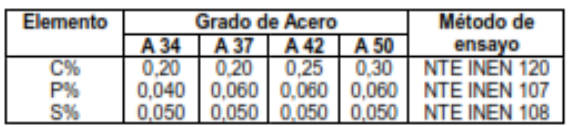

5.4.2 Los valores limites en la composición química del acero de las planchas de calidad estructural serán los indicados en la tabla 4.

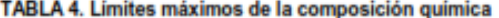

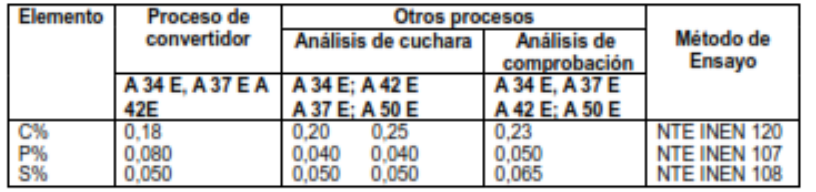

## 5.5 Soldabilidad

5.5.1 Las planchas de calidad estructural soldable deberán cumplir con los límites de composición química indicados en la tabla 5.

## TABLA 5. Limites máximos de la composición química

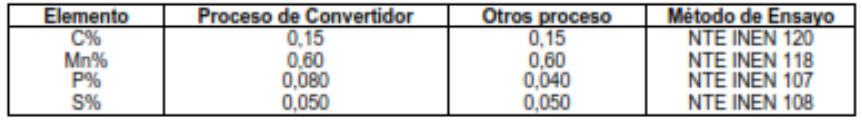

### 5.6 Suministros

5.6.1 Por acuerdo entre comprador y productor o vendedor, se especificarán las condiciones de suministro de las planchas: en hojas o rollos, tipo de bordes, dimensiones, grado de acero, condiciones de aplanado y de superficie, pesos máximos y mínimos de rollos y paquetes, condiciones de escuadrado, certificados de calidad y requisitos especiales.

## **6. MUESTREO**

#### 6.1 Extracción de muestras para ensayos.

6.1.1 Para los ensayos de tracción, las partidas o los lotes serán divididos en lotes de muestreo de 25 toneladas métricas cada uno.

6.1.2 Para los ensayos de doblado, las partidas o los lotes serán divididos en lotes de muestreo de 10 toneladas métricas cada uno.

6.1.3 Para los análisis químicos de comprobación, las partidas o lotes serán divididos en lotes de muestreo de 10 toneladas métricas cada uno.

(Continua)

4

2013-673

6.1.4 Si la partida está formada por producto laminado con acero de varias coladas, se extraerá como mínimo una muestra por colada.

6.1.5 De cada uno de los lotes de muestreo o fracción de éstos, se extraerá al azar una unidad de muestreo. El conjunto de unidades de muestreo, constituirá la muestra del lote o partida.

## 6.2 Condiciones posteriores al muestreo.

6.2.1 De las unidades de muestreo se extraerán probetas para los ensayos y análisis de acuerdo al numeral 6.2.2.

6.2.2 Las probetas para el análisis de comprobación y ensayos de tracción y doblado, serán<br>obtenidas de modo que su eje longitudinal de simetría sea perpendicular al sentido de laminación, tal como se indica en la figura 1.

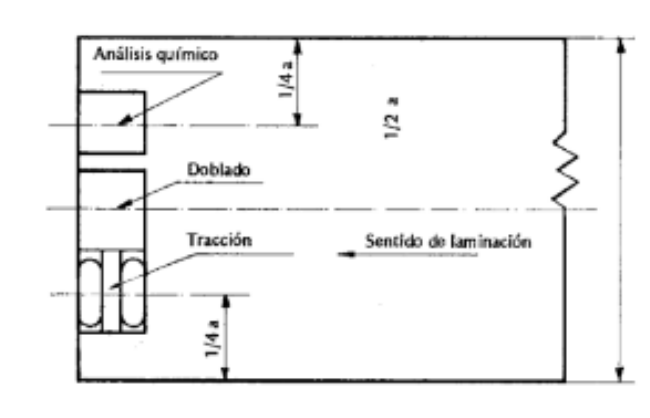

6.2.3 El conjunto de probetas extraídas deberá ser debidamente empaquetado. El paquete deberá ser sellado y marcado con las rúbricas de las partes interesadas.

6.2.4 Se deberá fijar a cada paquete una tarjeta que incluya un número de identificación indicando el<br>orden de muestreo y fecha de muestreo.

-5.

6.1.5 Se llenará un acta de muestreo con la siguiente información:

a) número de identificación de la muestra,

- b) número de la norma en referencia,
- c) fecha de muestreo,<br>d) nombre del fabricante,
- 
- e) lugar de procedencia y forma de la muestra,
- f) identificación del lote o de la partida,
- c)<br>
g) cantidad del producto representado por la muestra,<br>
h) cantidad de unidades de muestreo, y<br>
i) nombres y direcciones de las partes interesadas.
- 
- 

(Continua)

2013-673

**FIGURA 1** 

## 7.1 Lugar

7.1.1 La inspección y recepción de las planchas se efectuará en el lugar en que se encuentren almacenadas.

### 7.2 Rechazo de partidas o lotes

7.2.1 Las partidas o lotes se rechazarán cuando más del 50% de los análisis de comprobación, de los ensayos de tracción o doblado, según sea el caso, no cumplan con las condiciones fijadas.

7.2.2 Si la cantidad de ensayos fallados es menor o igual al 50%, se permitirá un remuestreo. Este remuestreo se hará a razón del doble número de unidades de muestreo de los grupos fallados. El lote<br>se aprobará en forma independiente cuando todos los ensayos de repetición sean satisfactorios. En caso contrario, se rechazará el lote.

### 7.3 Rechazo de planchas individuales

7.3.1 Las planchas que no cumplan con las tolerancias de las condiciones de suministro, serán rechazadas, lgualmente aquellas que presenten defectos que afecten su utilización.

### 8. MARCADO, ROTULADO Y EMBALAJE

8.1 Las planchas a que se refiere esta norma deberán ser marcadas con pintura u otro medio adecuado, con el grado o calidad del acero, y con el número de colada u otro número que permita su fácil identificación.

8.2 Las planchas podrán ser entregadas en paquetes o en rollos, y anexa una etiqueta con la siguiente información:

-6-

- a) marca de fábrica o nombre del productor,
- b) número de orden del pedido,<br>c) número de orden del pedido,
- d) grado o calidad del acero, y
- e) dimensiones de las planchas.
- 

(Continua)

2013-673

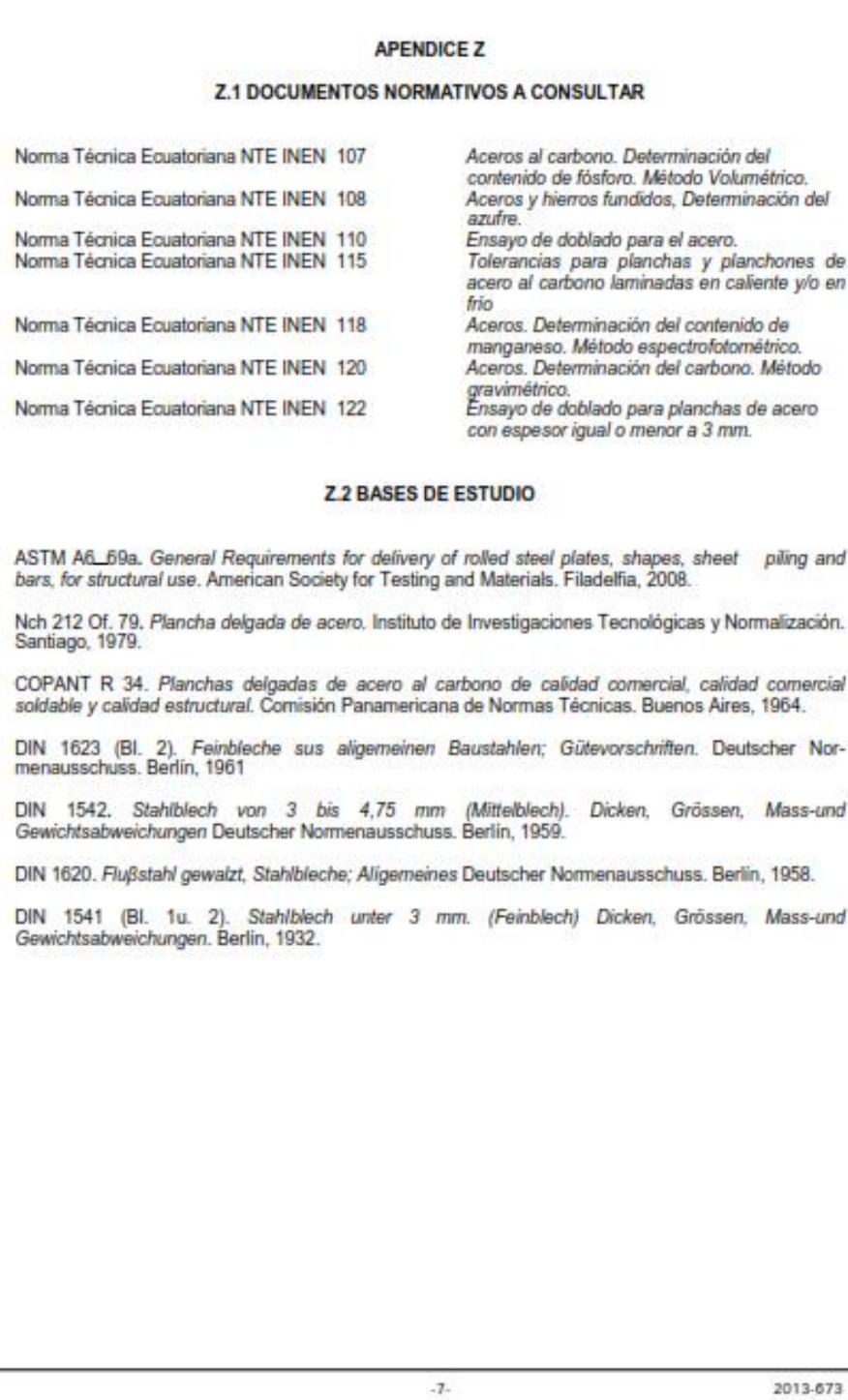

2013-673

### INFORMACIÓN COMPLEMENTARIA

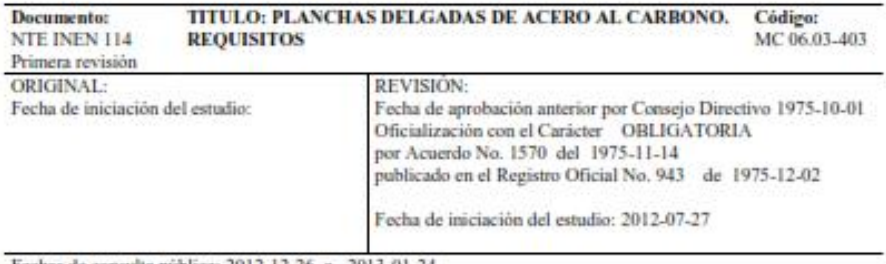

Fechas de consulta pública: 2012-12-26 a 2013-01-24

Subcomité Técnico: Fecha de iniciación: Integrantes del Subcomité Técnico:

Fecha de aprobación:

Mediante compromiso presidencial Nº 16364, el Instituto Ecuatoriano de Normalización - INEN, en vista de la necesidad urgente, resuelve actualizar el acervo normativo en base al estado del arte y con el objetivo de atender a los sectores priorizados así como a todos los sectores productivos del país.

Para la revisión de esta Norma Técnica se ha considerado el nivel jerárquico de la normalización, habiendo el INEN realizado un análisis que ha determinado su conveniente aplicación en el país.

La Norma en referencia ha sido sometida a consulta pública por un período de 30 días y por ser considerada EMERGENTE no ha ingresado a Subcomité Técnico.

Otros trámites: \* La NTE INEN 113:1998 (Cuarta Revisión), sin ningún cambio en su contenido fue DESREGULARIZADA, pasando de OBLIGATORIA a VOLUNTARIA, según Resolución No. 009-2010 de 2010-03-05, publicada en el Registro Oficial No. 152 del 2010-03-17.

Esta NTE INEN 114:2013 (Primera revisión), reemplaza a la NTE INEN 114:1975

La Subsecretaria de la Calidad del Ministerio de Industrias y Productividad aprobó este proyecto de norma

Oficializada como: Voluntaria Registro Oficial No. 73 de 2013-09-04 Por Resolución No. 13275 de 2013-07-31

Institute Ecuatoriano de Normalización, INEN - Baquerizo Moreno E8-29 y Av. 6 de Diciembre<br>Casilia 17-01-3999 - Telfs: (898 2)2 501885 al 2 501891 - Fax: (898 2) 2 567815<br>Dirección General: III-Mali:dirección@inen.gob.ec<br>A

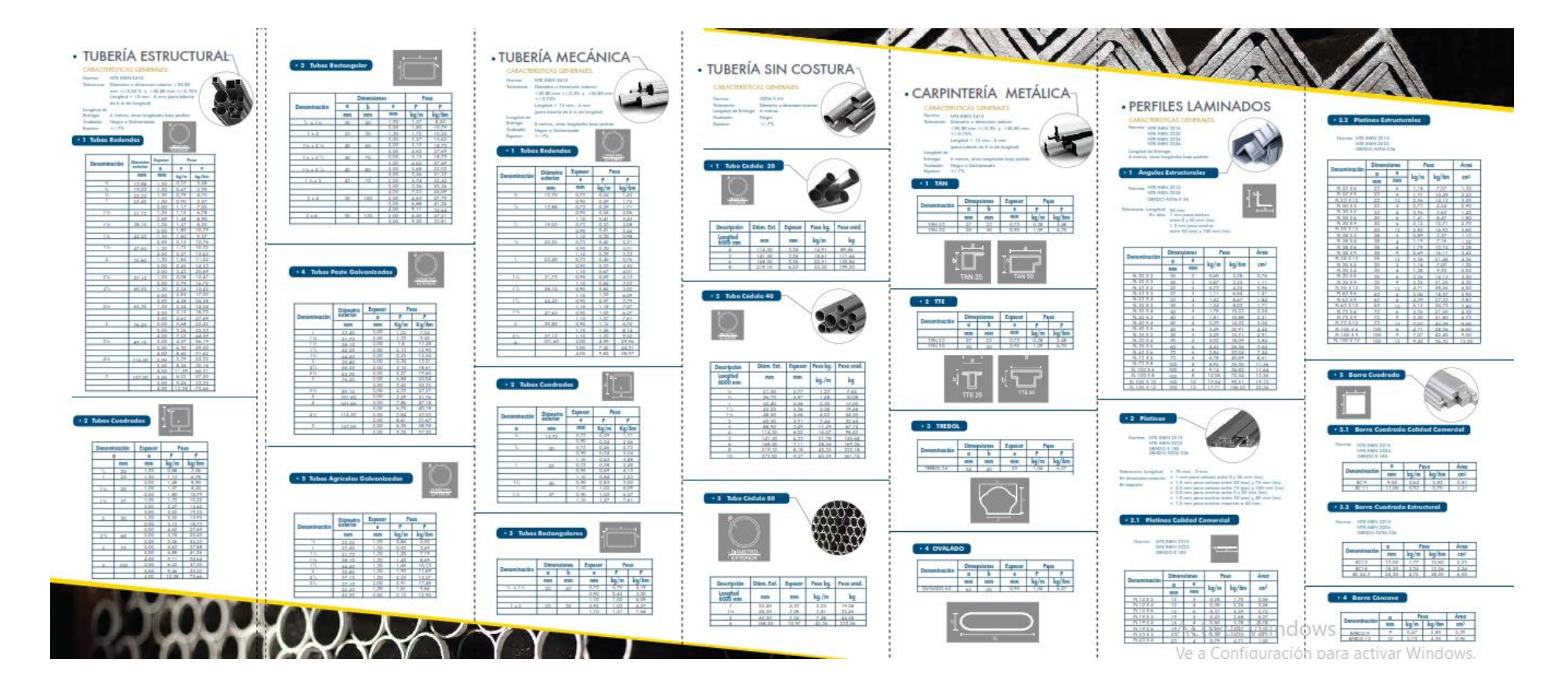

# **ANEXO C:** Catálogo de productos NOVACERO.